MAINDEC-11-DZLAE-B MACY11 27(1006) 01-MAR-77 14:45 PAGE 1  $SOZLAEE = P11$  28-FEB-77 15:08  $\sim$ 

 $\sim 10^7$ 

 $\overline{a}$ 

 $\setminus$ 

 $-KLM$   $-$ 

### IDENTIFICATION

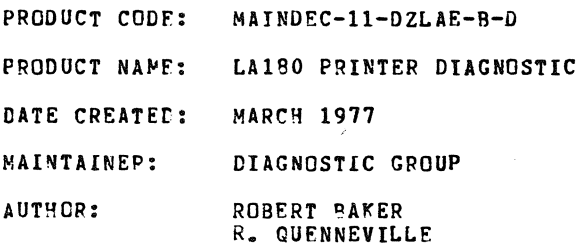

'\*

f

THE INFOR~ATION IN THIS UOCUMENT IS SUBJECT TO CHANGE WITHOUT NOTICE ANC SHCULD NOT BE CONSTRUED AS A COMMITMENT BY DIGITAL EQUIPMENT CORPORATION. DIGITAL EQUIPMENT CORPORATION ASSUMES NO RESPONSIBILITY FOR ANY ERRORS THAT MAY APPEAR IN THIS DOCUMENT.

THE SOFTWARE DESCRIBED IN THIS COCUMENT IS FURNISHED UNDER A LICENSE AND MAY ONLY BE USED OR COPIED IN ACCORDANCE WITH THE TERMS OF SUCH LICENSE.

UIGITAL EQUIPMENT CORPORATION ASSUMES NO RESPONSIBILITY FOR THE USE OR RELIARILITY OF ITS SOFTWARE ON EQUIPMENT THAT IS NOT SUPPLIED BY ulbIl~L.

COPYFIGHT (C) 1975,1977 BY DIGITAL EQUIPMENT CORPORATION

MAINDEC-11-DZLAE-B MACY11 27(1006) 01-MAR-77 14:45 PAGE 2 DZLAEP.P11 28-FER-77 15:08

PAGE 2

 $\bar{z}$ 

TABLE OF CONTENTS

- 1.0 ABSTPACT
- 2.0 REQUIREMENTS
	- 2.1 EQUIPMENT<br>2.2 STORAGE
	- 2.2 STORAGE<br>2.3 PRELIMIN
	- PRELIMINARY PROGRAMS
- 3.0 LOADING PROCEDURE & INITIALIZATION
- 4.0 STARTING PROCEDURF.S
- 5.0 OPERATING PROCEDURES
	- 5.1 SWITCH REGISTER CONTROLS<br>5.2 CONSOLE TERMINAL KEYBOAR!
	- 5.2 CONSOLE TERMINAL KEYBOARD CONTROL<br>5.3 DYNAMIC SOFTWARE SWITCH REGISTER (
	- 5.3 DYNAMIC SOFTWARE SWITCH REGISTER CONTROL<br>5.4 ERROR REPORTING
	- 5.4 ERROR REPOPTING<br>5.5 INTERFACE CONTRO
	- INTERFACE CONTROL

## 0.0 TEST DESCRIPTIONS

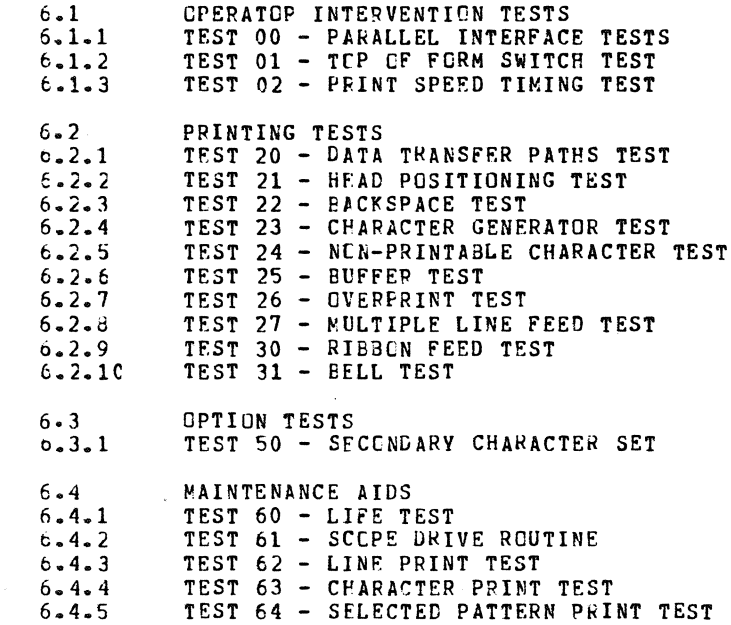

t

## 1.0 ABSTRACT

THE DIAGNOSTICS FOR THE LA180 PRINTER ARE DESIGNED TO EXERCISE ALL AREAS OF THE PRINTER, SIMULATING WORSE CASE CONDITIONS TO DETECT BOTH MECHANICAL AND ELECTRICAL FAULTS. ADDITIONAL FACILITIES WITHIN THE DIAGNOSTIC PROGRAM WILL AID IN ISOLATION OF ANY FAULT CONDITIONS DETECTED.

~PERATION OF THE DIAGNOSTIC PROGRA~ WILL EE CONTROLLED FROM THE PROCESSOR SWITCH REGISTER OR FROM AN AVAILABLE CONSOLE DEVICE. THE OPERATOR WILL BE GIVEN AS MUCH CONTROL OVER THE OPERATION CF THE PROGRAM AS POSSIBLE WHILE TRYING TO KEEP THE CONTROL SCHEME SIMPLE.

THIS DIAGNOSTIC PROGRAM WAS DESIGNED TO RUN IN 4K OR LESS OF MEMORY AND TO BE COMPATIBLE WITH ACT AND XXDP.

2.0 REQUIREMENTS

#### 2.1 EQUIPMENT

THIS DIAGNOSTIC WAS WRITTEN TO RUN ON ALL MODELS OF THE PDP-II PROCESSCR WITH A LA180 PRINTER USING EITHER A STANDARD PARALLEL INTERFACE OR A KLll/DLll SERIAL INTERFACE. MULTIPLE LA180·S, ON INDIVIDUAL INTERFACES, CAN BE RUN TOGETHER PROVIDING THEY ARE ON EITHER ALL SERIAL OR ALL PARALLEL INTERFACES, AND PROVIDING THEIR ADORESS ASSIGNMENTS ARE CONTIGUOUS. THE PROGRAM WILL USE A STANDARD CONSOLE DF.VICE, IF AVAILAELE, FOR OPERATOR INSTRUCTIONS AND ERROR REPORTING. IT IS SUGGESTED TPAT A CONSOLE DEVICE BE USED WHEN RUNNING THIS DIAGNGSTIC BUT IT IS NOT RFGUIRED IF THE CPU HAS A HARDWARE SWITCH REGISTER. IF ANY NON-STANDARD ADDRESSES ARE USRD FOR EITHER THE LA180 OR THE CONSOLE DEVICE, CHANGE THE ADDRESSES IN THE COMMON TAG AREA OF THE PROGRAM (STARTIKG AT LOCATION 1100).

## 2.2 STORAGE

THIS PROGRAM USES MOST OF 4K OF MEMORY WITHOUT AFFECTING THE AREA USED BY THr. ABSOLUTE LOADER.

#### 2.3 PRFLIMINARY PROGRAMS

ALL APPLICABLE PDP-II DIAGNOSTICS SHOULD BE RUN SUCCESSFULLY ON THE PRCCESSOR.

## 3.0 LOADING PRCCEDURE & INITIALIZATION

LOAD THE LA180 DIAGNOSTIC PROGRAM FOLLOWING NORMAL PROCEDURES.

IF A HARDWARE SWITCH REGISTER DOES NOT EXIST OR ALL SWITCHES AHE PLACED UP BEFORE STARTING THE DIAGNOSTIC, THE PROGRAM WILL USE THE CONTENTS OF LOCATION 176 AS THE VALUE OF THE SWITCHES. THEPEFORE. CONTENTS OF LOCATION 176 AS THE VALUE OF THE SWITCHES. WHEN USING THE SOFTWARE SWITCH REGISTER BE SURE TO LOAD LOCATION 176 WITH THE DESIRED SWITCH VALUE BEFORE STARTING THE PROGRAM. REFER TO SECTION 5.3 FOR DETAILS ON DYNAMIC SOFTWARE SWITCH REGISTER CONTROL.

REFER TO SECTION 5.5 FOR INTERFACE CONTROL INFORMATION.

REFER TO THE TEST ADDRESS TABLE IN THE PROGRAM LISTING FOR DETAILS ON CHANGING TPE PRINTING TEST SEQUENCE OR DELETING TESTS FROM THE DIAGNOSTIC.

4.0 STARTING PROCEDURES

STARTING ADORESSES:

- $20C = GENERAL STATE$ : RUN OPERATOR INTERVENTION TESTS THEN ENTER PPINTING TEST SEQUENCE. FOR USE ON SINGLE-PARALLEL INTERFACE ONLY.
- $60C = RESTART:$ ENTER PRINTING TEST SEQUENCE DIRECTLY SKIPPING· OPERATOR INTERVENTION TESTS.
- 604 = GO DIRECTLY TO CONSOLE TERMINAL KEYBOARD CONTROL SELECT TEST.

STARTING AT 200 WILL RUN THE ENTIRE DIAGNOSTIC PACKAGE. THE PROGRAM WILL FIRST EXECUTE THE OPERATOF INTEPVENTION TESTS AND THEN ENTER THE PRINTING TEST SEQUENCE WHERE IT WILL LOOP CONTINUOUSLY. STARTING AT 600 (TPE RESTART) WILL SKIP THF OPERATOR INTERVENTION TESTS AND ENTER THE PRINTING TEST SEQUENCE DIRECTLY. STARTING AT 604 WILL CAUSE THE PRCGRAM TO GO DIRECTLY TO CONSOLE KEYEOARD CONTROL IF A CONSOLE DEVICE EXISTS, OTHERWISE, THE PROGRAM WILL HALT WAITING FOR A TEST SELECTION FROM THE SWITCH REGISTER. ALSO, BY PLACING THE HALT AND SELECT TEST SWITCH UP (1) BEFURE STARTING THE DIAGNOSTIC, THE DIAGNOSTIC WILL HALT WAITING FOR A TEST SELECTION FROM THE SWITCH REGISTER AFTER INITIALIZATION OF THE PROGRAM.

TO START THE DIAGNOSTIC PROGRAM; SET THE DESIRED STARTING ADDRESS IN THE SWITCH REGISTER AND DEPRESS LOAD ADDRESS, SET THE SWITCH REGISTER uPTICNS AS DESIREU (SEE SECTICN 5.1), AND DEPRESS START. THE DIAGNOSTIC PROGRAM WILL NOW RUN IN THE MANNER SELECTED.

 $\sim$  100

PAGE 5

 $\mathcal{L}^{\text{max}}_{\text{max}}$  , where  $\mathcal{L}^{\text{max}}_{\text{max}}$ 

 $\sim 100$  km s  $^{-1}$ 

## 5.C OPERATING PROCEDURES

## 5.1 SWITCH REGISTER CONTROLS

THE FOLLOWING, BASIC CONTROL FUNCTIONS ARR AVAILABLE THROUGH THE USE Gf THE SWITCH REGISTRR. IF A HARDWARE SWITCH REGISTER DOES NOT EXIST OR ALL SWITCHES WERE SET UP BEFORE STARTING THE DIAGNOSTIC, THE PRCGRAM WILL USE THE CONTENTS OF LOCATION 176 AS THE VALUE OF THE SWITCH REGISTER. REFER TO SECTION 5.3 FOR DETAILS ON SSR CONTROL.

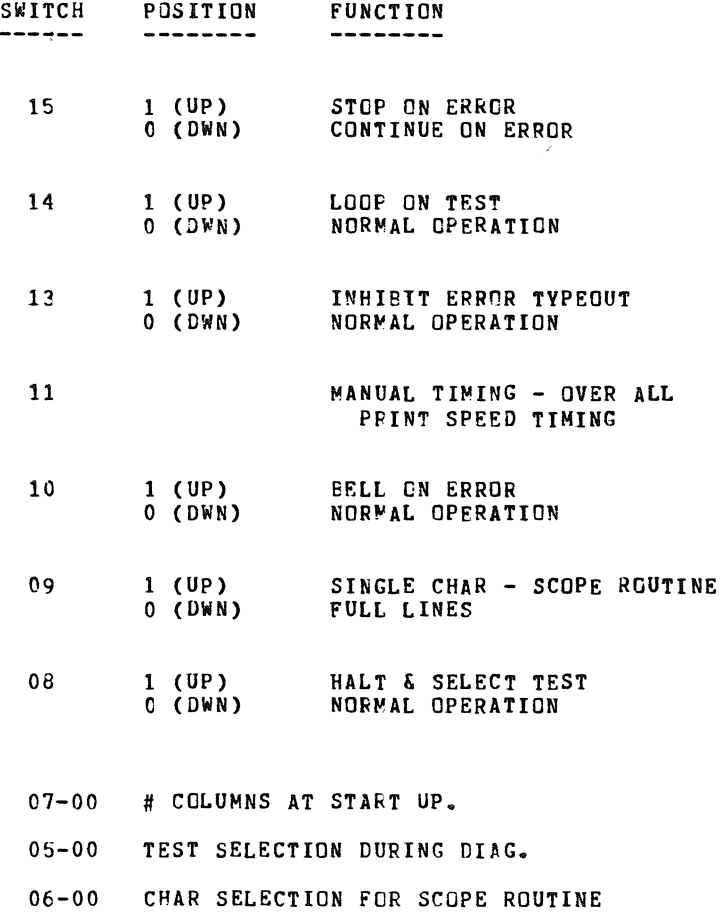

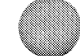

'"

MAINDEC-11-DZLAE-B- MACY11 27(1006) 01-MAR-77 14:45 PAGE 6<br>DZLAEB-P11 28-FEB-77 15:08  $28 - FER - 77 15:08$ 

PAGE 6

## 5.1.1 SWITCH 15 - STOP ON ERROR

~ITH THIS SWITCH UP (1), THE PROGRAM WILL HALT OR WAIT FOR A KEYBOARD ON ANY DETECTED ERROR. WHEN DOWN (0), THE PROGRAM WILL CONTINUE ON ERROR IF POSSIBLE.

5.1.2 SWITCH 14 - LOOP ON TEST

WITH THIS SWITCH UP (1), THE PREGRAM WILL CONTINUE TO LOOP ON THE CURRENT TEST UNTIL THIS SWITCH IS PLACED DOWN (0). AFTER RETURNING THIS SWITCH TO THE DOWN (0) POSITION, THE TEST WILL CONTINUE NORMAL OPERATION AT THE COMPLETION OF THE CURRENT TEST. THUS, WHENEVER THIS SWITCH IS DOWN (0), THE PROGRAM WILL CONTINUE NORMAL OPERATION.

5.1.3 SWITCH 13 - INHIBIT ERROR TYPEOUT

WHENEVER THIS SWITCH IS IN THE UP (1) POSITION, ERROR TYPEOUTS WILL NOT DCCUP.

5.1.4 SWITCH 11 - MANUAL TIMING

THIS SWITCH WILL BE USED TO MANUALLY TIME THE OVERALL PRINT SPEED OF THE LA180 PRINTER IF A CLOCK OPTION DOES NOT EXISTA

5.1.5 SWITCH 10 - RELL ON ERROR

PLACING THIS SWITCH UP (1) WILL CAUSE THE CONSOLE (IF AVAILABLE) TO RING A RELL WHENEVER AN ERPOR CONDITION IS DETECTED IN THE LA180 PRINTER.

5.1.6 SWITCH 9 - SINGLE CHAR/FULL LINES CHAR

THIS SWITCH WILL BE USED TO SELFCT WHETHER TO SEND ONLY A SINGLE CHARACTER OR FULL LINES OF CHARACTERS TO THE LA180 PRINTER DURING TEST  $61$  **ONLY.** 

## 5.1.1 SWITCH 8 - HALT & SELECT TEST

THt PROGRAM WILL HALT WHENEVER THIS SWITCH IS PLACED IN THE UP (1) POSITION. AT THAT TIME, SET THE DESIRED TEST NUMBER IN THE PROPER POSITION IN THE PROCESSOR SWITCP REGISTER.

TO START THE NORMAL TEST SEQUENCE WITH THE SELECTED TEST, PLACE THE riALT AND SELECT TEST SWITCH DOwN (0) THEN DEPRESS THE CONTINUE SWITCH.

TO RUN A SELECTED TEST ONCE AND HALT, LEAVE THE HALT AND SELECT TEST SWITCH UP (1) ANU DEPRESS CONTINUE. THE PROGRAM WILL EXECUTE ONE COMPLETE PASS OF THE SELECTED TEST, THEN HALT WAITING FOR ANOTHER TEST SELECTION. TO HALT THE PROGRAM DURING EXECUTION OF THE SELECTED TEST. PLACE THE HALT & SELECT TEST SWITCH DOWN (0) AT ANY TIME. THE PROGRAM WItL HALT AT THE COMPLETION OF THE CURRENT OPERATION AND WAIT FOR ANGTHER TEST SELECTION.

## 5.1.8 SELECTION OF NUMBER OF COLUMNS

THESE SWITCHES WILL BE USED WHEN THE PROGRAM IS FIRST STARTED TO INPUT THE DESIRED, MAXIMUM NUMBER OF CCLUMNS THE DIAGNOSTIC IS TO TEST. THE NUMBER SET MUST BE IN OCTAL ANC BE ECUAL TO OR GREATER THAN 2 AND LESS THAN OR EQUAL TO 132(10). IF THE SWITCHES ARE NOT SET WITHIN THESE SET LIMITS, THE PROGRAM WILL DEFAULT TO TESTING 132(10) COLUMNS. THUS, LEAVING THESE SWITCHES DOwN (OCO) THE PROGRAM WILL AUTOMATICALLY TEST THE FULL 132(10) COLUMNS.

S.l.S TEST SELECTION

THESE SWITCHES WILL BE USED TO SELECT A DESIRED TEST WHENEVER THE HALT AND SELECT TEST SWITCH IS USED TO HALT THE DIAGNOSTIC PROGRAM.

MAINDEC-11-DZLAE-B MACY11 27(1006) 01-MAR-77 14:45 PAGE 8<br>DZLAEB.P11 28-FEB-77 15:09 28-FEB-77 15:09

 $\sim$ 

PAGE 8

#### 5.2 CONSOLE TERMINAL - KEYBOARD CONTROL

WHENEVER A CONSOLE TERMINAL IS DETERMINED TO BE AVAILABLE BY THE PRGGRAM, THE DIAGNOSTIC WILL BE CAPABLE OF BEING CONTROLLED FROM THE KEVBCARD OF THE CONSOLE DEVICE. TYPING A RUBOUT (DEL) ON THE CONSOLE KEVBOARD AT ANY TIME WILL CAUSE THE PROGRAM TO STOP AND PRINT THE 'OLLOWING MESSAGE ON THE CONSOLE DEVICE:

SELECT TEST #:

TYPE ANY LEGAL TEST NUMRER FOLLQWED BY ONE OF THE FOLLOWING CONTROL CHARACTRRS AND A CARRIAGE RETURN:

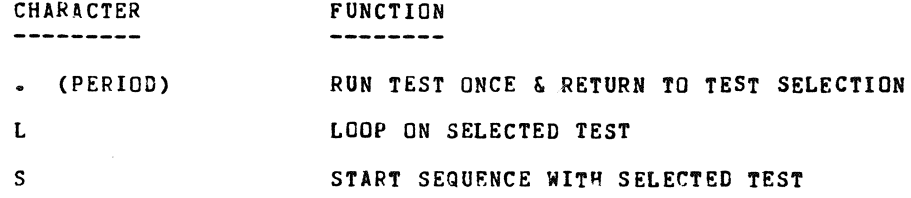

THE LAND S MAY dE EITHER UPPER OR LOWER CASE BUT TEST NUMBERS MUST ALWAYS BE ENTERED AS 2 DIGIT NUMBERS.

TO RESET THE DESIRED MAXIMUM NUMBER OF COLUMNS, TYPE A CONTROL-C ("C) GN THE CONSOLE TERMINAL KEYEOARD AT ANY TIME, THE FOLLOWING MESSAGE WILL BE TYPED ON THE CONSOLE DEVICE:

# COLUMNS =

TYPE IN THE DESIRED NUMBER OF COLUMNS (IN DECIMAL) ON THE CONSOLE KEVBGARD FOLLOWED BY A CARRIAGE-RETURN. IF THE SELECTED NUMBER IS LESS THAN 2 OR GREATER THAN 132(10) THE MESSAGE WILL BE REPEATED AND YOU MUST PEENTER THE NUMBER OF COLUMNS. WHEN A CORRECT NUMBER IS ENTERED, THE PROGRAM WILL THEN ASK FOR A TEST SELECTION AS DESCRIBED PREVIOUSLY IN THIS SECTION.

TO CHANGE THE NUMBER OF COLUMNS WHEN WAITING FOR A TEST SELECTION, TYPE A CONTROL-C FOLLOWED BY A CARRIAGE RETURN. WHILE INPUTTING A TEST SELECTION OK COLUMN NUMBER THE RUaeUT (DEL) KEY MAY BE USED TO DELETE INCORPECT ENTRIES. AT ALL TIMES SWITCH REGISTER CONTROL WILL STILL BE EFFECTIVE, EVEN IF USING CONSOLE TERMINAL KEYBOARD CONTROL.

## 5.3 DYNAMIC SOFTWARE SWITCH REGISTER CONTROL

WHENEVER A CONSOLE TERMINAL IS AVAILABLE AND A HARDWARE SWITCH REGISTER IS NOT AVAILARLE (OF ALL SWITCHES WERE UP WHEN THE PROGRAM WAS STARTEO), THE PROGRAM WILL RECOGNIZE THE FOLLOWING DYNAMIC SOFTWARE SWITCH REGISTER CONTROL:

 $\epsilon$ 

TYPING A CONTROL-G (BEL) AT ANY TIME DURING PROGRAM EXECUTION, EXCEPT WHEN WAITING FOR A TEST OR COLUMN NUMBER SELECTION, WILL CAUSE THE DIAGNOSTIC TO STOP THE CURRENT TEST AND TYPE THE FOLLOWING MESSAGE ON THE CONSOLE DEVICE:

#### $SWR = XXXXXX$  NEW  $=$

WhERE XXXXXX IS THE CURRENT CONTENTS OF TFE SOFTWARE SWITCH REGISTER (SSR) IN OCTAL. THE SOFTWARE CONTROL ROUTINE WILL THEN AWAIT OPERATOR ACTICR. THE OPERATOR IS THEN REQUIRED TO TYPE ONE OR MORE OF THE LEGAL CHARACTERS 1) C-7, 2) LINE FEED <LF>, 3) CARRIAGE RETURN <CR>, OR 4) CONTROL-U (-U). NO CHECK IS MADE FOR CHARACTER LEGALITY. IF THE INPUT CHARACTER IS NOT A LF, CR, OR -U IT IS ASSUMED TO BE AN OCTAL DIGIT AND WILL BE ECHOED AS THE DIGIT THAT IS GOING TO BE STORED IN THE SWITCH SETTING.

TO CHANGE THE CONTENTS OF THE SSR THE CPERATOR SIMPLY TYPES THE NEW DESIFED VALUE IN OCTAL, LEALING ZEROS NEED NOT BE TYPED. AND TERMINATES THE INPUT STRING WITH A (CR) OR <LF) DEPENDING ON THE PROGRAM ACTION DESIRED AS DESCR1BED BELOW. THE INPUT VALUE WILL BE TRUNCATED TO THE LAST 6 DIGITS TYPED. AT LEAST ONE DIGIT MUST BE TYPED PRIOR TO THE TERMINATOR BEFORE A CHANGE TO THE SSR WILL OCCUR.

~~EN THE INPUT STRING IS TERMINATED WITH A <CR) THE DIAGNOSTIC WILL CONTINUE EXECUTION FROM THE FOINT AT WHICH IT WAS INTERRUPTED. IF A (CR) IS THE ONLY THING TYPED, THE PROGRAM WILL CONTINUE WITHOUT CHANGING THE SSR. IF A <LF> 1S USED TO TERMINATE THE INPUT STRING. THE PROGRAM WILL THEN ASK FOR A TEST SELECTION AS DESCRIBED IN SECTION  $5.2.$ 

IF A AU IS TYPED AT ANY POINT IN THE INPUT STRING PRIOR TO THE TERMINATOR, THE INPUT VALUE WILL BE DISREGARDED AND THE PROMPT MESSAGE WILL BE REPPINTED.

## MAINDEC-11-DZLAE-P MACY11 27(1006) 01-MAR-77 14:45 PAGE 10<br>DZLAEB.P11 28-FEB-77 15:08 28-FEB-77 15:08

## PAGE 10

## 5.4 ERROR REPORTING ON PARALLEL INTERFACE

IF A CONSOLE TERMINAL EXISTS AND THE INHIBIT ERROK TYPEOUT SWITCH IS DOWN (C), WHENEVER AN ERROR IS DETECTED THE FOLLOWING ERROR MESSAGE WILL EE PRINTED ON THE CONSOLE DEVICE:

TEST #XX, PC=XXXXXX, ERRCR #XXX, MESSAGE >>>>>>>>>>

THE ERROR MESSAGE INDICATES THE TEST NUMBER, THE LOCATION WHERE THE ERROR OCCURREE, THE ERROR NUMBER, AND THE TYPE OF ERROR THAT OCCURRED. FOR ADDITIONAL INFORMATION ON ANY ERROR CONDITION, REFER TO THE PROGRAM LISTING.

WHENEVER A CONSOLE TERMINAL IS NOT AVAILABLE THE HALT ON ERROR SWITCH SHOULD BE USED. AFTER AN ERRCR OCCURS AND THE PROGRAM HALTS, EXAMINE ThE CONTENTS Of SERFPC TO FIND THE ADDRESS WHERE THE ERROR OCCURRED AND SITEMB TO FIND THE ERROR NUMBER. THE TEST NUMBER WILL BE LOCATED IN EITHEF THE HARDWARE OR SOFTWARE DISPLAY DEPENDING ON CPU TYPE. THEN REFER TO THE PROGRAM LISTING TO DETERMINE THE TYPE OF ERROR THAT OCCURRED AND TO fIND ANY ADDITIONAL INFORMATION REGARDING THAT ERROR. If NEEDED, THE ERROR MESSAGES ARE LOCATED NEAR THE END OF THE PROGRAM LISTING.

#### 5.5 INTERFACE CONTRCL

THIS DIAGNOSTIC, WHEN INITIALLY LGAUED, IS PRECONDITIONEU TO TEST A SINGLE LA1PO ON A PARALLEL INTERFACE ADDRESSED AS 177510. THE DIAGNOSTIC CAN BE CONDITIONED TO NUN ON SERIAL INTERFACES BY DEPOSITING ANY NON-ZERO QUANTITY INTO LCCATION SERSW OR BY SELECTING ANE FUNNING TEST 77. THE DIAGNOSTIC CAN BE RECONDITIONED TO RUN ON PARALLEL INTERfACES BY DEPOSITING ALL ZEPCS INTO LOCATION SERSW OR BY SELECTING AND RUNNING TEST 76. THE NUMBER OF INTERFACES TO BE DRIVEN IS CONTROLLED BY THE QUANTITY IN LOCATION NUMLP. THE VALUE IN THIS LOCATION IS PRESET TC 1 AND SHOULD RE CHANGED IF MORE THAN 1 UNIT IS TO BE TESTED. THE ADDRESS OF THE LOWEST ADDRESSED PARALLEL INTERfACE (If ANY) SHOULD BE DEPOSITED INTO LOCATION FSTPAD. THIS VALUE HAS BEEN PPESET TO 111510. THE ADDRESS OF THE LOWEST ADDRESSED SERIAL INTERFACE (If ANY) SHOULD BE DEPOSITED INTO LOCATION FSTSAD. THIS VALUE HAS BEEN PRESET TO 175610.

#### 6.0 TEST DESCRIPTIONS

#### 6.1 OPERATOR INTERVENTION TESTS

THIS SERIES Of TESTS CONSISTS OF ALL TESTS NORMALLY EXECUTED WHICH COULD POSSIBLE REGUIRE OPEFATOR INTERVENTION. THESE TESTS ARE EXECUTED ONLY ONCE EACH WHEN THE DIAGNOSTIC IS FIRST STARTED UP. A DETAILEC DESCRIPTION OF EACH TEST FOLLOWS:

## 6.1.1 TEST 00 - INTERFACE & CONTROL TESTS

THIS TEST IS DESIGNED AS A COMMAND DECODE AND CONTROL PARALLEL-INTERFACE TEST AND INCLUDES CHECKOUT OF THE PRINTER INTERRUPT<br>FACILITY. MANUAL INTERVENTION IS REQUIRED TO TEST THE VARIOUS FAANUAL INTERVENTION IS REQUIRED TO TEST THE VARIOUS<br>RROR (NON-READY) CENDITIONS OF THE PRINTER, OPERATOR TESTABLE ERROR (NON-READY) CCNDITIONS OF THE PRINTER. INSTRUCTIONS WILL BE PRINTED ON THE CONSOLE DEVICE IF AVAILABLE THEN THE PROGRAM WILL WAIT FOR THE OPERATOR TO COMPLETE THE ACTION. DEPRESS THE SPACE BAR ON THE CONSOLE KEYBOARD OR THE CONTINUE SWITCH ON THE CPU IF NO CONSOLE DEVICE IS AVAILABLE TO TEST THE NEXT CONDITION WHEN READY. IF ANY ERROR CONDITION EXISTS OR ANY NON-EXPECTED RESULTS ARE ENCOUNTERED, AN ERROR MESSAGE WILL BE PRINTED ON ThE CONSOLE DEVICE IF AVAILABLE. (REFER TO SECTION 5.3 ON ERROR REPORTING.)

POWER SHOULD BE OFF ON THE LA180 BEFORE STARTING THIS TESTA THE PRGGRAM WILL FIRST TEST THAT THE ERROR BIT IS SET AND THE PRINTER IS NOT READY WITH POWER OFF. AN INSTRUCTION WILL THEN ASK FOR THE PRINTER POWER TO BE TURNED ON. TURN POWER ON AND MAKE SURE THERE IS PAPER IN THE PRINTER AND THE PRINTER IS OFF LINE. THE DIAGNOSTIC WILL AGAIN CHECK THAT THE ERROR BIT IS SET AND THE PRINTER IS NOT READY. AN INSTRUCTION ON THE CONSOLE CEVICE WILL NEXT INFORM THE OPERATOR TO TURN THE LA180 ON LINE. THE PROGRAM WILL NOW CHECK THAT THE ERROR BIT IS CLEAP AND THE PRINTER IS READY. THE NEXT PRINTED INSTRUCTION WILL HAVE THE OPERATOR FORCE A PAPER OUT CONDITION BY OPENING THE PAPER FEED TRACTORS AND REMOVING THE PAPER FROM THE PRINTER. THE DIAGNOSTIC WILL CHECK THAT THE ERROP BIT IS SET AND PRINTER IS NOT READY. THE LAST INSTRUCTION WILL ASK TO RESTORE THE PRINTER TO ON-LINE BY RE-INSERTING PAPER AND CLEARING THE ERROR CONDITION. MAKE SURE THE PRINTER IS SET TO ON-LINE BEFORE CONTINUING. THE PROGRAM WILL TEST TO SEE IF THE ERROR BIT IS CLEARED AND THE PPINTER IS READY.

THE LAST HALF OF THIS TEST WILL BE PERFORMED AUTOMATICALLY WITHOUT FURTHER MANUAL INTERVENTION FEQUIRED. THE DIAGNOSTIC WILL ISSUE A RESET INSTRUCTION AND SEE THAT THE ERROR BIT IS CLEAR AND THE PRINTER IS READY. A CARRIAGE RETURN ~ILL BE LOADED TO THE PRINTER TO SEE IF LOADING THE CHARACTER BUFFER WILL CLEAR THE READY BIT. THE TEST WILL THEN CHECK THAT THE ERROR BIT IS CLEAR AND THE PRINTER READY BIT DOES SET WITHIN A REASONABLE AMOUNT OF TIME. THE FINAL TEST WILL CHECK THAT THE PRINTER WILL NOT INTERRUPT AHOVE PRIORITY LEVEL 3 AND WILL INTEPRUPT AT ALL PRIORITY LEVELS EELOW LEVEL 4.

#### $6.1.2$  TEST 01 - TOP OF FORM SWITCH TEST

THIS TEST CHECKS ALL POSITIONS CF THE TOP OF FORM SWITCH. THE PROGRAM ~ILL PRINT INSTRUCTIONS FOR THE NEXT SETTING OF THE TOP OF FORM SWITCH ON THE CONSOLE TERMINAL (IF AVAILABLE) AND THEN WAIT FOR THE OPERATOR TO COMPLETE THE ACTION. AFTER SETTING THE SWITCH, OEPRESS THE SPACE BAR CF THE CONSOLE DEVICE (OR CONTINUE ON THE PROCESSOR IF NO CONSOLE UEVICE EXISTS) TO TEST THAT SWITCH POSITION. AFTER CHECKING ALL POSITIONS, THE PRINTER OUTPUT CAN BE VISUALLY VERIFIED. A LINE OF ALL LASHES IS PRINTED AS A STARTING POINT AND THEN LINES ARE PRINTED TO INDICATE THE PROPER SPACING (IN INCHES) FROM THE PREVIOUS LINE TO THAT LINE.

EXAMPLE:

----- 4.0 INCH FORM FEED -----

b.1.3 TEST 02 - PRINT SPEED TIMING TEST

THIS TEST IS DESIGNED TO TIME TPE LAlBO FOR ONE FULL MINUTE WHILE A SWIRL PATTERN IS PRINTED TO THE SELECTED MAXIMUM NUMBER OF COLUMNS. IF A LINE CLOCK OR A PROGRAMMAELE CLOCK OPTION IS DETERMINED TO BE AVAILAaLE BY THE PROGRAM, IT WILL BE USED TO AUTOMATICALLY TIME THE pRINTER. WHEN NEITHER CLOCK OPTION IS AVAILABLE, MANUAL TIMING WILL BE USED AND OPERATING INSTRUCTIONS WILL BE TYPED ON THE CONSOLE DEVICE IF IT IS AVAILABLE. WHICHEVER METHOD OF TIMING IS USED, AT THE END OF ONE FULL MINUTE THE APPROXIMATE PRINT SPEED WILL BE PRINTED ON THE LA180 AND ALSO ON THE CONSOLE DEVICE (IF AVAILABLE). REMEMBER, THE PRINT SPEED IS DIRECTLY RELATED TO THE NUMBER OF COLUMNS BEING PRINTED. ALSO, THE CONTENTS OF GNE LOCATION IN MEMORY WILL HAVE TO BE ChANGED IF THE LINE FREQUENCY IS 50 HZ. AND A CLOCK OPTION IS BEING USED FOR TIMING.

#### 6.2 PRINTING TESTS

THESE TESTS ARE DESIGNED AS A TFST OF THE PRINTING MECHANISM AND THE ASSOCIATED CONTROL LOGIC. AT THE BEGINNING OF EACH TEST, A TEST HEADER WILL INDICATE THE TEST NUMBER BEING EXECUTED. THE TEST PROGRAM CONTINUALLY MONITORS FOR PROPER OPERATION OF THE LINE PRINTER AFTER EACH PRINTER OPERATICN HAS BEEN COMPLETED, THROUGH THE PRINTER "READY" LINE AND THE SETTING OF THE "DEMAND" FLAG. IT SHOULD BE NOTED, HOWEVER, THAT THE "DEMAND" RETOFN FROM THE PRINTER IS CONDITIONAL UPON THE PRINTER "READY". SINCE THE PROCESSOR CAN ONLY DETECT THE CURRENT CONDITION OF THE "READY" AND "DEMAND" RETURN LINES IT IS NECESSARY TO EXAMINE THE PRINT PATTERNS PRCDUCED BY THE VARIOUS TEST ROUTINES. EACH PATTERN HAS BEEN CHOSEN FOR EASE OF VISUAL VERIFICATION. DETAILED DESCRIPTIONS OF EACH TEST PATTERN APPEARS IN THE DESCRIPTION OF THE FOLLOWING TEST ROUTINES.

## 6.2.1 TEST 20 - DATA TRANSFER PATHS TEST

THIS TEST IS DESIGNED TO TEST THE DATA LINES TO AND THROUGH THE INTEPFACE AND TO THE LA180 PRINTER. AN ALTERNATING BIT PATTERN IS SENT WHICH WILL PRINT ALTERNATING \*'S AND U'S IN A CHECKERBOARD PATTERN TO THE MAXIMUM COLUMN WIDTH. THE STARTING CHARACTER FOR EACH LINE IS ALTERNATED AND A TOTAL OF 16 LINES ARE PRINTED.

#### EXAMPLE:

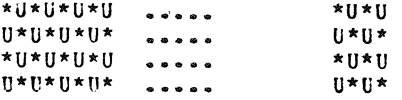

## 6.2.2 TEST 21 - HEAD POSITIONING TEST

THIS TEST CHECKS THE CARRIAGE RETURN FROM ALL EVEN NUMBERED COLUMNS AND THE SPACING OF THE SOLENCID HEAD FROM THE LEFT MARGIN. HOWEVER, THE PRIMARY PURPOSE CF THIS TEST IS TO TEST THE SOLENOID HEAD POSITION DECOLER FOR PROPER OPERATION.

THE TEST PRINTS A FULL LINE OF ALTERNATING O'S AND SPACES, STARTING wITH A O. AT THE END OF THE LINE THE PRINT HEAD IS RETURNED TO THE LEFT MARGIN WITH A CARRIAGE RETURN. THE SPACES ARE THEN FILLED IN BY SPACING THE PRINT HEAD OUT FROM THE LEFT MARGIN TO THE FIRST SPACE. PRINTING AN "X", AND EXECUTING A CARRIAGE RETURN. THIS PATTERN IS REPEATED UNTIL THE LINE IS COMPLETED. CHECK TO SEE THAT ALL X'S ARE IN THE MIDDLE OF THE SPACE BETWEEN THE TWO ADJACENT ZEROES.

### EXAMPLE:

OXOXOXOXOXOXOXOXOXOXOXOXOXOXOXOXOXOXOXOXOXOXOXOXOXOXOXOX

## 6.2.3 TEST 22 - BACKSPACE TEST

THIS TEST IS DESIGNED TO CHECK THE BACKSPACE FEATURE OF THE LA180 PRINTER. TWO LINES Of X'S INTFRSPACED WITH DASHES wILL BE PRINTED BY PRINTING A SLASH, EXECUTING A BACKSPACE, AND THEN PRINTING A 8ACKSLASH TO COMPLETE EACH X CHARACTER. A MAXIMUM OF 127 COLUMNS WILL BE PRINTED BY THIS TEST.

EXAMPLE:

 $X-X-X-X-X-X-X$  $X-X-X-X-X-X-X$ 

## 6.2.4 TEST 23 - CHARACTER GENEPATOR TEST

THIS TEST CHECKS THE SPACE ALL 94 PRINTABLE CHARACTERS (ASCII CODES 040 TO 176) BY PRINTING A SINGLE LINE, 30 CHARACTERS LONG, OF EACH CHARACTER.

## EXAMPLE:

 $\bullet$ 

! I II I I I I , I ! II II I III It I I II I I I II

## AAAAAAAAAAAAAAAAAAAAAAAAAAAAAA BBBBBBBBBBBBBBBBBBBBBBBBBBBBBB

#### 6.2.5 TEST 24 - NON-PRINTABLE CHARACTER TEST

THIS TEST IS DESIGNED TO TEST THE LAIBO HANDLING CF NON-PRINTABLE CHARACTERS AND TO EXERCISE THE FULL RANGE OF THE CHARACTER STORAGE BUFFER. THE TEST PATTERN PRODUCED WILL BE A 30 LINE SWIRL PATTERN, CONSISTING OF FULL LINES OF THE ENTIRE PRINTABLE CHARACTER SET. IF THIS TEST IS LOOPED UN, THE PATTERN WILL CONTINUE A FULL SWIRL, RATHER THAN OKLY 30 LINES AND THEN REPEATING. AS THE SWIRL PATTERN IS PRODUCED, THE GROUP OF PRINTAELE CHARACTERS WILL BE SHIFTED (IN INCREMENTS DEPENDING ON THE NUMBER OF CCLUMNS BEING TESTED) THROUGH ThE FULL RANGE OF THE CHARACTER BUFFER, STARTING AT THE END OF THE BUFFER. MeN-PRINTABLE CHARACTERS wILL PE USED TO FILL THE CHARACTER BUFFER BE'OPE AND AFTER THE GROUP OF PRINTABLE CHARACTERS, FOR EACH PRINTED LINE. ALL NCN-PRINTABLE CHARACTERS HAVING NO CONTROL FUNCTION WITHIN THE LA18C WILL BE USED.

EXAMFLE:

 $1"$ #\$%\%'()\*+,-./0123456789:;<=>?@ABC...  $"14$88"()$ \*+,-./0123456789:;<=>?@ABCD.... #S%&·()\*+,-./0122456789:;<=>?@ABCOE ••••

 $6.2.6$  TEST  $25$  - BUFFER TEST

THIS TEST IS DESIGNED TO TEST THE CHARACTER STORAGE BUFFER IN THE LA18C FOR PROPER CPERATION. THIS TEST WILL PRODUCE FOUR LINES OF PRINT WITH 2 PLANK LINES BETWEEN THE FIRST AND SECOND LINES. THE LINES PRINTED WILL ALSO SERVE AS A CHECK OF PRINTING THE CORRECT COLUMN WIDTH. THE PATTERNS ARE DESCRIBED FOR 132 COLUMNS BUT WILL BE SHURTENED ACCORDINGLY FOR NARROWER TEST WIDTHS. BEFORE THE FIRST LINE IS STORED, 16 E'S WILL BE LOADER INTO THE BUFFER. THEN A RUBOUT (177) WILL BE SENT TO CHECK THAT A RUBOUT WILL CLEAR THE BUFFER. BEFORE EACH OF THE LAST THREE LINES IS PRINTED AND BEFOPE THE BLANK LINES BETWEEN THE FIRST AND SECOND PRINTED LINES, THE CHARACTER BUFFER WILL BE FILLED WITH ALL E'S. THUS, AN E PRINTED ANYWHERE IN THE TEST PATTERN INDICATES AN ERROR.

THE FIRST LINE WILL CONTAIN 10C GNES, 30 THREES, AND 2 TWOS. THE SECOND PPINTED LINE WILL CONTAIN 99 ZEROES AND 33 ONES. THE THIRD LINE WILL CONSIST OF THE NUMBERS 0, 1, 2, 3, 4, 5, 6, 7, 8, 9, 0, 1, 2, AND 3 IN GROUPS OF 10 CHARACTERS EACH (EXCEPT THE FIRST GROUP OF ZEROES WILL CONTAIN CNLY 9 CHARACTERS). THE LAST LINE WILL CONTAIN THE NUMBERS 1 TO 9 THEN 0 IN SUCCESSION, REPEATED TO THE MAXIMUM COLUMN.

THUS, THE COLUMN NUMBER MAY BE PEAD DIRECTLY PY READING THE NUMPERS IN ANY GIVEN COLUMN ON THE LAST THREE LINES, FROM TOP TO BOTTOM.

COLUMN 30 WOULD BE 0 3 o COLUMN 132 WOULD BE 1 3 2

EXAMPLE:

1111111111111111111111111111111 ••••• 322

0000000000000000000000000000000 ••••• 111 0000000001111111111222222222233 ••••• 333 ]2~4~E'e9012345f'890123456'89C1 ••••• 012

## 0.2.7 TEST 26 - OVERPRINT TEST

THIS TEST IS DESIGNED TO CHECK THE SPACING AND REPEATABLE PRINTING CHARACTERISTICS OF THE PRINTER. FOUR LINES OF CHARACTERS ARE EACH OVERPRINTED TWO TIMES. THE ROWS CONSIST CF THE FOLLOWING CHARACTERS ALTERNATED ACROSS THE LINE.

ROW 1 ROW 2 ROW 3 ROW 4  $E - SP$  $SP - \theta$  $M - SP$  $SP - H$ 

THE RESULTING PATTERN WILL BE A CHECKERBOARD PATTERN AND THE UVERPPINTED CHARACTERS SHOULD BE ALIGNED PROPERLY WITH THE INITIAL CHARACTERS.

## EXAMPLE:

E E E F. E E E E E E @ @ @ @ @ @ @ @ @ @ M M M M M M M M M M # # # II # # # # i # MAINDEC-11-DZLAE-E MACY11 27(1006) 01-MAR-77 14:45 PAGE 16<br>DZLAEP.P11 28-FE8-77 15:08 28-FEB-77 15:08

PAGE 16

## 0.2.8 TEST 27 - MULTIPLE LINE fEED TEST

THIS TEST CHECKS THE LINE fEED CAPABILITY OF THE PRINTER BY SENDING VARIOUS GROUPS OF LINE FEEDS INTERSPACED WITH REFERENCE LINES. THE NUMBER PRINTED AT THE LEFT MARGIN Of THE REfERENCE LINE INDICATES THE NUMBER OF LINE FEEDS THAT FOLLOW. EACH LINE WILL CONTAIN A STRING OF DASHES AS REFERENCE POINTS FOR WEASURING, THE FIRST AND LAST BEING 132 CHARACTERS LONG (MAXIMUM) AND THE MIDDLE LINES BEING 30 CHARACTERS LONG.

## EXAMPLE:

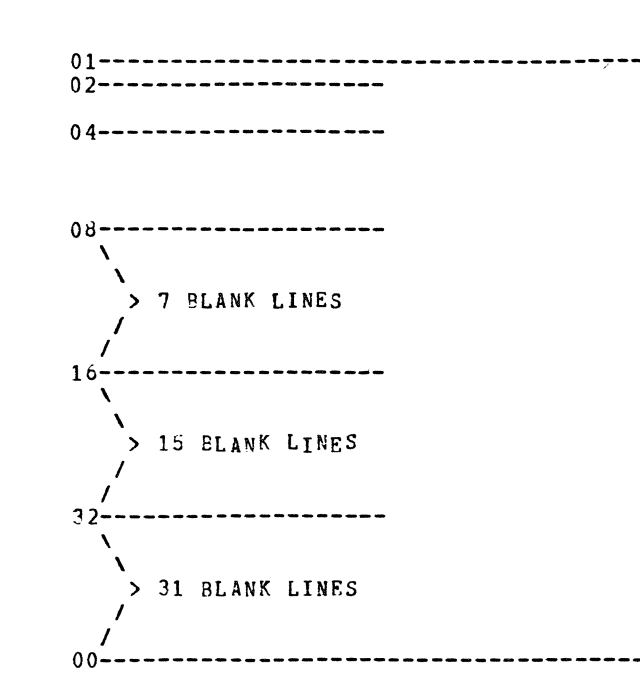

## 0.2.9 TEST 30 - RISEON FEED TEST

THIS TEST CPECKS THE RIBBON FEED MECHANISM BY PRINTING A SINGLE COLUMN OF 24 LINES OF X'S DOWN THE LEFT HAND MARGIN OF THE PAGE. VISUALLY CHECK FOR PROPER OPERATION Of THE RIBBON FEED MECHANISM DURING THIS TEST.

## EXAMPLE: x X X  $\overline{\phantom{a}}$  $\sim$ x X X

## 6.2.10 TEST 31 - BELL TEST

TPIS TEST IS DESIGNED TO CHECK THE HELL CODE LOGIC AND THE TIMING SEGUENCE OF THE MICRO LOGIC. THE TEST WILL PRINT "BELL TEST" INTERSPACED WITH BELL CODES BETWEEN CHARACTERS AND THE FOLLOWING CARRIAGE RETURN AND LINE FEED fUNCTIONS. A TOTAL OF FIVE BELLS WILL BE SCUNDED. THIS TEST WILL ALSC AUDIBLY INDICATE AN END Of A COMPLETE PASS THROUGH THE PRINTING TEST SEQUENCE.

## EXAMPLE:

<BEL> BELL <BEL> <SP> TEST <BEL> <CR>

<BEL> <LF> <BEL> <CR>

MAINDEC-11-DZLAE-B MACY11 27(1006) 01-MAR-77 14:45 PAGE 18 DZLAEP.Pll 28-FES-77 15:06

PAGE 18

## 6.3 OPTION TESTS

0.3.1 TEST 50 - SECONDARY CHARACTER SET OPTION

THIS TEST IS DESIGNED TO EXERCISE THE SECONDARY CHARACTER SET OPTION, TESTING THE ABILITY TO SELECT EITHER CHARACTER SET UNDER SOFTWARE CONTFOL FROM THE CPU, AND ALSO TESTING THAT THE CORRECT CHARACTERS ARE PRINTED WITHIN EACH SET.

A NUMBER IS PRINTED AT THE LEFT MARGIN INDICATING WHICH CHARACTER SET *IS* EEING PRINTED. #1 INDICATES THE PRIMAPY SET AND #2 INDICATES THE SECONDARY (APL) SET. FOLLOWING THE NUMBER THE APPROPRIATE CHARACTER SET, DISTlNGUISHED BY THE ABSENCE OR PRESENCE OF THE BTH BIT IN EACH CHARACTER, IS PRINTED IN ITS ENTIRETY.

IF LESS THAM 98 COLUMNS ARE BEING TESTED, ADDITIONAL LINE(S) WILL BE PRINTED TO COMPLETE EACH CHARACTER SET.

EXAMPLE:

#1= !"#\$%&"()...ETC..PRIMARY CHARACTER SET...  $#2= 1" #S*`( )_{\bullet,\bullet,\bullet}$ ETC. SECONDARY CHARACTER SET...

#### 0.4 MAINTENANCE AIDS

THESE TESTS ARE PROVIDED AS ADDITIONAL DEBUGGING AND EXERCISING AIDS FOR THE LA180 PRINTER. A DETAILED DESCRIPTION OF FACH TEST FOLLOWS.

## 6.4.1 TEST 60 - LIFE TEST

THIS TEST RUNS CONTINUOUSLY AND IS RUN AS AN INDIVIDUAL, SPECIAL TEST, AND IS NOT PART OF THE STANDARD PPINTING TEST SEQUENCE. THIS TEST PRINTS 2 LINES OF EACH PRINTABLE CHARACTER AND THEN REPEATS CONTINUCUSLY. THE SECOND LINE OF EACH CHARACTER IS OVERPRINTED 4 TIMES Te CONSERVE PAPER. AT THE COMPLETION OF EACH PASS THROUGH THE ENTIRE PRINTABLE CHAPACTER SET, THE PASS COUNT WILL BE PRINTED ON THE LAIBO.

TIME FOP A COMPLETE PASS, WITH 132 COLUMNS IS APPROXIMATELY 10 MINUTES.

#### EXAMPLE:

AAAAAAAAAAAAAAAAAAAA AAAAAAA~AAAAAAAAAAAA 88PBBBRREBBBB9BEBBBB **EBBBBBBBBBBBBBBBBBB** 

## 6.4.2 TEST 61 - SCOPE JRIVE ROVTINE

THE PURPOSE JP THIS TEST IS TO PRGVTDE THE OPERATOR WITH A SHORT BUT COMPREHENSIVE SCOPE DRIVER REUTINE FOR USE IN TROUBLE SHOOTING THE FRlNTER AND INTERFACE CONTROL LOGIC WITP AN OSCILLISCOPE.

JEPENDING ON THE SETTING OF THE SINGLE CHAR/FULL LINE SwITCH OF THE SWITCH REGISTER (SWITCH 09) THIS TEST WILL EITHER CONTINUALLY SEND WHATEVEF CHARACTER IS SET IN THE SWITCH REGISTER TO THE LINE PRINTER, OR CNLY SEND IT ONCE AND HALT. WHEN CONTINUOUSLY SENDING CHARACTERS, A LINE FEED WILL BE INSERTED AFTER THE MAXIMUM COLUMN COUNT IS REACHED TO PRINT THE LINE. WHEN SENDING SINGLE CHAFACTERS, DEPRESS CONTINUE TO SEND THE CHARACTER SET IN THE SWITCH REGISTER. TO RESUME SENDING CONTINUOUS CHARACTERS, PLACE THE SINGLE CHAR/FULL LINE CONTROL SWITCH DOWN, SET THE DESIRED CHARACTER, AND DEPRESS CONTINUE. TO STOP SENDING CONTINUOUSLY PLACE THE SINGLE CHAR/FULL LINE SWITCH UP AND THE PRLGRAM WILL HALT WAITING FOR A CHARACTER SELECTION. WHEN SENDING INDIVIDUAL CHARACTERS OR IF SENDING NON-PRINTABLE CHARACTERS, NQ LINE FEEDS OF CARRIAGE RETURNS WILL FE INSERTED EY THE PROGRAM.

MAINDEC-11-DZLAF-B MACY11 27(1006) G1-MAR-77 14:45 PAGE 20<br>DZLAEF-P11 28-FEB-77 15:08  $28 - FERR - 77 15:08$ 

PAGE 20

## 6.4.3 TEST 62 - LINE PRINT TEST

THIS TEST CONTINUOUSLY PRINTS FULL LINES OF WHATEVER CHARACTER IS TYPED ON THE CONSOLE KEYBOARD. TO CHANGE CHARACTERS, RESELECT THIS TEST AND TYPE ANOTHER CHARACTER. IN ERROR MESSAGE WILL BE PRINTED ON THE LAIBO IF THIS TEST IS SELECTED AND A CONSOLE TERMINAL DOES NOT EXIST.

## 6.4.4 TEST 63 - CHARACTER PRINT TEST

THIS TEST LeADS WHATEVER CHARACTER IS TYPED ON THE CONSOLE KEYBOARD TO THE LA1BO, CHARACTER AY CHARACTER. ALL TYPED CHARACTERS ARE ECHOED TO THE CONSOLE DEVICE AS THEY ARE LOADED TO THR LAIBO. EXTRA CARRIAGE RETURNS OR LINE FEEDS ARE ECHLED TO THE CONSOLE DEVICE TO AVOID OVERPRINTING LINES. IF THIS TFST IS SELECTED AND A CONSOLE TERMINAL DOES NOT EXIST AN ERROR MESSAGE WILL BE PRINTED ON THE LA180.

## 6.4.5 TEST 64 - SELECTED PATTERN PRINT TEST

THIS TEST REPEATEDLY LOADS THE LA180 PRINTER BUFFER WITH A STRING OF DATA PESIDING IN STORAGE. THIS STRING IS ESTABLISHED BY TYPING ON THE CONSOLE KEYBOARD AND TERMINATING THE STRING BY DEPRESSING EITHER CTL-A<br>OR CTL-B. PRINTING THEN BEGINS AUTOMATICALLY. PRINTING CAN BE OR CTL-B. PRINTING THEN BEGINS AUTOMATICALLY. INTERRUPTED BY DEPRESSING CTL-SPACE WHEREUPON A NEW PATTERN CAN BE ENTERED. IF CTL-A OR CTL-B IS THE FIRST KEY DEPRESSED, PRINTING OF THE INTERRUPTED PATTERN WILL RESUME.

IF A PATTERN OF CHARACTERS IS TO BE PEPEATED OVER AND OVER (ON A SINGLE LINE) IT IS ONLY NECESSARY TO ENTER THE PATTERN ONCE AND THEN DEPRESS CTL-B. EXAMPLE: IF ABC(SP)(CTL-B) IS ENTERED, EACH LINE PRINTED WILL BE ABC ABC ABC AEC ETC., (TO MAXIMUM NUMBER OF SPECIFIED COLUMNS)\_

NUTE THAT NO PRINT COMMAND CODE (LF,CR, OR fF) IS USED WHEN ENTERING PATTERNS TO BE PEPEATED BY CTL-E.

OPTIONALLY PRINT COMMANDS CAN BE ENTERED INTO THE CHARACTER STRING TO ~BTAIN ALMOST ANY DESIRED SEQUENCE OF ACTIONS. SUCH A STRING SHOULD BE TERMINATED BY DEPRESSING CTL-A ONLY.

NOTE THAT THE STRING IS STORED AT THE END OF ALL DIAGNOSTIC CODING THEREBY ALLOWING IT TO BE GPEN-ENDED IN LENGTH (UP TO THE MEMORY LIMIT).

TE STOP PRINTING AND ENTER A NEW STRING DEPRESS CTL-SPACE. TO SELECT A NEW TEST DEPRESS DELETE/RUBOUT. TO CHANGE THE NUMBER OF COLUMNS DEPRESS CTL-C.

MAINDEC-11-DZLAE-B MACY11 27(1006) C1-MAR-77 14:45 PAGE 21 DZLAER.P11 28-FEB-77 15:08

 $\sim$ 

.ENABLE ABS, AMA -TITLE MAINDEC-11-DZLAE-B F\*COPYRIGHT (C) 1977 ;\*DIGITAL EQUIPMENT CORP. ;\*MAYNARD, MASS. 01754  $; *$ **F\*PROGRAM BY POBERT BAKER**  $, *$ ;\*THIS PROGRAM WAS ASSEMBLED USING THE POP-11 MAINDEC SYSMAC ;\*PACKAGE (MAINDEC-11-DZQAC-C3), JAN 19, 1977.  $, *$ .SBTTL OPERATIONAL SWITCH SETTINGS  $, *$  $\frac{1}{2}$  \* SWITCH **USE**  $\rightarrow \star$  $\begin{array}{cccccccccc} \multicolumn{2}{c}{} & \multicolumn{2}{c}{} & \mult$ --------------------- $, *$ 15 HALT ON ERRCR  $, *$  $14$ LOOP ON TEST  $, *$ 13 INHIPIT ERROR TYPEOUTS  $\frac{1}{2}$  \*  $12$ MANUAL TIMING  $\cdot$  \* **BELL ON ERROR** 10  $\mathcal{F}^{\star}$ -9 SNGL CHAR/FULL LINE - SCOPE ROUTINE  $\mathbf{e}$  $, *$ HALT & SELECT TEST  $\cdot$  \*  $07 - -00$ # COLUMNS AT START UP  $, *$  $05 - -00$ TEST # SELECTION  $; *$  $06 - -00$ CHAR SELECTION FOR SCOPE ROUTINE

- $y***$ SET ALL SWITCHES UP BEFORE STARTING THE PROGRAM TO USE THE
- SOFTWARE SWITCH REGISTER CONTROL. MAKE SURE LOCATION 000176  $\ddot{ }$
- CONTAINS THE DESIRED SWITCH SETTINGS BEFORE STARTING.  $\ddot{\phantom{0}}$

## MAINDEC-11-DZLAE-B MACY11 27(1006) 01-MAR-77 14:45 PAGE 22<br>DZLAEB-P11 28-FEB-77 15:08 BASIC DEFINITIONS

## .SBTTL BASIC DEFINITIONS

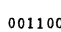

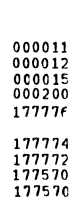

 $\begin{array}{c} 0\,0\,0\,0\,0\,0\, \\ 0\,0\,0\,0\,0\,1 \\ 0\,0\,0\,0\,0\,2 \\ 0\,0\,0\,0\,0\,3 \end{array}$ 

 $000004$ <br>000004<br>000006<br>000007<br>000006<br>000006

 $\begin{array}{c} 0\,0\,0\,0\,0\,0 \\ 0\,0\,0\,1\,0 \\ 0\,0\,0\,1\,0 \\ 0\,0\,0\,1\,4 \\ 0\,0\,0\,2\,0 \\ 0\,0\,0\,2\,4 \\ 0\,0\,0\,3\,0 \\ 0\,0\,0\,3\,4 \\ \end{array}$ 

 $\begin{array}{c} 1\,0\,0\,0\,0\,0 \\ 0\,4\,0\,0\,0 \\ 0\,2\,0\,0\,0 \\ 0\,1\,0\,0\,0 \\ 0\,1\,0\,0\,0 \\ 0\,0\,4\,0\,0 \\ 0\,0\,1\,0\,0 \\ 0\,0\,0\,2\,0 \\ 0\,0\,0\,1\,0 \\ 0\,0\,0\,0\,2 \\ 0\,0\,0\,0\,1 \\ 0\,0\,0\,0\,1 \\ 0\,0\,0\,0\,1 \\ 0\,0\,0\,0\,1 \\$ 

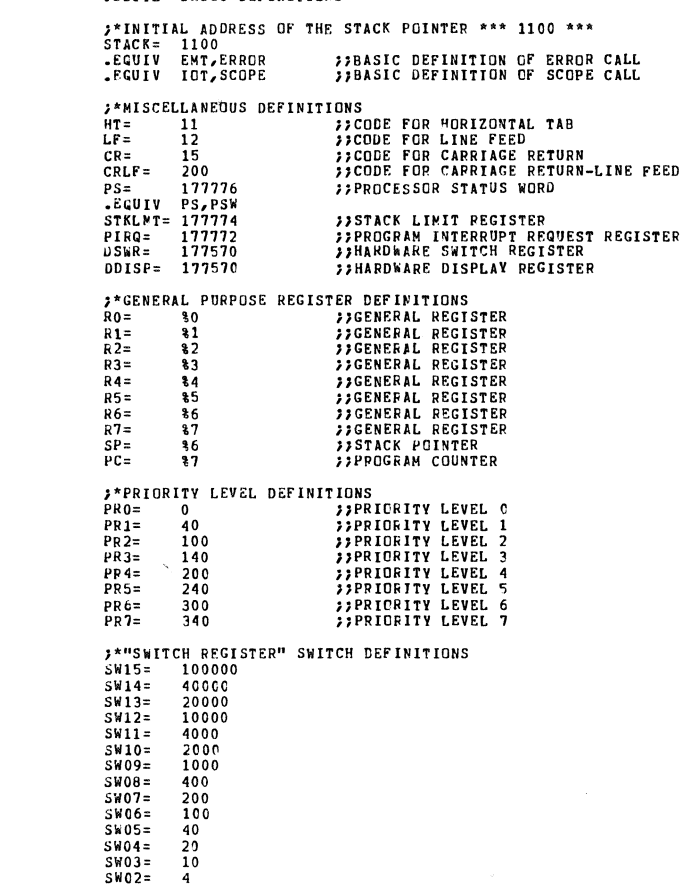

## MAINDEC-11-DZLAE-B MACY11 27(1006) 01-MAR-77 14:45 PAGE 23<br>DZLAEB.P11 28-FER-77 15:08 BASIC DFFINITIONS

 ${\footnotesize\begin{array}{c} 0\,0\,0\,0\,0\,7 \\ 0\,0\,0\,0\,0\,1 \end{array}}$ 

SW01= 2<br>-EGUIV SW09,SW8<br>-EGUIV SW09,SW8<br>-EGUIV SW07,SW7<br>-EGUIV SW07,SW7<br>-EGUIV SW06,SW6<br>-EGUIV SW04.SW4

 $\begin{array}{c} 000000 \\ 000010 \\ 000014 \\ 000014 \\ 000014 \\ 000024 \\ 000020 \\ 000034 \\ 000060 \\ 000066 \\ 000064 \\ 000064 \\ 000240 \end{array}$ 

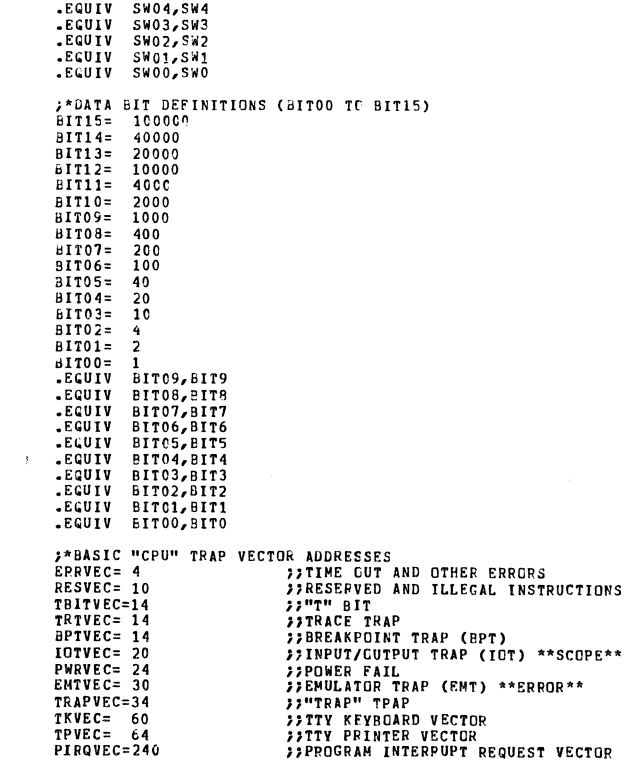

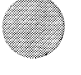

 $\epsilon$ 

÷,

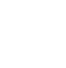

 $\bar{\phantom{a}}$ 

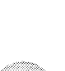

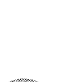

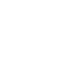

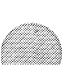

 $\sim$ 

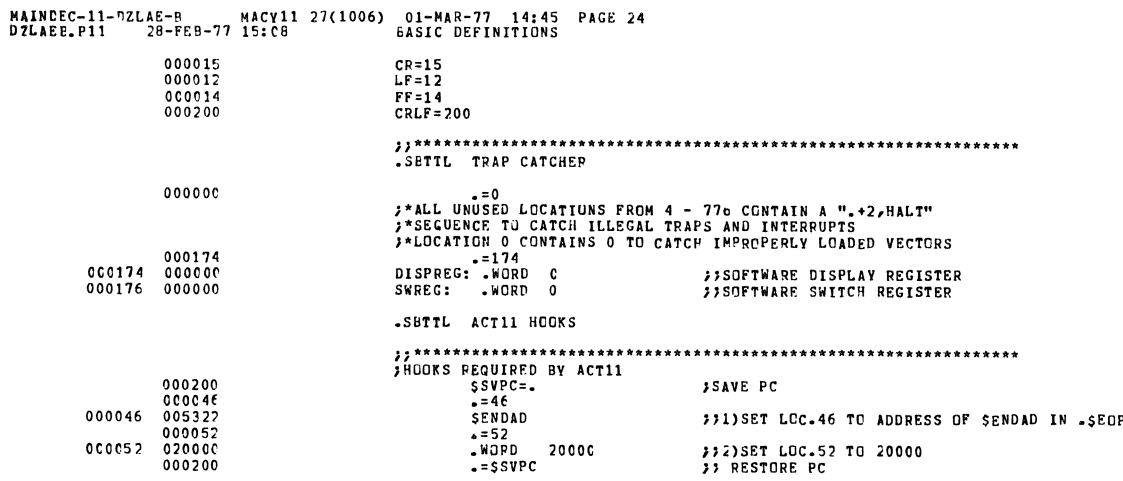

MAINDEC-11-DZLAE-9 MACY11 27(1006) 01-MAR-77 14:45 PAGE 25<br>DZLAEB.P11 28-FEB-77 15:08 ACT11 HOOKS

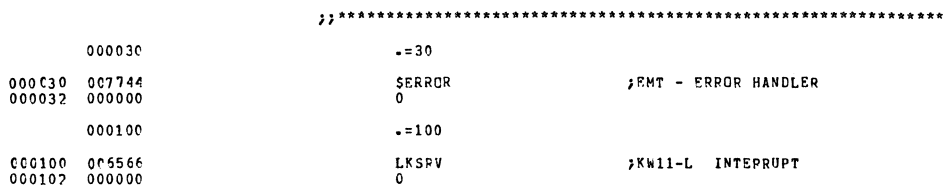

 $_{0}^{DCI}$ 

CC0100 005566<br>000102 000000

000104 006556<br>000106 000000

 $\hat{\mathbf{g}}$ 

XW11-P INTERRUPT

.SETTL STAPTING ADDRESSES

|        | 000200 |        |        | $-200$      |               |                                                                                                    |
|--------|--------|--------|--------|-------------|---------------|----------------------------------------------------------------------------------------------------|
| 000200 | 000137 | 001174 |        | <b>JMP</b>  | <b>START</b>  | <b>SCENERAL START</b>                                                                                     |
|        | 000600 |        |        | $-500$      |               |                                                                                                    |
| 000600 | 000137 | 001210 |        | JMP         | <b>RESTRT</b> | <b>FRESTART - NO INTERACTIVE TESTS</b>                                                                    |
| 000604 | CO0137 | 001220 |        | JMP         | CONTRL        | :GO TO KEYSCARD CONTROL<br><b><i>IWILL DEFAULT TO SWITCH REG</i></b><br>FIF CONSOLE DEVICE DOES NOT EXIST |
|        |        |        |        |             |               |                                                                                                    |
|        |        |        | .SBTTL | COMMON TAGS |               |                                                                                                    |

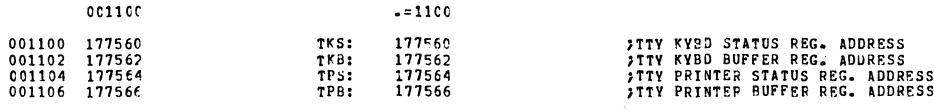

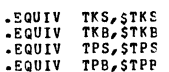

# 

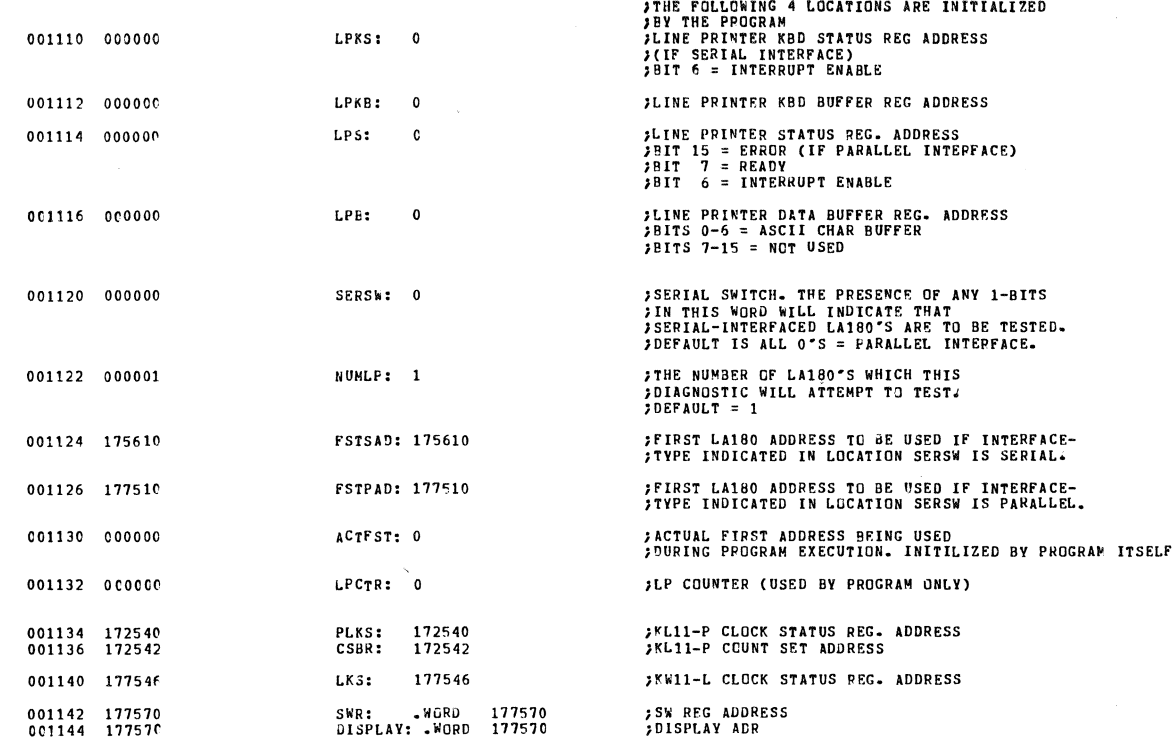

MAINDEC-11-0ZLAE-B MACY11 27(1006) 01-MAR-77 14:45 PAGE 27<br>DZLAEB.P11 28-FEB-77 15:08 COMMON TAGS 001146 000000<br>001150 000204<br>001152 000<br>001153 000<br>001154 000 STSTNM: «WORD 0<br>WIDTH: «WORD 132»<br>STRONE: «BYTE 0<br>TRONE: «BYTE 0<br>TLOOP: «BYTE 0 **;TEST NUMBER<br>;NUMBER OF COLUMNS<br>;RUM TEST ONCE FLAG (SW REG CTL)<br>;PUN TEST ONCE FLAG (KYBD CTL)**<br>;LOOP ON TEST FLAG (KYBD CTL)  $\begin{array}{ll} \texttt{5CLOCK} & \texttt{OPTION FLAG} \\ \texttt{50 = NONE AVAILABLE} \\ \texttt{5+1 = KL11-L} \\ \texttt{5-1 = KL11-P} \end{array}$ 001155  $000$ CKFLAG: ABYTE 0 ASCIZ <207><br>ASCII /?/<br>ASCII <15><br>ASCI7 <12>  $\begin{array}{cccc} 0 & 0 & 1 & 1 & 5 & 6 & 6 & 0 & 0 & 2 & 0 & 7 \\ 0 & 0 & 0 & 1 & 1 & 6 & 0 & 6 & 0 & 7 & 7 \\ 0 & 0 & 1 & 1 & 6 & 1 & 6 & 1 & 6 \\ 0 & 0 & 1 & 1 & 6 & 2 & 0 & 0 & 0 & 1 & 7 \end{array}$ SBELL:<br>SQUES:<br>SCRLF:<br>SLF: **;BELL CODE<br>;QUESTION MARK<br>;CARRIAGE RETURN - LINE FEED<br>;LINE FEED**  $001164 000015$ <br>001166 000014

 $5<sup>CR</sup>$ <br> $5<sup>FR</sup>$ 

 $\bar{\bar{z}}$ 

001170<br>001171<br>001172<br>001173

**;CARRIAGE RETURN ONLY<br>;FORM FEED**  $\frac{ASCIZ}{ASCIZ}$  (15) **LEVEN** 

 $\bar{\lambda}$ 

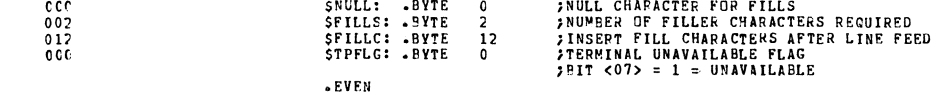

 $\bar{z}$ 

 $\bar{\beta}$ 

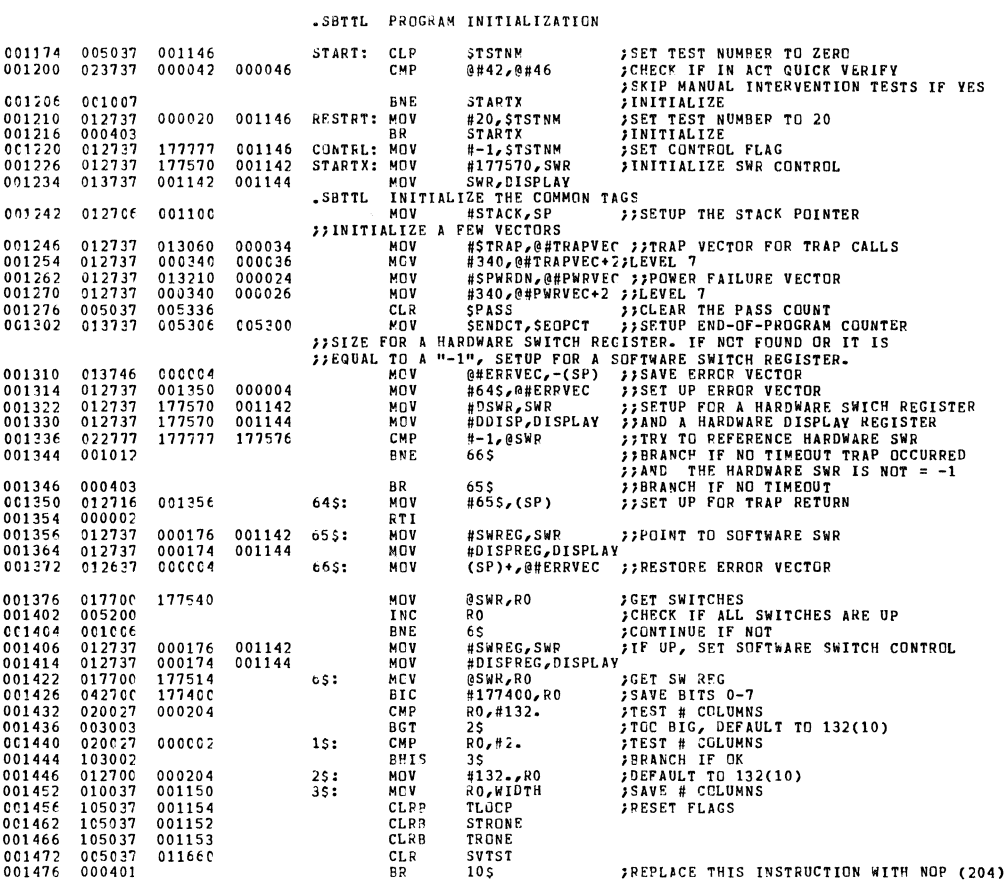

**MAINDEC-11-DZLAE-B** MACY11 27(1006) 01-MAR-77 14:45 PAGE 29<br>DZLAEP-P11 28-FER-77 15:06 **INITIALIZE THE COMMON TAGS** 

FTC SKIP CLOCK TIMINGS 001500<br>001502<br>001510<br>001516 20\$<br>#RTI,@#6<br>#6,@#4<br>#-1,CKFLAG  $\begin{array}{c} 0 0 0 4 2 4 \\ 0 1 2 7 3 7 \\ 0 1 2 7 3 7 \\ 1 1 2 7 3 7 \end{array}$ 000002 000006 NOV<br>NOV **SET TRAP RETURN**  $105:$ FET CLOSE TRAP RETURN<br>
FET CLOCK FLAG FOR KW11-P<br>
FET C-BIT<br>
FET CLOCK FLAG FOR KW11-L<br>
FET CLOCK FLAG FOR KW11-L<br>
FET CLOCK FLAG FOR KW11-L<br>
FET C-BIT<br>
FET C-BIT<br>
FET C-BIT<br>
FET CREAR CONSILE TRAP<br>
FINITILIZE ACTEST AND S 000006<br>177777 000004<br>001155 MOVB 001516<br>001524<br>001532<br>001534<br>001542<br>001544  $\begin{array}{c} 112737 \\ 000261 \\ 105777 \\ 103011 \\ 112737 \end{array}$ SEC SEC<br>TSTP<br>BCC<br>MQVP<br>SEC<br>TSTB @PLKS<br>30\$<br>#1,CKFLAG 177402 cocco1 co1155  $000261$ <br>105777 **ULKS**  $177370$ 001544<br>001550<br>001552<br>001562<br>001570<br>001572<br>001576  $105777$ <br> $103037$ <br> $004737$ <br> $112737$ <br> $000261$ <br> $105777$ **BCC<br>CLRP**<br>JSR<br>MOVP 30\$<br>CKFLAG<br>PC,QUO1<br>#-1,STPFLG 001155<br>001764<br>177777 001173  $205:305:$ SEC<br>TSTB<br>BCS @TKS<br>4\$<br>\$TPFLG<br>5\$ 177302 103402 001576<br>001604<br>001604<br>001612<br>001612<br>001622  $103402$ <br> $105637$ <br> $103002$ <br> $104414$ <br> $005037$ <br> $005637$ <br> $004737$ 001173 CLRP<br>BCC  $45:$ **BCC<br>PRINT<br>CLR<br>CLR<br>JSR** 55<br>,NCMSG<br>@#6<br>@#4<br>PC,QU02 015225  $000006$ <br>000006<br>002032  $55:$ CLR PUND 371FF AND STREET PASS<br>
1971 - SETTL TYPE PROGRAM NAME<br>
1971 - INC THE PROGRAM IF FIRST PASS<br>
1972 - INC THE PROGRAM IF FIRST TIME?<br>
1981 - SERDAD, 0#42<br>
1982 - SERDAD, 0#42<br>
1982 - SERDAD - SERDAD - SERBANCH IF YE FIVPE INTE. MISC. IF CONSOLE 0C5227 177777<br>001022<br>022737 005322<br>0C1416<br>104401 001652 001626<br>001632<br>001634<br>0C1642 005322 000042  $001544$ 001650 000413  $7,085$ :<br> $075$ :  $\sqrt{A}$ SCIZ **IN ANY CONTROL NOW?**<br> **SAMAT CONTROL NOW?**<br> **SAMAT CONTRUE**<br> **SAMAT THERE?**<br> **SAMAT THERE?**<br> **SAMAT TEST SELECTION?**<br> **SAMAT TEST SELECTION HALT**<br> **SAMAT TEST NUMBER**<br> **SET POINTER**<br> **SET POINTER**<br> **SET POINTER**<br> **SET POI**  $\begin{array}{c} 0.01700 \\ 0.01700 \\ 0.01704 \end{array}$ 005737<br>002005<br>1C5737<br>100406 STSTNM<br>115<br>STPFLG<br>135 **TST** 001145 BCE  $001706$ <br>001712 001173  $15s:$ TSTP<br>BMI 13\$<br>KYBDST<br>#SW8,@SWR<br>12\$<br>SELECT<br>\$TSTNM,RO  $100406$ <br> $000137$ <br> $032777$ <br> $001402$ <br> $000137$ <br> $013700$ 001714<br>001714<br>001720<br>001730  $007442$ <br>000400 177214 11\$: u. **PETTRES**<br>BETTRES<br>MON<br>MON<br>MON 006752<br>001146  $\frac{135}{125}$ 001730<br>001734<br>001740<br>001746<br>001750<br>001752<br>001752 013700<br>006300<br>0C5760<br>003004<br>005237<br>005237<br>0C0760 STSTNM/<br>RO<br>TAT(RO)<br>145<br>155<br>STSTNM<br>STSTNM 013356  $TST$ BCT<br>BLT<br>INC<br>BP 001146 11\$<br>@TAT(PO) JMP 013356  $001760$  $000170$ 145:

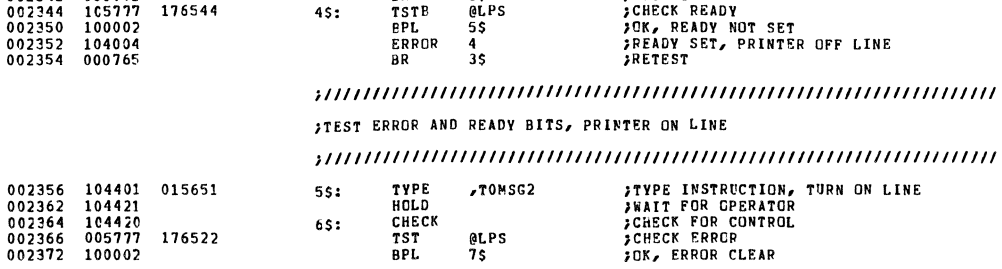

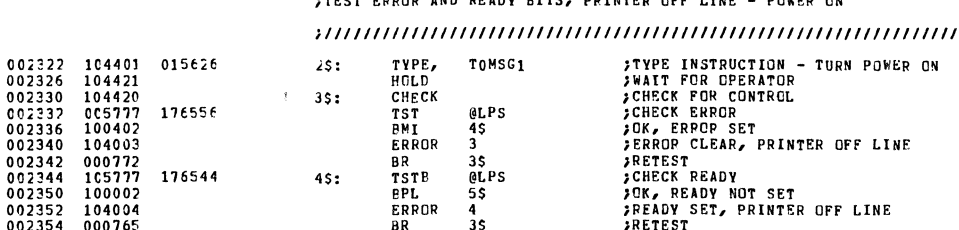

 $\frac{1}{1}$ 

 $10000$  canda  $100$  criby atmos contrada den true. Aduso ou

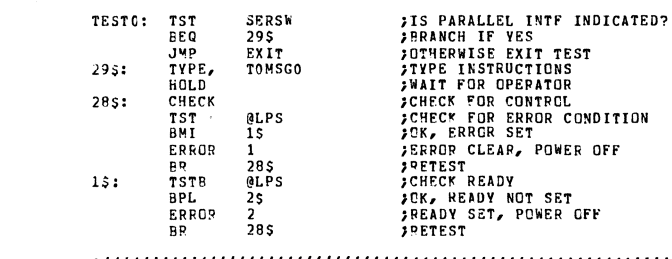

FEST EPPOR AND READY BITS, PRINTER OFF LINE - POWER OFF 

.SBTTL OPERATOR INTERVENTION TESTS FIESTO - INTERFACE AND CENTREL TESTS (PARALLEL INTF ONLY)

**MAINDEC-11-DZLAE-B MACY11 27(1006) 01-MAR-77 14:45 PAGE 31**<br>DZLAEB<sub>+</sub>P11 28-FEB-77 15:08 TYPE PRCGRAM NAME

 $\begin{array}{c} 0.65737 \\ 0.01402 \\ 0.00137 \\ 1.04401 \\ 1.04421 \\ 1.04420 \\ 0.05777 \\ 1.04002 \\ 0.00772 \\ 1.05777 \\ 1.00002 \\ \end{array}$ 

 $104002$ <br>000765

001120 006644<br>015567

176612

176609

 $\begin{array}{c} 0 \, 0 \, 2 \, 2 \, 5 \, 4 \\ 0 \, 0 \, 2 \, 2 \, 6 \, 2 \\ 0 \, 0 \, 2 \, 2 \, 6 \, 2 \\ 0 \, 0 \, 2 \, 2 \, 7 \, 7 \\ 0 \, 0 \, 2 \, 2 \, 7 \, 7 \\ 0 \, 0 \, 2 \, 2 \, 3 \, 0 \, 4 \\ 0 \, 0 \, 2 \, 3 \, 3 \, 1 \\ 0 \, 0 \, 2 \, 3 \, 1 \, 4 \\ 0 \, 0 \, 2 \, 3 \, 1 \, 6 \\ 0$ 

 $\ddot{\phantom{a}}$ 

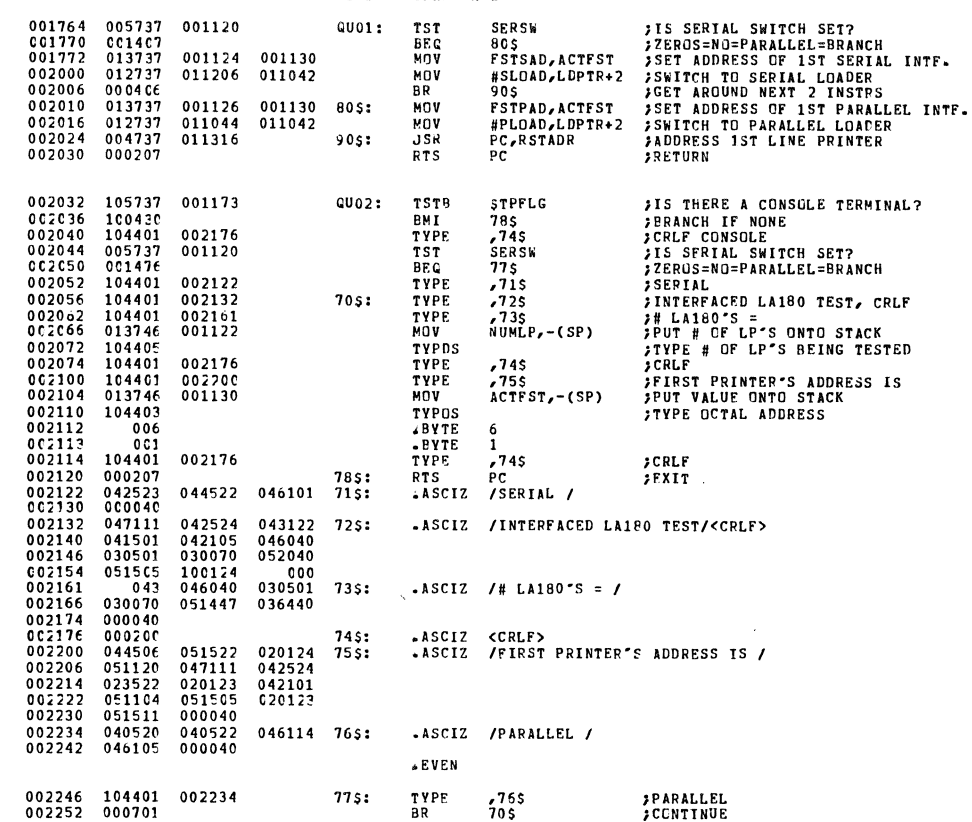

MAINDEC-11-DZLAE-B MACY11 27(1006) 01-MAR-77 14:45 PAGE 30<br>DZLAEE-P11 28-FE8-77 15:08 TYPE PROGRAM NAME

001124 001130<br>011206 011042

 $4001:$ 

001764 005737 001120<br>CG1770 CC14C7<br>001772 013737 001124<br>002000 012737 011206

 $0004C6$ 

002006

 $\mathbf{r}$ 

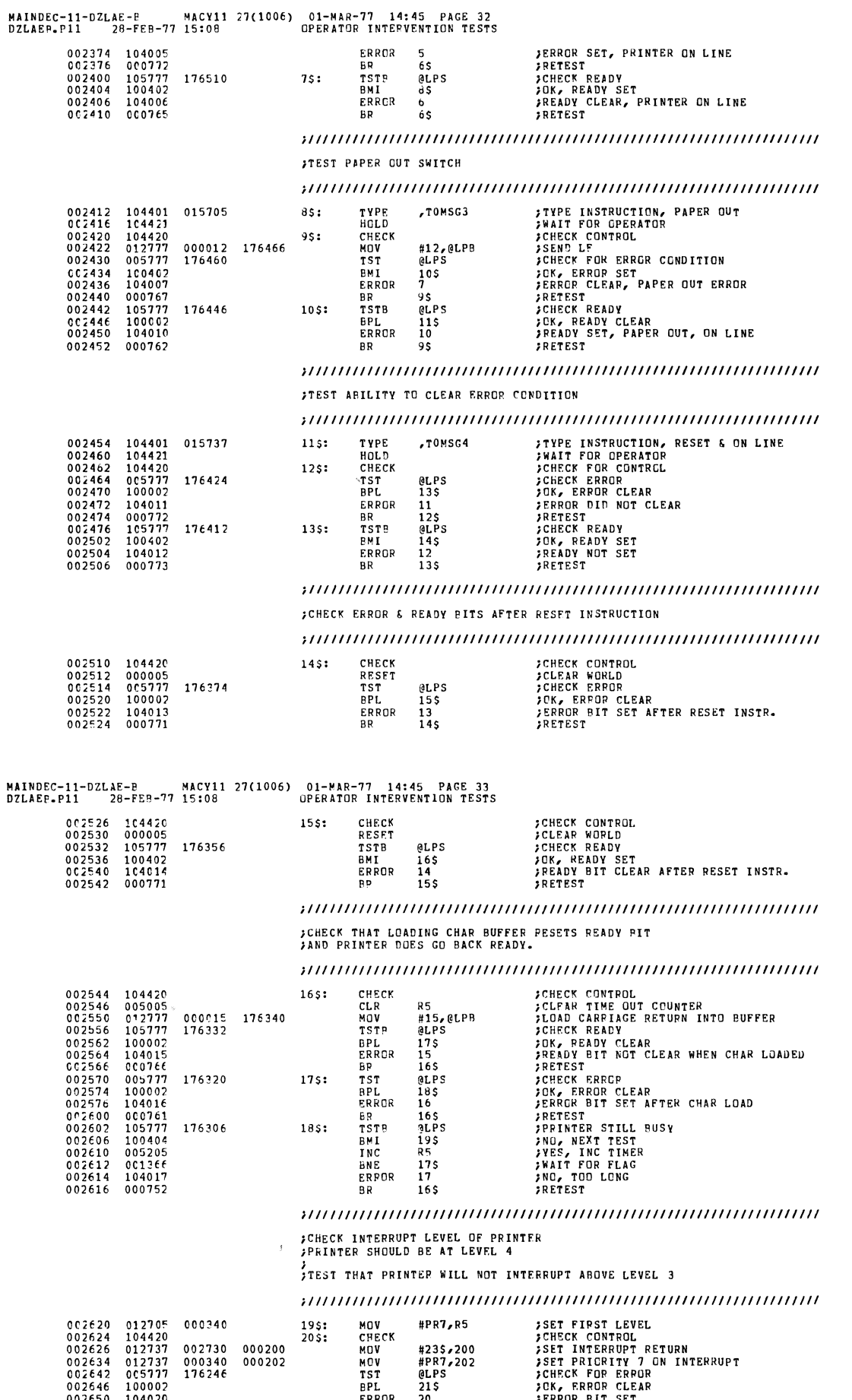

022440 100002<br>002650 104020<br>022554 165777 176734<br>0026654 165777 176734<br>002662 104021<br>072666 000757<br>002666 010546<br>002666 010546 *PURPOR CHEAR<br>
FRAGE BIT SET<br>
FREEST<br>
FORECK READY<br>
FREADY BIT NOT SET<br>
FREADY BIT NOT SET*<br>
FRETEST ERROR<br>BR<br>TSTB<br>BMI<br>ERROR<br>BR 20<br>20\$<br>@LPS<br>22\$<br>21<br>20\$ 22\$: **MOV<br>MOV** R5,-(SP)<br>#645,-(SP) **FFUT NEW PS ON STACK<br>FFUT NEW PC ON STACK** 

 $215:$ 

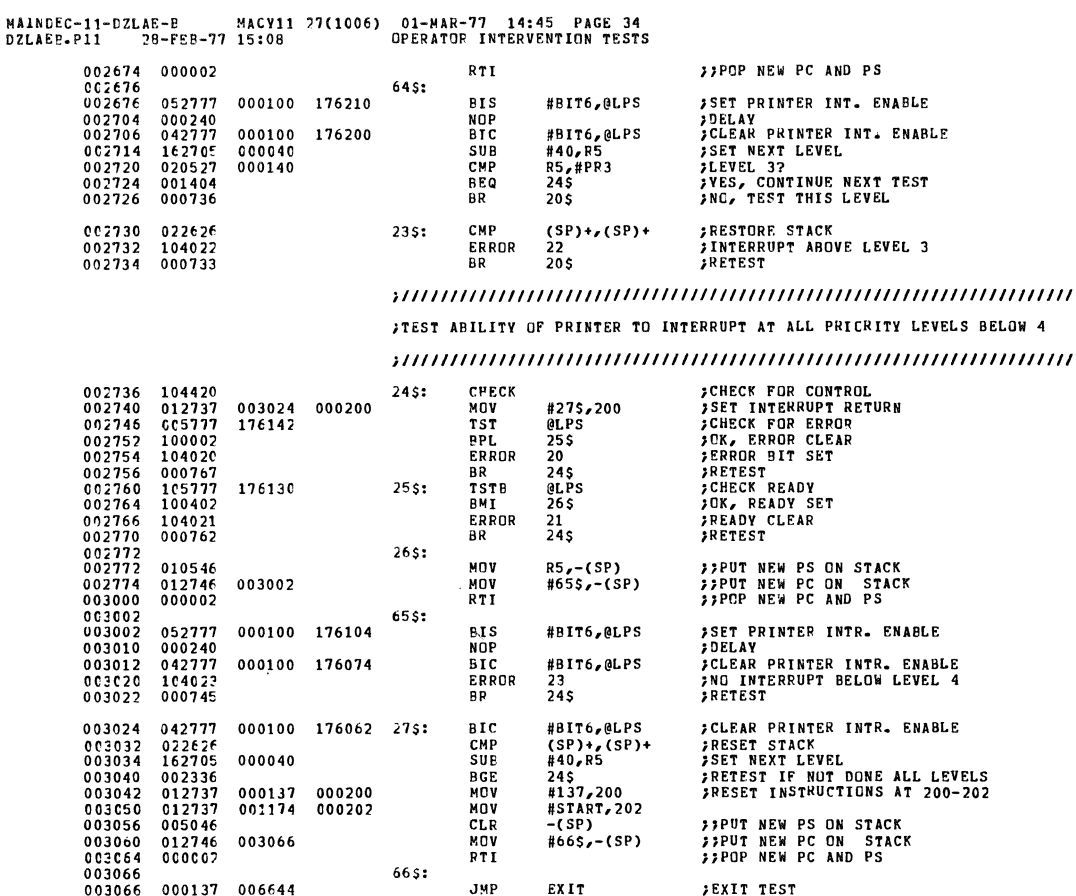

MAINDEC-11-DZLAE-P MACY11 27(1006) 01-MAR-77 14:45 PAGE 35<br>DZLAEB-P11 28-FEB-77 15:08 OPERATOR INTERVENTION TESTS

 $\begin{array}{c} 0.30772 \\ 0.03104 \\ 0.03104 \\ 0.03104 \\ 0.031104 \\ 0.031104 \\ 0.031112 \\ 0.03112 \\ 0.03112 \\ 0.03112 \\ 0.03114 \\ 0.03114 \\ 0.03144 \\ 0.03116 \\ 0.03174 \\ 0.03174 \\ 0.03174 \\ 0.03174 \\ 0.03174 \\ 0.03174 \\ 0.03174 \\ 0.03174 \\ 0.03174 \\ 0.$ 

003204<br>003210<br>003214<br>003220

003220<br>003224<br>003230<br>003240<br>003244<br>003250<br>003250

 $003260$ 

 $\mathcal{L}$ 

 $\begin{smallmatrix} 104413\\ 01270\\ 12701\\ 012700\\ 104416\\ 104401\\ 104401\\ 104401\\ 104401\\ 104401\\ 104414\\ 104414\\ 104414\\ 104414\\ 104414\\ 104414\\ 104414\\ 10451\\ 104414\\ 105522\\ 101351\\ 10414\\ 1065715\\ 11351\\ 1001\\ 11351\\ 1001\\ 1131\\$ 

 $0.31440  
\n0.27063  
\n0.32040  
\n0.27065  
\n0.33440  
\n0.34040  
\n0.34061  
\n0.31061  
\n0.32061  
\n0.32061$ 

 $000000$ 

 $\mathcal{A}$ 

 $\bar{z}$ 

TOP OF FORM SWITCH TEST  $5TEST1 -$ **FIRM THE RESEARCT PROPERTY AND RESEARCH PROPERTY AND RESEARCH PROPERTY AND RESEARCT PROPERTY AND RESEARCT PROPERTY AND RESEARCT PROPERTY AND RESEARCH PROPERTY AND RESEARCH PROPERTY AND RESEARCH PROPERTY AND RESEARCH PROPE TEST1: PRTHDR<br>MOV<br>MCV<br>MOV** 003204 #4\$,R5  $000036$ <br>000036  $#30. R1$ <br> $#55. R0$ MOV<br>PRINT<br>PRINT<br>TYPE<br>MOV<br>TYPE 001164<br>016035<br>003130 SCR<br>Timsg3<br>R5,1\$  $35:$ TYPE<br>TYPE<br>HOLD<br>HOLD<br>CHECK<br>PRINT<br>PRINT<br>PRINT  $\Omega$  $15:$ **FINISH INSTRUCTIONS<br>
FRAIT FOR OPERATOR<br>
JCHECK FOR CONTROL<br>
JISSUE FORM FEED<br>
FRINT REFERENCE LINE<br>
JPEINT REFERENCE LINE<br>
JSET FORM FEED LENGTH FOR MESG**  $\check{r}$  T1MSG4 016067 SFF<br>MIMSG1<br>R5,25 001166<br>015777<br>003160 **PRINT<br>MOV<br>PRINT<br>MORD<br>PRINT<br>CMP<br>PRINT<br>PRINT**  $25:$  $\mathbf{o}$ 0<br>|F1MSG2<br>|R5)+,(R5)+<br>|R5)<br>|SLF<br>|SLF<br>EXIT **FFINISH MESG<br>FINC TABLE POINTER<br>FCHECK TABLE TO SEE IF DONE TEST<br>FFINISH TEST<br>FADVANCE PAPER WHEN DONE<br>FEXIT TEST** 016006 001162<br>006644 JMP - ASCIZ<br>- ASCIZ<br>- ASCIZ<br>- ASCIZ<br>- ASCIZ<br>- ASCIZ<br>- ASCIZ<br>- ASCIZ<br>- ASCIZ<br>- ASCIZ<br>- ASCIZ  $000040$ <br>000065<br>000040<br>000065 FORM FEED SWITCH SETTINGS  $45:$ 000040  $000040$ <br>000040<br>000065<br>000040 000040  $000040$ 

**JEND OF TABLE** 

-WORD

## 

 $7FEST2 -$ PRINT SPEED TIMING

# **)**<br>JA SWIRL PATTERN IS PRINTED FOR ONE FULL MINUTE<br>JWHILE THE NUMBER OF LINES PRINTED IS COUNTED.<br>JTIMING WILL BE DONE BY KW11-L/FW11-P CLOCK OTION IF EITHER AVAILABLE.<br>JOTHERWISE, MANUAL TIMING WILL BE USED TO OBTAIN APP

)<br>JIF A HARDWARE SWITCH REGISTER IS NOT AVAILABLE, THIS TEST<br>JCANNOT BE RUN WITHOUT A CLOCK OPTION BEING AVAILABLE. THE<br>JPROGRAM WILL AUTOMATICALLY SKIP THIS TEST IF IT CANNOT BE RUN.

**TESTI+ DRTHER IPDINT TEST HEADER** 

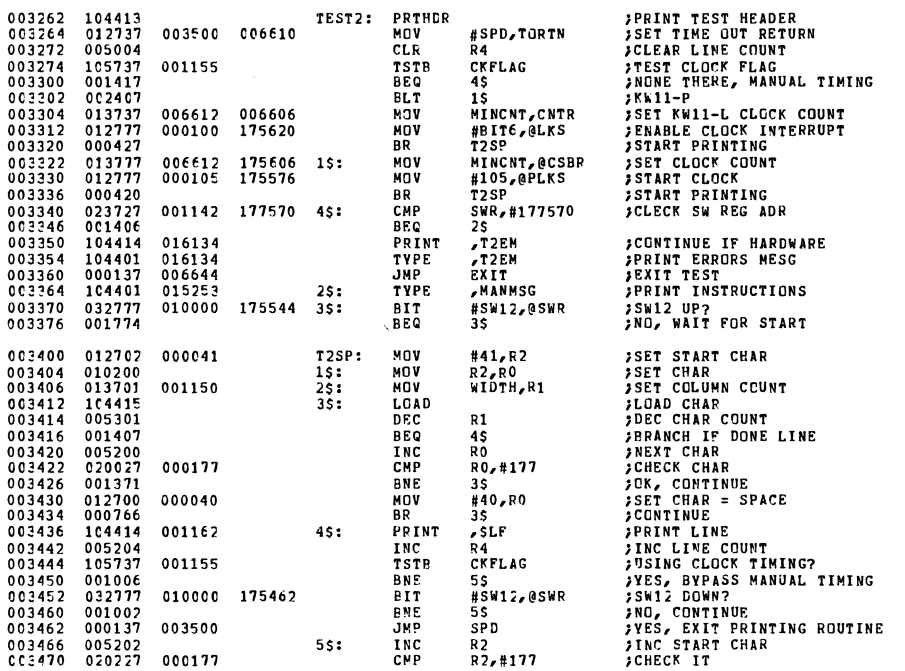

MAINDEC-11-DZLAE-B MACY11 27(1006) 01-MAR-77 14:45 PAGE 37<br>DZLAEB.P11 28-FEB-77 15:08 DPERATOR INTERVENTION TESTS

003474 001343<br>003476 000740

 $\begin{array}{c} 0.3500 \\ 0.03504 \\ 0.03504 \\ 0.03515 \\ 0.03512 \\ 0.03522 \\ 0.03522 \\ 0.035334 \\ 0.035364 \\ 0.035364 \\ 0.03546 \\ 0.03564 \\ 0.03564 \\ 0.03564 \\ 0.03576 \\ 0.03576 \\ \end{array}$ 

003602<br>003602<br>003604

## $\frac{15}{125}$

**BNE**<br>BR

## 

**JOK, CONTINUE<br>;RESET START CHAR** 

;ROUTINE TO PRINT/TYPE MEASURED PRINT SPEED FOR TEST 2.

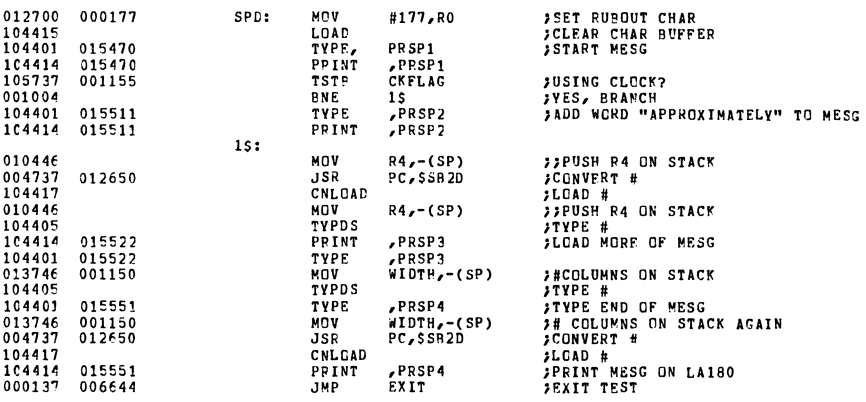

 $\cdot$  %

.SBTTL PRINTING TESTS

;TEST20 - DATA TRANSFER PATHS TEST<br>;<br>;THIS TEST PRINTS 16 LINES OF ALTERNATING \*″S AND U″S IN A CHECKERBOARD<br>;PATTERN

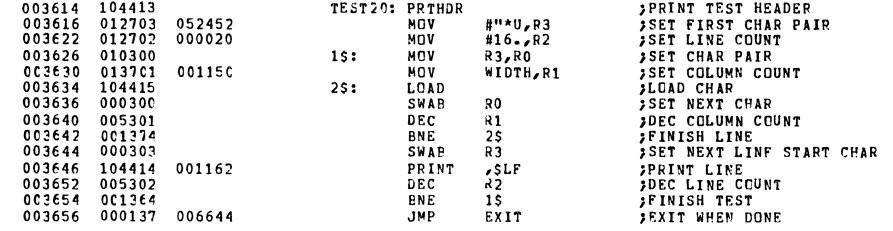

 $\bar{\mathbf{v}}$ 

# MAINDEC-11-DZLAE-B MACY11 27(1006) 01-MAR-77 14:45 PAGE 39<br>DZLAEB-P11 28-FEB-77 15:08 PRINTING TESTS

 $5TEST21 -$ HEAD POSITIONING TEST ;<br>;THIS TEST PRINTS A SINGLE LINE OF ALTERNATING 0°S AND SPACES<br>;THEN FILLS IN THE SPACES WITH X°S ONE AT A TIME.

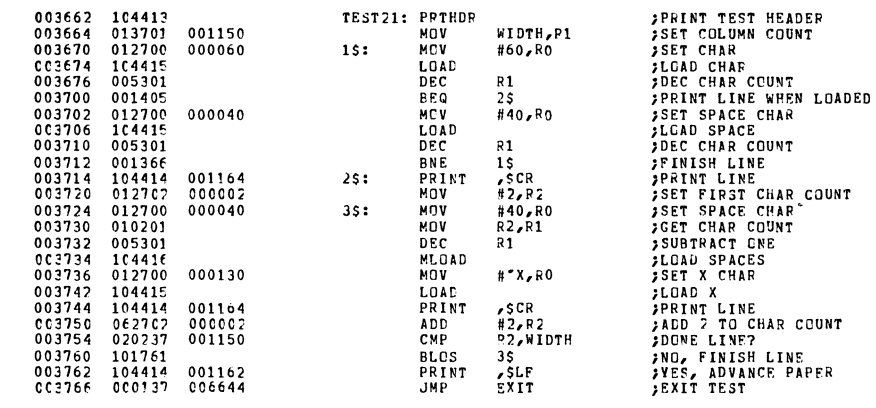

 $;$ TEST22 -BACKSPACE TEST

;<br>;2 LINES OF X'S INTERSPACED WITH DASHES WILL BE PRINTED BY PRINTING A SLASH,<br>;EXECUTING A BACKSPACE, AND THEN PRINTING A BACKSLASH TO<br>;COMPLETE EACH X CHAR.<br>;A MAXIMUM OF 127 COLUMNS WILL BE PRINTED BY THIS TEST.

#2, R2<br>WIDTH, R1<br>R1, #127.  $25$ <br>#127. $R1$ PPINT<br>PPINT<br>BEC<br>MOV<br>LOAD<br>LOAD<br>DEC<br>BNE<br>PRINT<br>DEC<br>BNE<br>JMP  $7121.7$ <br> $7105$ <br>R1<br>35<br> $#55$ , RC

 $\frac{R1}{25}$ zs<br>, SLF<br>R2<br>15<br>EXIT

.ASCIZ <57><10><134>

**EVEN** 

l,

 $10s:$ 

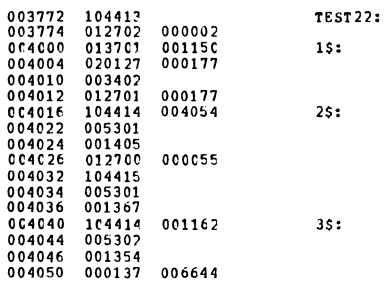

004054 004057 000134

MAINDEC-11-DZLAE-B MACY11 27(1006) 01-MAR-77 14:45 PAGE 41<br>DZLAEB.P11 28-FEB-77 15:08 PRINTING TESTS

 $;$ TEST23 -CHARACTER GENERATOR TEST

)<br>,THIS TEST PRINTS A SINGLE LINE (30 CHARACTERS LONG) OF EACH PRINTABLE CHAR<br>,PRECEDED BY A LINE OF ALL SPACES

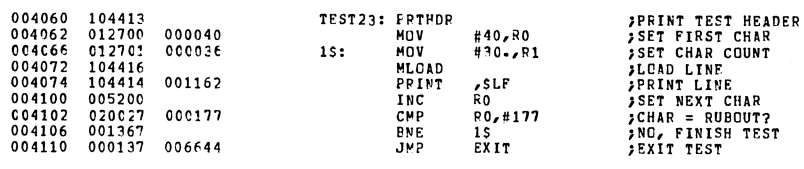

 $j$ TEST24 -NON-PRINTABLE CHARACTER TEST

)<br>JIHIS TEST PRINTS A 30 LINE SWIFL PATTERN WITH NON-PRINTABLE CHARACTERS<br>JLOADED BEFORE AND AFTEK THE PRINTING CHARACTERS TO TEST ALL AREAS OF THE<br>JCHAFACTER WILL CONTINUE, 30 LINES PRINTED EACH TIME THE TEST IS LOOPED.<br>J

 $\mathbf{v}$ 

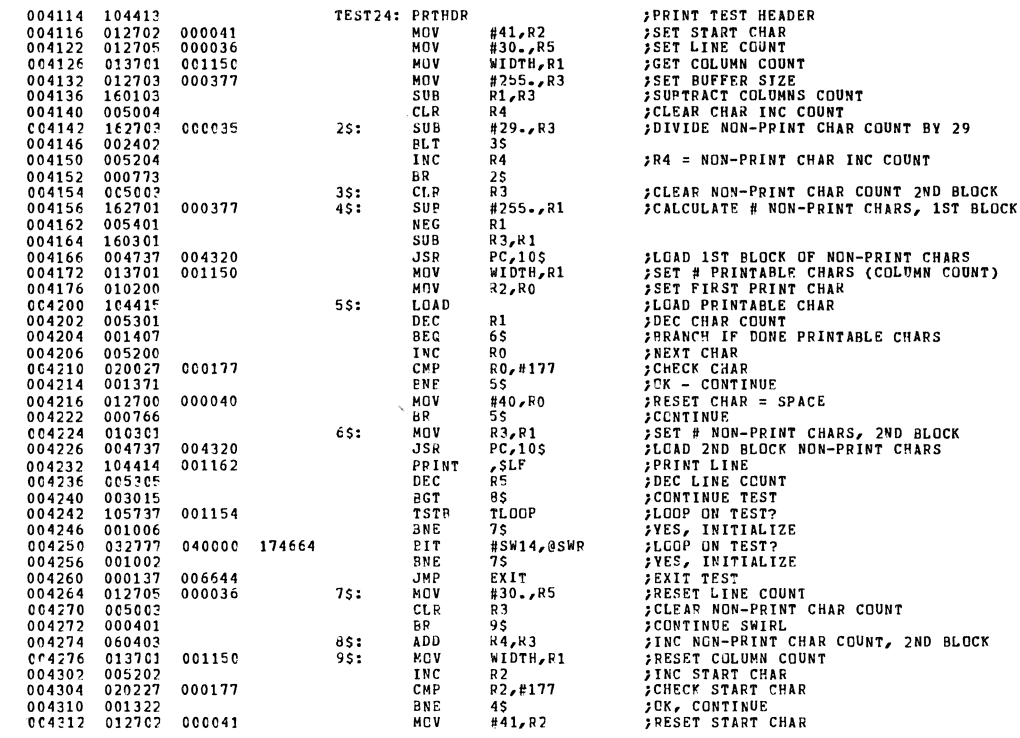

MAINDEC-11-DZLAE-B MACV11 27(1006) 01-MAR-77 14:45 PAGE 43<br>DZLAEB.P11 28-FEB-77 15:08 PRINTING TESTS

004316 000717

 $4S$ 

;ROUTINE TO LOAD NON-PRINTABLE CHARACTERS FOR TEST 24.

**CCNTINUE** 

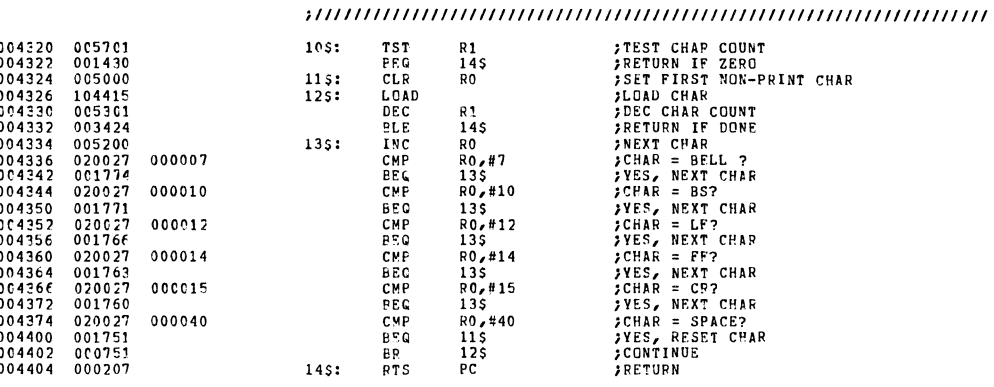

**BR** 

 $15:$ 

 $25:$ 

 $35:$ 

## 

## $JTEST25 -$ **BUFFER TEST** FINISTICS<br>FOUR LINES OF CHECKS THE CHARACTER BUFFER OF THE LA180 WHILE PRINTING<br>FOUR LINES OF NUMBERS (WITH 2 FLANK LINES BETWEEN THE FIRST AND SECOND<br>FLINE). THESE LINES CAN BE USED TO CPECK TPE PROPER PRINTING WIDTH.<br>FAN

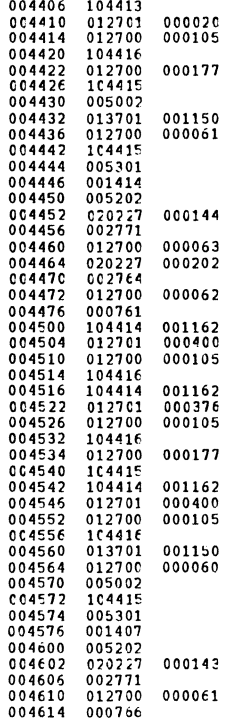

 $\mathcal{L}_{\mathcal{L}}$ 

 $\bar{z}$ 

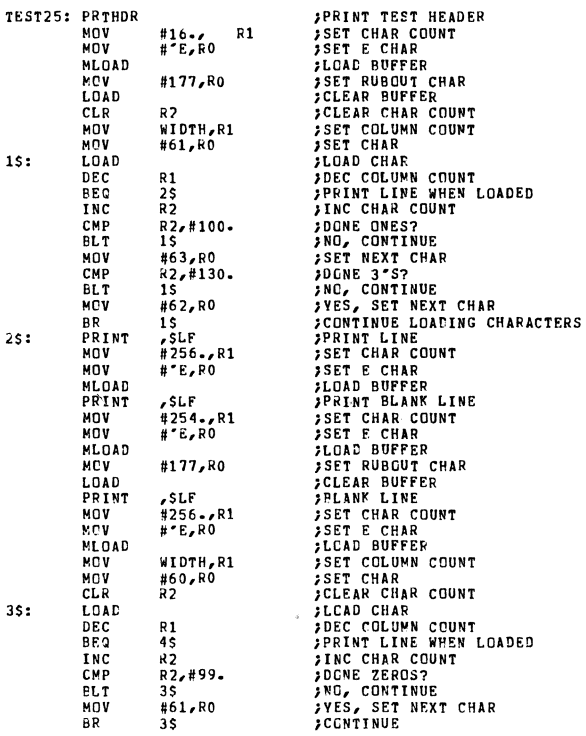

MAINDEC-11-DZLAF-P MACY11 27(1006) 01-MAR-77 14:45 PAGE 45<br>DZLAEB.P11 28-FEB-77 15:08 PRINTING TESTS

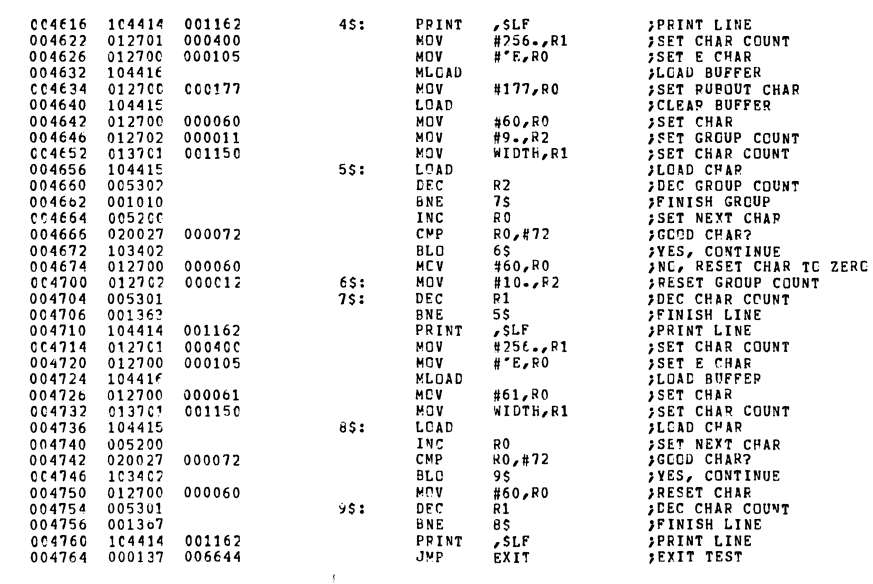

# 

 $\ddot{\phantom{a}}$ 

 $\ddot{ }$ 

FILST26 - GVEFFRINT TEST )<br>FTHIS TEST PRINTS FOUR LINES OF ALTERNATING CPARACTERS AND SPACES<br>FIN A CHECKERPOARD PATTERN. - EACH LINE IS OVEPPRINTED TWICE.

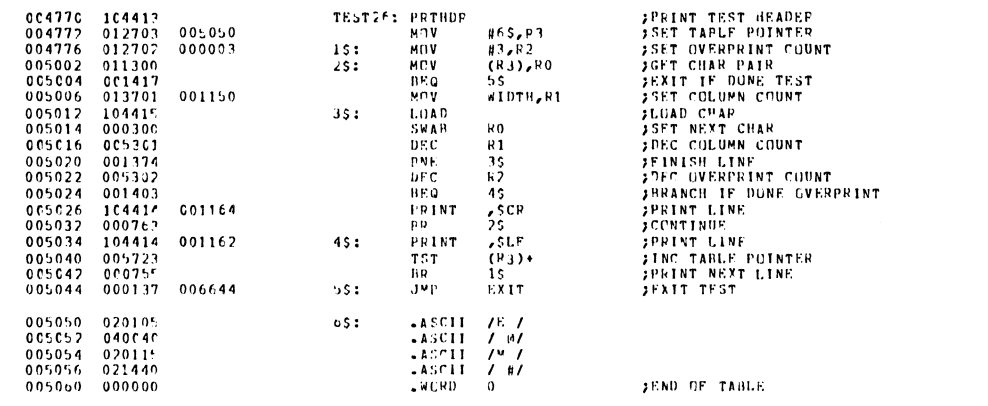

 $\bar{\zeta}$ 

## MAINDEC-11-02LAF-B MACYI1 27(1006) 01-MAR-77 14:45 PAGE 47<br>DZLAEB-P11 - 28-FEP-77 15:98 - PRINTING TESTS

## 

 $\sim$   $\times$ 

FEST27 - MULTIPLE LINE FEED TEST

)<br>JNUMBER PRINTED INDICATES NUMBER OF LINE FEEDS FOLLOWING THAT LINE.<br>JULNE FEEDS.<br>JULNE FEEDS.

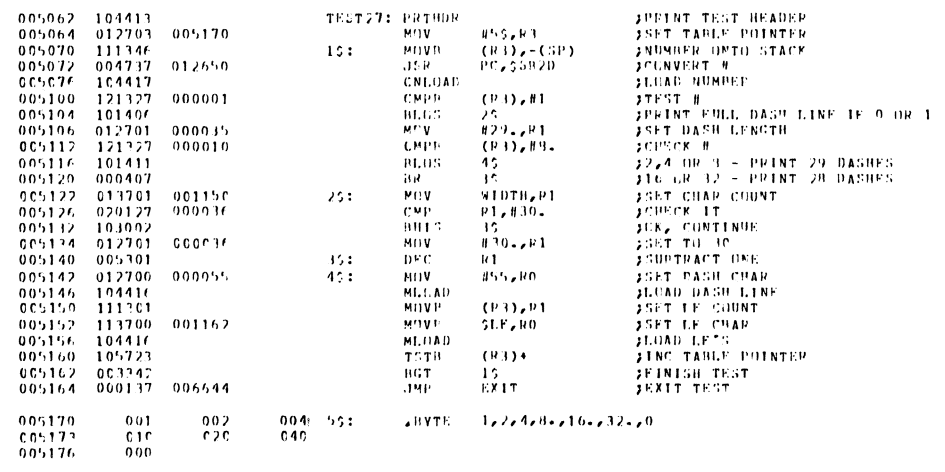

 $005200$ 

 $EVVEN$ 

 $\sim 80$  km s  $^{-1}$ 

MAINDEC-11-0ZLAE-B MACY11 27(1006) 01-MAR-77 14:45 PAGE 48<br>DZLAEB.P11 28-FEB-77 15:08 PRINTING TESTS ;TEST30 -RIBBON FEED TEST )<br>JTHIS TEST PRINTS A SINGLE COLUMN CF 24 LINES OF X'S DOWN THE LEFT<br>JHAND MARGIN OF THE PAGE. *PRINT TEST HEADER<br>
PRINT X - LF<br>
PRINT X - LF<br>
PENT X - LF<br>
PENISH TEST<br>
FINISH TEST<br>
PENISH TEST* 005200 104413<br>005202 012701<br>005206 104414 **TEST30: PRT<sup>HDR</sup><br>MOV<br>1S: PRINT** 000030<br>005222 #24.,R1<br>,25<br>R1<br>15 005212 005301<br>005214 001374<br>005214 001374<br>005216 000137 006644 DEC<br>BNE<br>JMP  $\bar{x}$   $\bar{x}$ 005222 005130  $000$  $25:$  $.ASCIZ$  /X/<12>  $005226$  $-EVEN$ FEST31 - BELL TEST ;<br>THIS TEST WILL SOUND 5 BELLS WHILE PRINTING "BELL TEST" TEST31: PRIHDR<br>PRINT ,15<br>JMP \$ECP **;PRINT TEST HEADER<br>;DC TEST<br>;EXIT TEST** 005226 104413<br>005230 104414 005240<br>005234 000137 005262 005240 041CC7 046105 003514 1\$:<br>005246 052040 051505 003524<br>005254 003415 003412 000015  $-$ ASCI7 <7>/BELL/<7>/ TEST/<7><15><7><15><7><12><7>> **EVEN** 

MAINDEC-11-DZLAE-B MACY11 27(1006) 01-MAR-77 14:45 PAGE 49<br>DZLAEB-P11 28-FEB-77 15:08 END CF PASS ROUTINE

 $\bar{\bar{z}}$ 

.SBTTL END OF PASS ROUTINE 

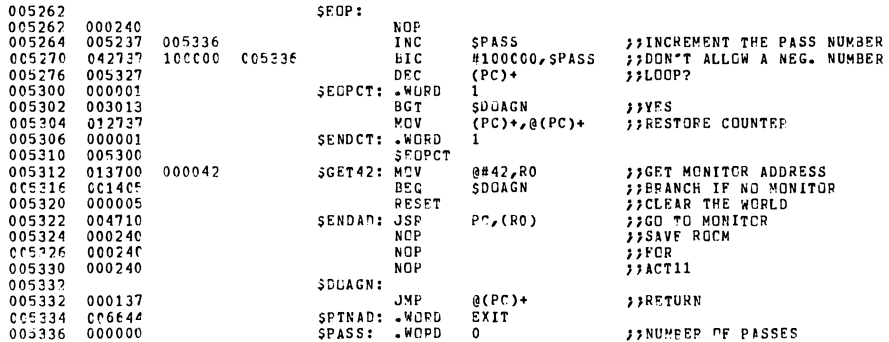

## .SBTTL OPTION TESTS

## TEST 50 - SECONDAPY CHARACTER SET

## 

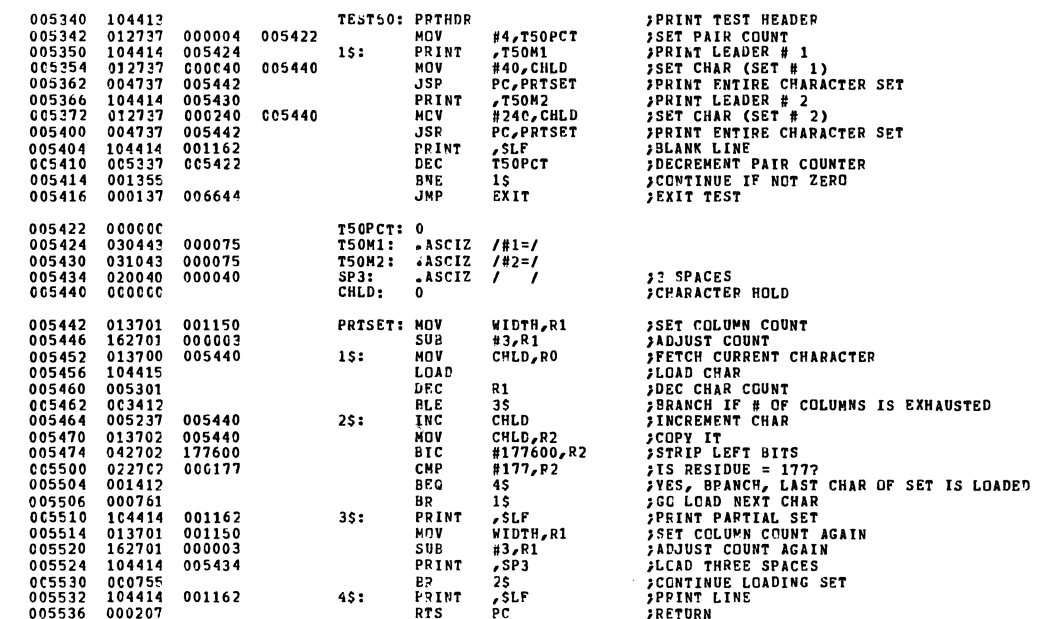

## NAINDEC-11-DZLAE-R MACVII 27(1006) 01-MAR-77 14:45 PAGE 51<br>DZLAEB.P11 28-FEB-77 15:08 UPTION TESTS

## 

.SBTTL MAINTENANCE AIDS

## 

 $7TEST60 -$ LIFE TEST

**)**<br>JTHIS TEST PRINTS 2 FULL LINES CF EACH PRINTABLE CHARACTER<br>JTHE SECOND LINE IS OVERPRINTED 4 TIMES TO CONSERVE PAPER<br>JSET, THE PASS COUNT WILL BE PRINTED ON THE LA180.<br>JSET, THE PASS COUNT WILL BE PRINTED ON THE LA180.

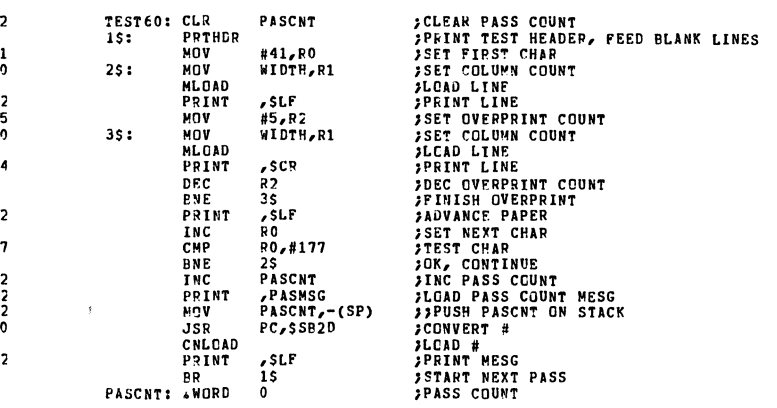

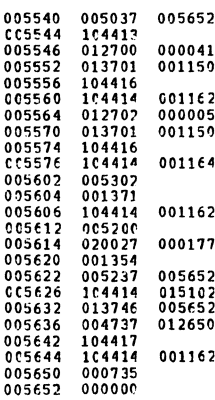

 $\mathcal{L}$ 

MAINDEC-11-DZLAE-B MACY11 27(1006) 01-MAR-77 14:45 PAGE 52<br>DZLAEP-P11 28-FEB-77 15:08 MAINTENANCE AIDS

**FIESTS1 - SCOPE DRIVE ROUTINE<br>
FIESTS1 - SCOPE DRIVE ROUTINE<br>
FIEST SET WILL LOAD A CHARACTEF SET IN SWITCH REGISTER BITS 0-6<br>
FIE SWITCH 9 IS UP, THE CHAR WILL BE LOADED ONCE AND THE PROGRAM<br>
FIESTS WITCH 9 IS UP, THE CH** 

## 

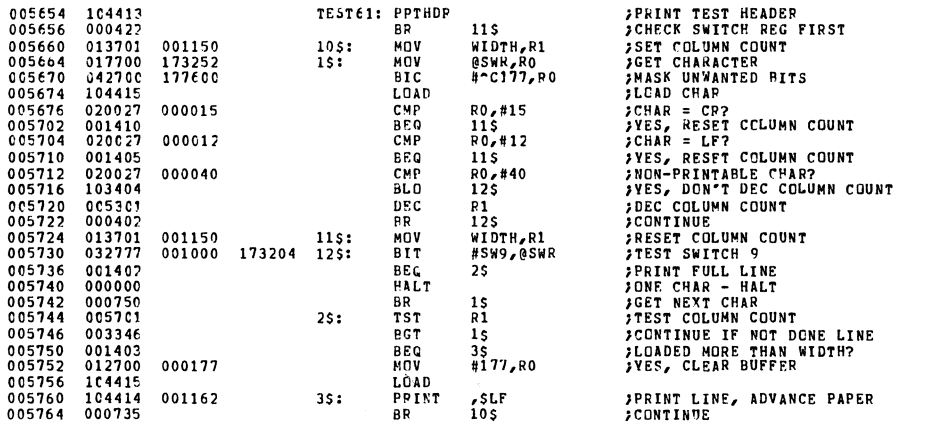

MAINDEC-11-DZLAE-P MACV11 27(1006) 01-MAR-77 14:45 PAGE 53<br>DZLAER-P11 28-FEP-77 15:08 MAINTENANCE AIDS

#### $JTEST62 -$ LINE PRINT TEST

FINIS TEST PRINTS FULL LINES CONTINUOUSLY OF WHATEVER CHARACTER<br>FINIS TYPED ON THE CONSOLE KEYEOAPD. TO CHANGE CHARACTERS, RESELECT<br>FINIS TEST. AN ERROR MESG WILL BE PRINTED IF THIS TEST IS SELECTED<br>FAND A CONSOLE TERMINAL

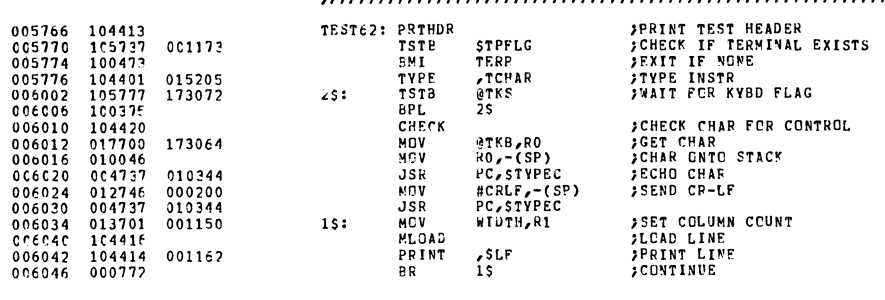

NAINDEC-11-DZLAE-B MACY11 27(1006) 01-MAR-77 14:45 PAGE 54<br>DZLAER.P11 28-FEB-77 15:08 MAINTENANCE AIDS

 $7FEST63 -$ CHARACTER PRINT TEST

)<br>)THIS TEST LOADS WHATEVER CHARACTER IS TYPED ON THE CONSOLE KEYPOARD FINIT TEST LUADS WHATER BY CHARACTER.<br>FID THE LAIBO, CHARACTER BY CHARACTER.<br>FIP THIS TEST IS SELECTED AND A CONSULE TERMINAL DOES NOT EXIST,<br>FAN ERROR MESSAGE WILL BE PRINTED.

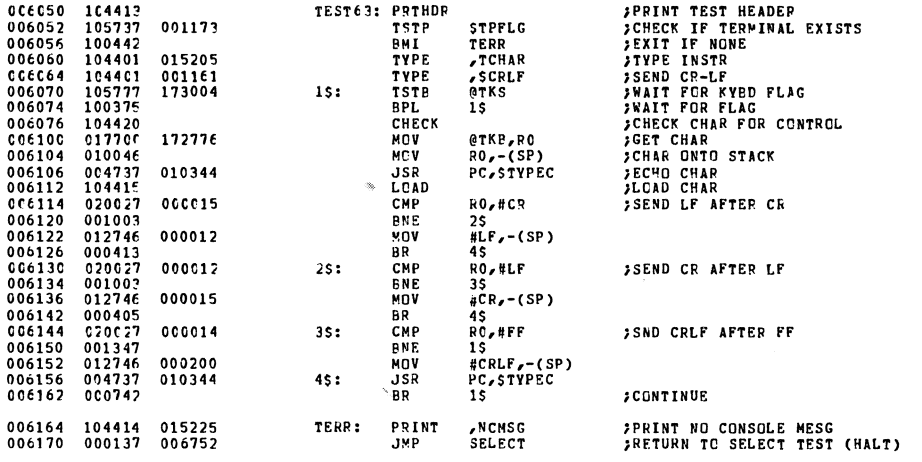

MAINDEC-11-DZLAE-B MACV11 27(1006) 01-MAR-77 14:45 PAGE 55<br>DZLAEB.P11 28-FEB-77 15:08 MAINTENANCE AIDS

# 

 $5TEST 64 -$ SELECTED PATTERN PRINT TEST )<br>1) TYPE DESIRED CHAFACTERS INCLUDING, WHERE APPROPRIATE, LA180<br>1 PRINT COMMANDS (IE., LF OR CR CR FF). TERMINATE STRING BY<br>1 TYPING CTL-A. PRINTING WILL BEGIN.

- 
- 
- -

**STPFLC** 

TEST64: PRTHDR

ACCEPT:

 $25:$ 

45:

65:

8\$:

**CMP<br>BNE**<br>MOV

....<br>JSR

∠><br>#CRLF,−(SP)

**PC.STVPEC** 

 $\frac{1}{2}$ OR **JOURNALIST SERVICUS AND ARRY CONSTRUCTED IN A SERVICUS CONSTRUENT OF COLUMNS HAS BEEN FILLED).**<br> **JOURNALIST ANY PRINT COMPANDS. TENNINATE PATTERN BY TYPING**<br> **JOURNALIST ANY PRINT COMPANDS. TENNINATE PATTERN BY TYPING**<br>

ITE STOP PRINTING AND ENTER A NEW PATTERN TYPE CTL-SPACE.<br>ITE SELECT A NEW TEST TYPE DELETE/RUPOUT.<br>ITO CHANGE # OF COLUMNS TYPE CTL-C.

001173

015415<br>015464<br>016174<br>000177

172646

 $172640$ <br> $177600$ 

 $000001$ 000002 010344

000015 000012  $000012$ 

000015

000014

000200<br>010344

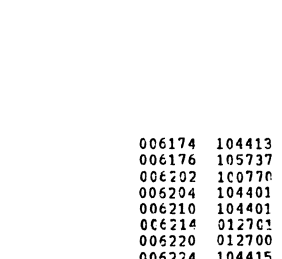

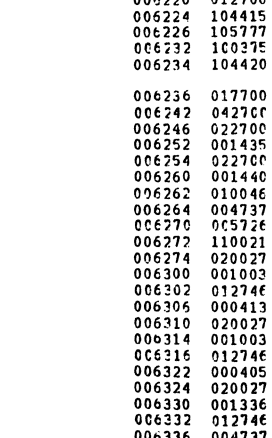

 $006336$ 

 $004737$ 

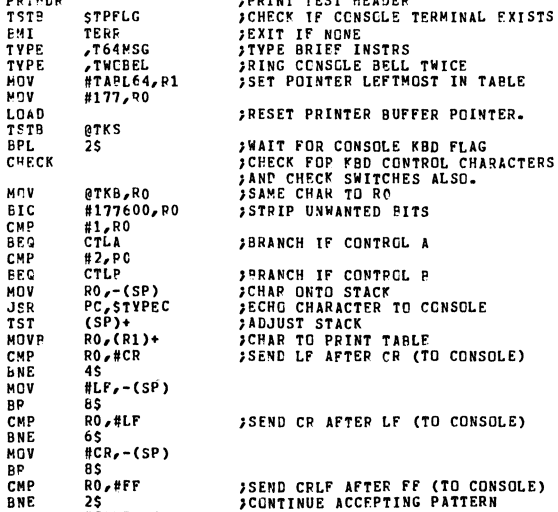

**JSEND CRLF AFTER FF (TO CONSOLE)**<br>JCONTINUE ACCEPTING PATTERN

**PRINT TEST HEADER<br>PERICK IF CONSELE TERMINAL EXISTS<br>PEXIT IF NONE<br>PTYPE BRIEF INSTRS<br>PRING CONSELE BELL TWICE<br>PET POINTER LEFTMOST IN TABLE** 

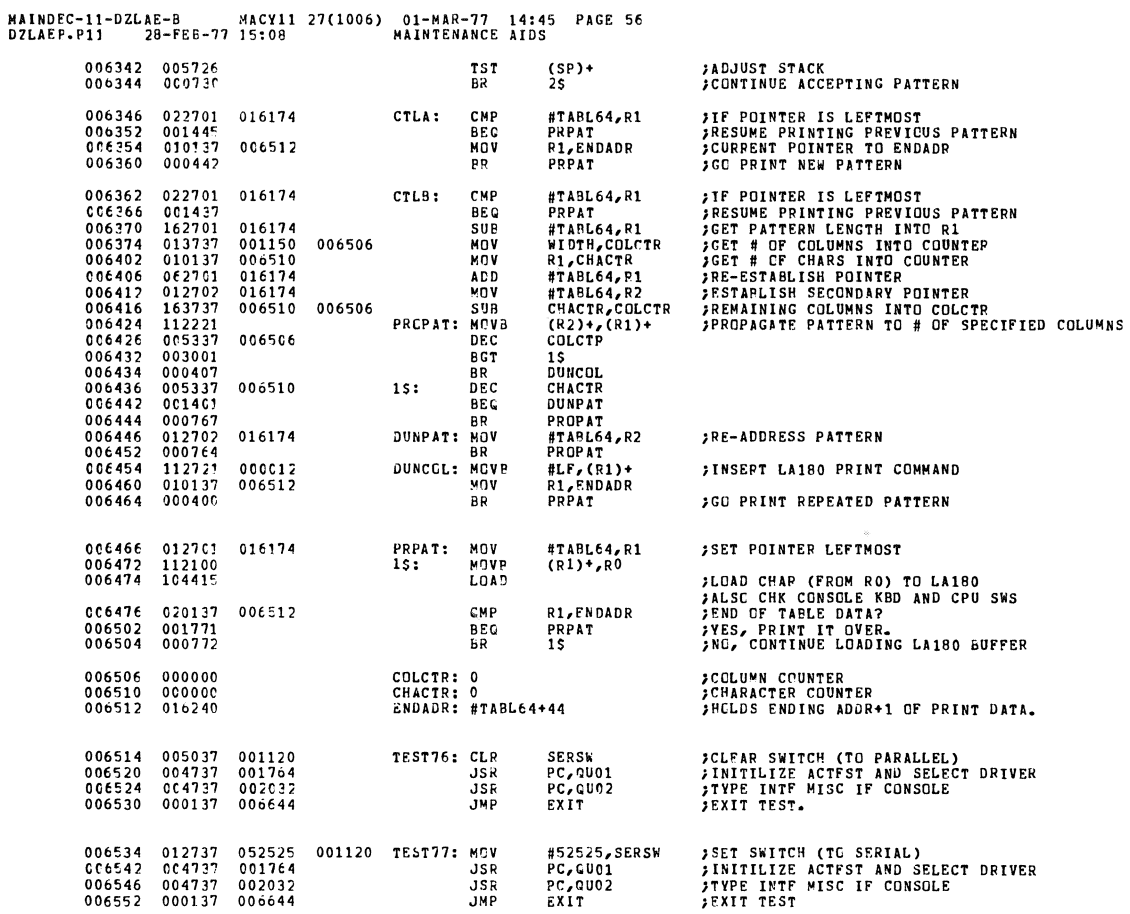

MAINDEC-11-DZLAE-P MACY11 27(1006) 01-MAR-77 14:45 PAGE 57<br>DZLAEB.P11 28-FEB-77 15:08 MAINTENANCE AIDS

## SBTTL CLOCK INTERRUPT SERVICE ROUTINES

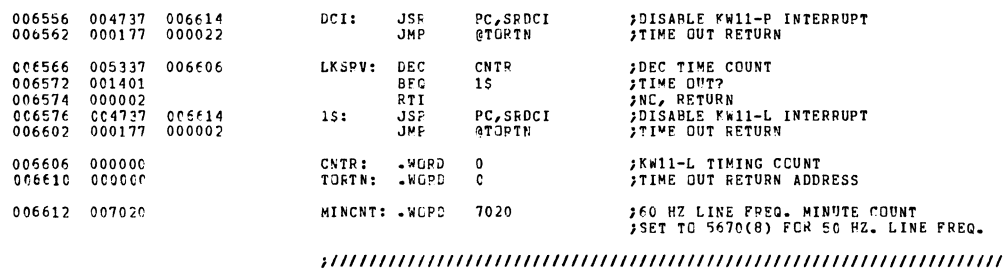

SUBROUTINE TO DISABLE CLOCK OPTION INTERRUPTS

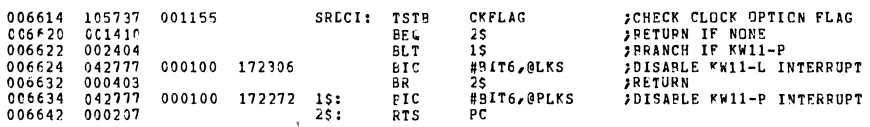

## MAINDEC-11-DZLAE-B MACY11 27(1006) 01-MAR-77 14:45 PAGE 58<br>DZLAEB.P11 28-FEB-77 15:08 CLUCK INTERRUPT SEKVICE ROUTINES

.SBTTL TEST EXIT ROUTINE

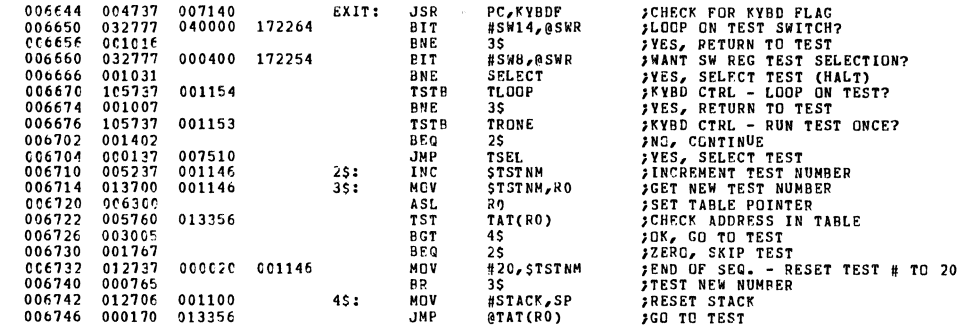

## MAINDEC-11-9ZLAE-B MACY11 27(1006) 01-MAR-77 14:45 PAGE 59<br>DZLAEP.P11 28-FEP-77 15:08 TEST EXIT ROUTINE

 $0.07652  
\n0.07056  
\n0.07060  
\n0.07070  
\n0.07072  
\n0.07072  
\n0.07100  
\n0.07106  
\n0.07106  
\n0.07106  
\n0.07116$ 

 $007110$ 

 $\begin{array}{c} 0c4737 \\ 010046 \\ 005000 \\ 032777 \\ 001401 \\ 005300 \\ 123760 \\ 001402 \\ 000137 \end{array}$ 

 $012600$ <br>000002

007140

001152

006752

00040C 172052

## 

## .SETTL ROUTINES TO SELECT DESIFED TEST

## JRUUTINE TO SELECT TEST FROM SW REG, PITS 0-5

## 

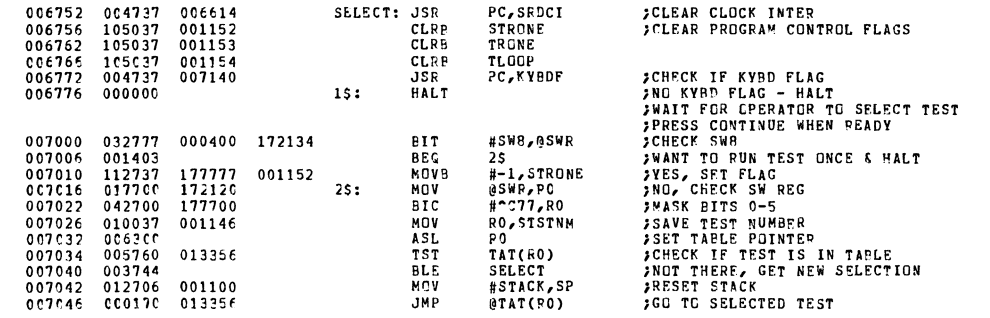

## 

) דבא: יי--<br>1997 STACK INTO RO#<br>1997 FRETURN

**PERIMENT READ TO PERIMENT AND STACK THE SECREM SOLUTION STACK SOLUTION STACK SOLUTION STACK SOLUTION STACK SOLUTION SET FLAG STACK SOLUTION STACK SUPPLY STACK SUPPLY STACK SUPPLY STACK SUPPLY STACK SUPPLY STACK SUPPLY STA** 

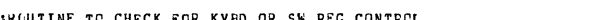

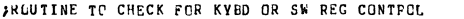

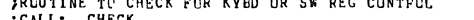

**SCALL: CHECK** 

PC,KYBDF<br>RO,-(SP)<br>RO<br>#SWB,@SWR

#SWB,@SWR<br>1\$<br>RO<br>STRONE,RO<br>2\$<br>2\$<br>SELECT

 $(SP) + R0$ 

SCHECK: JSR

15:

 $2s:$ 

**JSR<br>MOV<br>CLR<br>BIT<br>BEG<br>DEC<br>CMPB** 

**BEQ**<br>JMP

NOV<br>RTI

FROUTINE TO WAIT FOR OPERATOR ACTION

## 

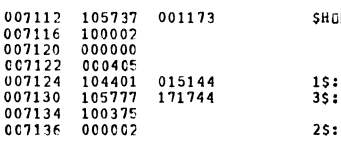

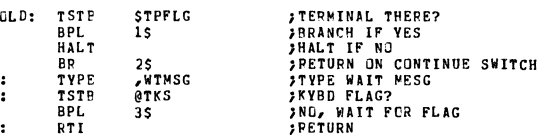

## 

 $\ddot{\phantom{a}}$ 

**FRUTTINE TO CHECK FOR KEYBOARD FLAGS<br>FWHEN LOOKING FOR CONTROL FROM THE CONSOLE DEVICE KEYBOARD<br>FCALL: JSR PCFKYBDF** 

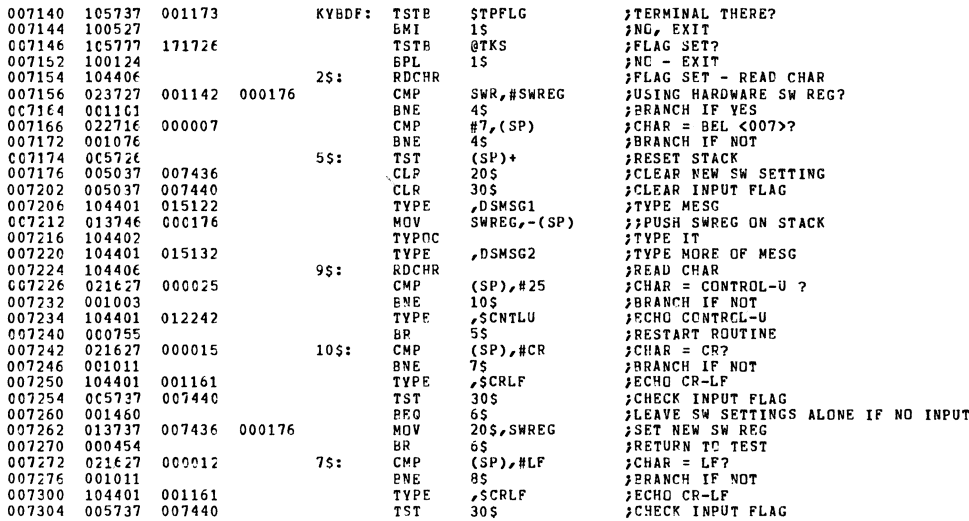

MAINDEC-11-DZLAE-R MACY11 27(1006) 01-MAR-77 14:45 PAGE 61<br>DZLAEB-P11 28-FEB-77 15:08 ROUTINES TO SELECT DESIRED TEST

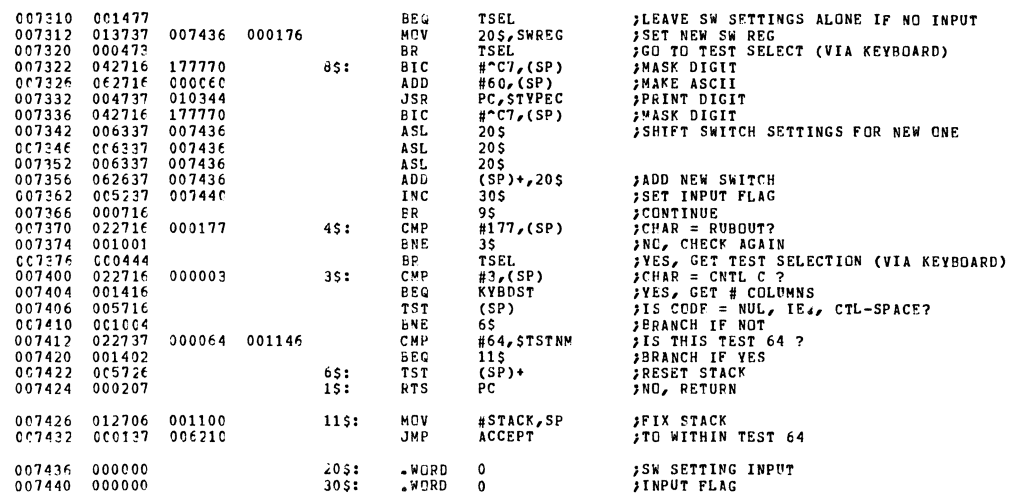

## MAINDEC-11-DZLAE-B MACY11 27(1006) 01-MAR-77 14:45 PAGE 62<br>DZLAEE.P11 28-FEB-77 15:08 ROUTINES TO SELECT DESIRED TEST

JROUTINE TO SET NUMBER OF COLUMNS FROM CONSOLE DEVICE KYBD

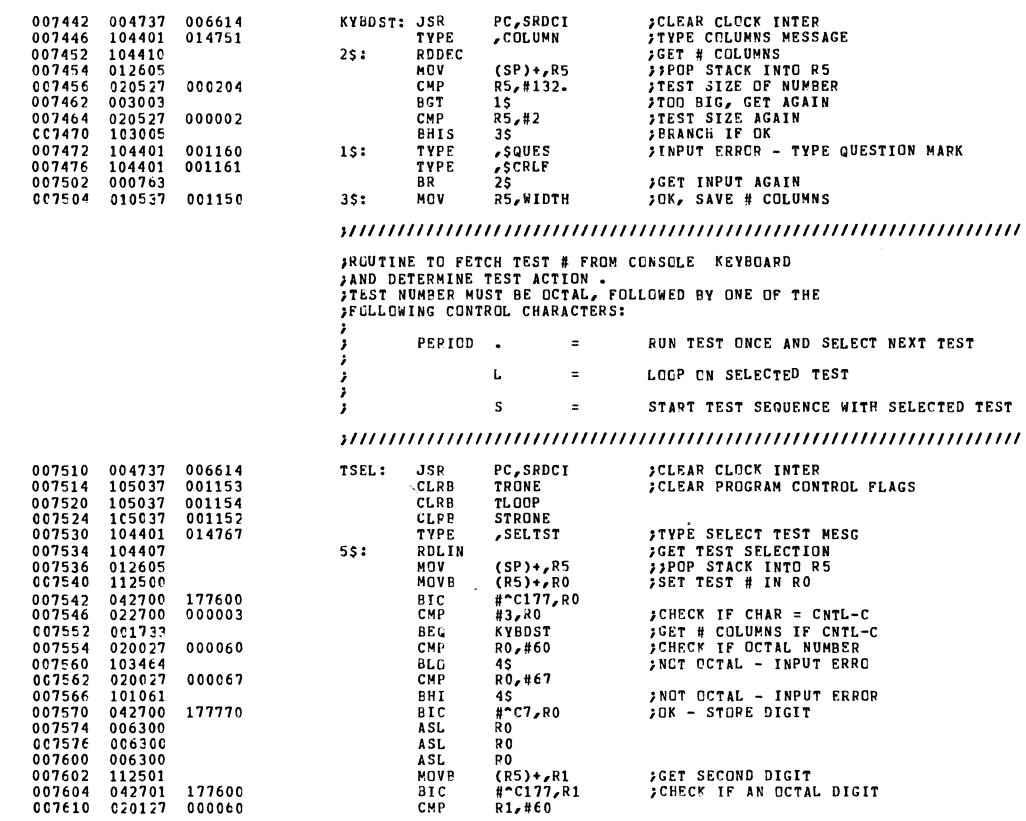

MAINDEC-11-DZLAE-B MACY11 27(1006) 01-MAR-77 14:45 PAGE 63<br>DZLAEB.P11 28-FEB-77 15:08 ROUTINES TO SELECT DESIRED TEST

 $\sim$   $\rm s$ 

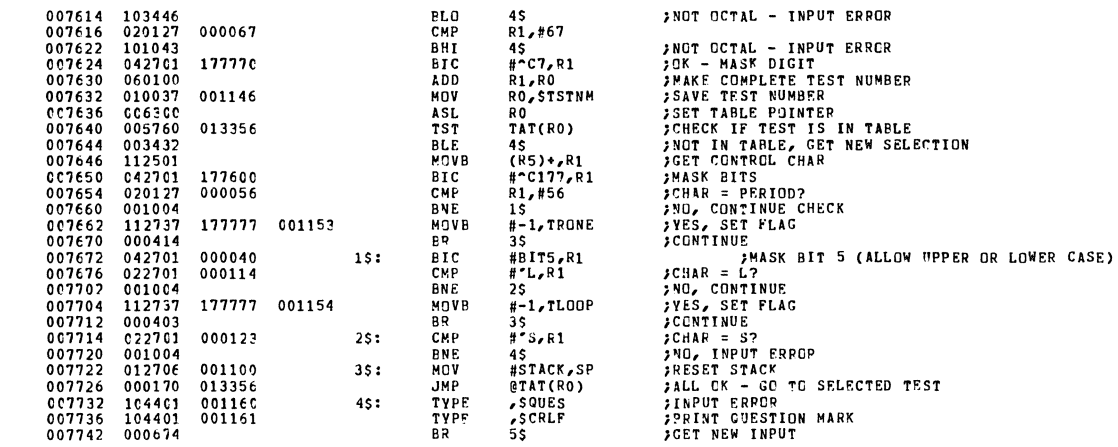

 $\ddot{\phantom{a}}$ 

.SBTTL ERRCR HANDLER ROUTINE FINIS ROUTINE WILL SAVE THE ERROR NUMBER AND THE ADR OF THE ERROR CALL<br>FINE SWITCH OPTIONS PROVIDED BY THIS ROUTINE ARE:<br>FINE SWITCH OPTIONS PROVIDED BY THIS ROUTINE ARE:<br>FINIST - 1 - ANNIBIT ERROR TYPEOUTS<br>2 - SWIS = 1 -

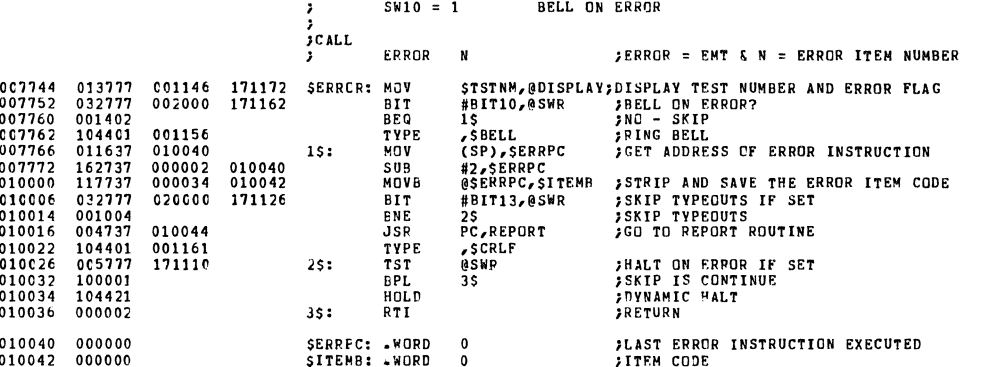

*FERRER REPORT ROUTINE* )<br>;ERRGR MESSAGE WILL USE THE FOLLOWING FORM:<br>;TEST #XX, PC=XXXXXX, ERROR #XXX, MESSAGE >>>>>>>>>>>>> 010044 105737<br>010050 100435<br>010052 010046 REPORT: TSTE STPFLG 001173 ):<br>2\$<br>RO<sub>C</sub>-(SP)<br>ETSTNO<br>\$TSTNM<sub>C</sub>-(SP) I MB<br>Nov  $010054$ <br>010060<br>010064<br>010067<br>010067<br>010070  $01004$ <br>  $104401$ <br>  $01374$ <br>  $104403$ <br>  $002$ <br>  $001$ <br>  $104401$ NUV<br>TYPE<br>TYPES<br>-BYTE<br>-BYTE<br>TYPE<br>TYPE 015044 001146 -<br>,PCMSG<br>SERRPC,-(SP) 015054<br>010040 010070<br>010074<br>010102<br>010106<br>010112<br>010115<br>010115<br>010115 TYPE<br>TYPOC<br>TYPE<br>MOV<br>TYPOS<br>PYTE  $2013746$ <br> $104402$ <br> $104401$ <br> $013746$ <br> $001$ <br> $0014401$ <br> $013700$ <br> $016037$ <br> $104401$ <br> $0100000$ <br> $012600$ <br> $012600$ 015063 FPP.  $010042$  $SITERB - (SP)$  $\mathbf{3}$ -BYTE<br>TYPE  $\mathbf{1}$ ,<br>SITEMB,RO<br>SITEMB,RO<br>RO<br>EMAT-2(RO),1\$ 015076 010116<br>010122<br>010130<br>010136<br>010140<br>010142<br>010144 **HIPE**<br>
MOV<br>
ASL<br>
MOV<br>
TYPE 010042 013554 010140

0<br>(SP)+,R0<br>PC

**FFOR STACK INTO RO**<br>FRETURN

-WORD<br>MOV<br>RTS

 $15:$ 

 $25.5$ 

MAINDEC-11-DZLAE-B MACY11 27(1006) 01-MAR-77 14:45 PAGE 65<br>DZLAEB-P11 28-FEB-77 15:08 ERROR HANDLER ROUTINE

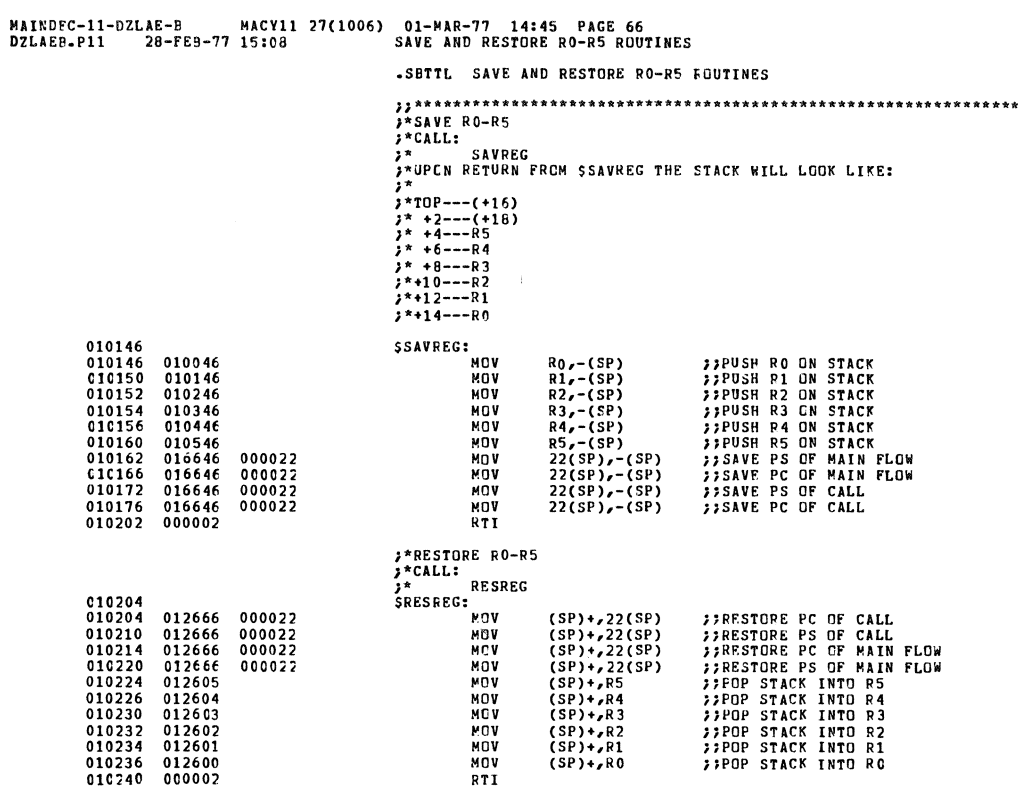

 $\sim$ 

 $\sim$ 

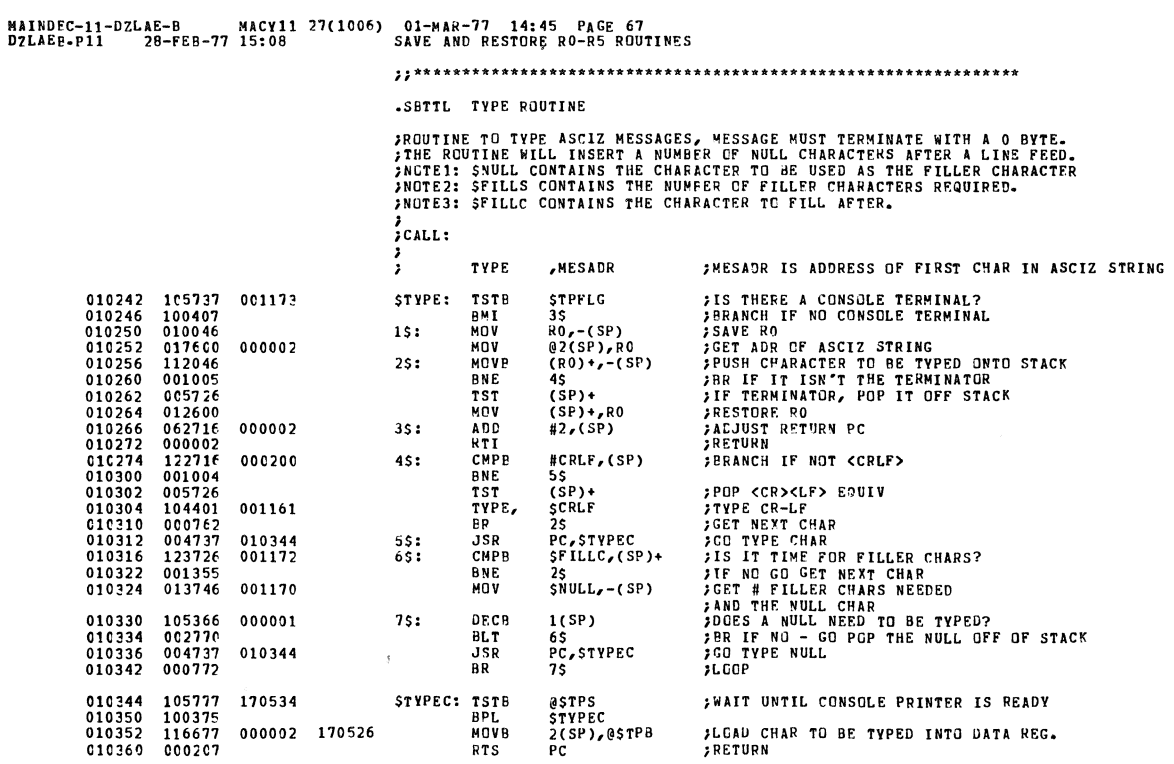

MAINDEC-11-DZLAE-B MACY11 27(1006) 01-MAR-77 14:45 PAGE 68<br>DZLAEB.P11 28-FEB-77 15:08 CONVERT BINARY TO DECIMAL AND TYPE POUTINE

.SBTTL CONVERT BINARY TO DECIMAL AND TYPE ROUTINE

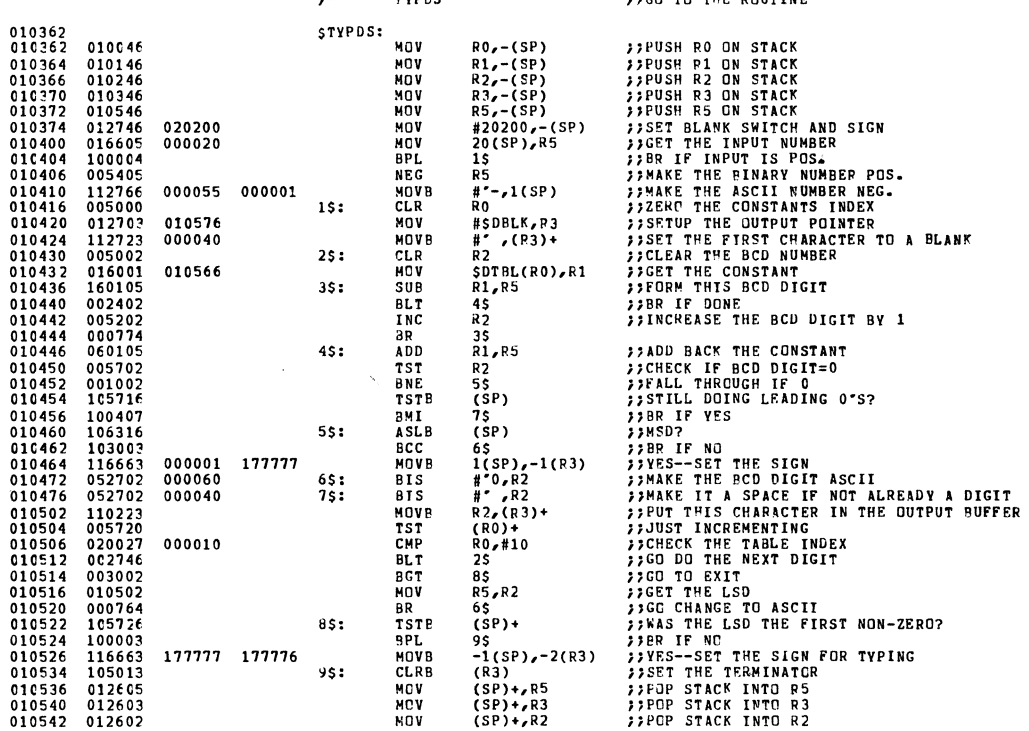

MAINDEC-11-DZLAE-B MACY11 27(1006) 01-MAR-77 14:45 PAGE 69<br>DZLAEB.P11 28-FEB-77 15:08 CONVERT BINARY TO DECIMAL AND TYPE ROUTINE

 $\bar{t}$ 

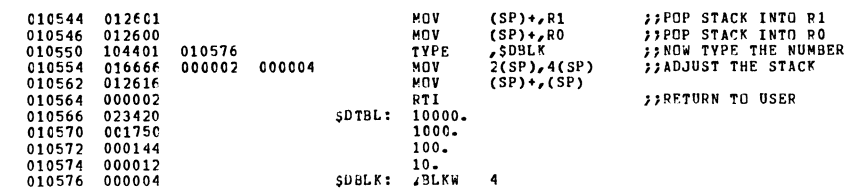

MAINDEC-11-DZLAE-B MACY11 27(1006) 01-MAR-77 14:45 PACE 70<br>DZLAEP.PII 28-FEB-77 15:08 BINARY TO OCTAL (ASCII) AND TYPE

010606<br>010612<br>010620<br>010624

 $010630$ <br>010630<br>010632<br>010640

010640<br>010654<br>010656<br>010656<br>010660

010662

010704<br>010710

 $010712$ 

01C712<br>010714<br>010716<br>010720<br>010724<br>010724

010730

.SBTTL BINARY TO OCTAL (ASCII) AND TYPE **EXAMPLE SOUTINE IS USED TO CHANGE A 16-BIT BINARY NUMBER TO A 6-DIGIT<br>
FOCIAL (ASCII) NUMBER TO SETUP SUPPRESS ZEROS AND NUMBER OF DIGITS TO TYPE<br>
FOR STYPIOS---ENTER HERE TO SETUP SUPPRESS ZEROS AND NUMBER OF DIGITS TO T** (SP),-(SP)<br>1(SP),-SOFILL<br>(SP),-SOFILL<br>571/700<br>57700<br>577000<br>#5,-SOCNT<br>#5,-SOCNT<br>83,-(SP)<br>RS,-(SP)<br>RS,-(SP)<br>58,-(SP)<br>58,-(SP)<br>58,-(SP) **;;PICKUP THE MODE<br>;;LOAD ZERO FILL SWITCH<br>;;NUMBER OF DIGITS TO TYPE<br>;;ADJUST RETURN ADDRESS** 017646<br>116637<br>112637<br>062716  $\begin{array}{c} 0\,0\,0\,0\,0\,0\, \\ 0\,0\,0\,0\,0\,1 \\ 0\,1\,1\,0\,3\,3 \\ 0\,0\,0\,0\,0\,2 \end{array}$ STYPOS: MOV MOVB<br>MOVB<br>ADD 011031 062716<br>000406<br>112737<br>112737  $\overline{BD}$ BR<br>STYPOC: MOVB<br>MCVB<br>STYPON: MOVB<br>MCV<br>MCV<br>MCV **;** SET THE ZERO FILL SWITCH<br>**;** SET FOR SIX(6) DIGITS<br>; SET THE ITERATION COUNT<br>; SAVE R4<br>; SAVE R5<br>; SAVE R5<br>; www.particles.com  $000001$ 011031<br>011033  $\begin{array}{c} 112737\\112737\\010346\\010446\\010546\\113704\\005404\\062704\\110437\\113704\\113704\\ \hline \end{array}$  $000005$  $011030$ **MOV** SSET THE NUMBER OF DIGITS TO TYPE 011033 MOVR 50MODE+1,F<br>R4<br>R6,R4<br>R4,S0MODE<br>S0FILL,R4<br>12(SP),R5<br>R3<br>R5 NEG<br>NEG<br>ADD<br>MOVB<br>MOVB **FRIGHTER THE THE STATE AND STATE THE STATE THE ZERO FILL SWITCH**<br>**FRIGHT THE ZERO FILL SWITCH**<br>**FRIGHT THE ZERO FILL SWITCH**<br>**FRIGHT THE INPUT NUMBER**<br>**FRIGHTE NSB INTO "C"**<br>**FRIGHT THIS DIGIT**  $000006  
011032  
011031$ 016605<br>005003  $000012$ **MOV<br>CLR** 006105  $15:$ ROL<br>BR 006105<br>000404<br>006105<br>006105<br>010503<br>006103 R5<br>3\$<br>R5<br>R5<br>R5<br>R3 **ROL<br>ROL<br>ROL<br>ROL**<br>ROV  $25:$ **PROPRISE OF THIS DIGIT<br>
PROPRIE THIS DIGIT?<br>
PROPRIE THOUR<br>
PROPRIES THIS OUNK<br>
PROPRESS THIS 0?<br>
PROPRESS THIS 0?**  $35:$  $ROL$ R3<br>\$OMODE<br>7\$<br>#177770,R3<br>#\$<br>&&<br>R4<br>5\$ 105337<br>106337<br>042703<br>001002  $011032$ DECB  $\begin{array}{cccc} 010730 & 105337 \\ 010734 & 100016 \\ 010736 & 042703 \\ 010742 & 001002 \\ 010744 & 005704 \\ 010746 & 001403 \end{array}$ **BPL<br>BPL<br>BIC<br>BNE<br>TST**  $177770$ **BEO** 

**MAINDEC-11-DZLAE-B** MACY11 27(1006) 01-MAR-77 14:45 PAGE 71<br>DZLAEE<sub>\*</sub>P11 28-FEP-77 15:08 BINARY TO OCTAL (ASCII) AND TYPE

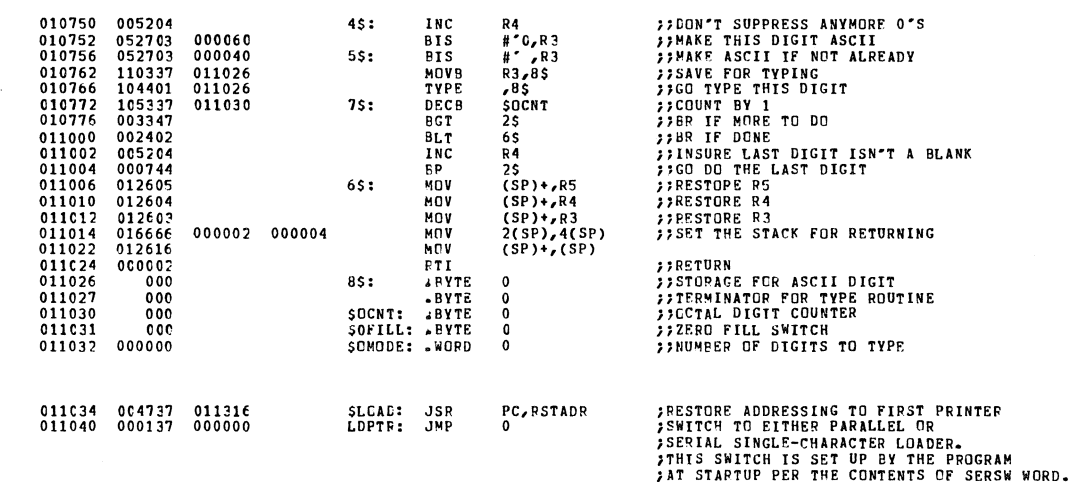

 $\sim$ 

## MAINCoC-II-OZLAE-B MACYll 21(1006) 01-MAR-11 14:45 PAGE 72 DZLA~P.Pll 28-FEB-11 15:08 BINARY TO OCTAL (ASCII) AND TYPE

.SBTTL ROUTINES TO LOAD CHARACTERS TO LA180

## *;1111111111111111111111111111111111111111111111111111111111111111111111*

IROUTINE TO LOAD SINGLE CHARACTERS TO LAIBO PRINTER IUSING THE STANDARD PARALLEL INTERFACE ;CALL: MOV CHAR,RO ,PUT CHAR IN RO I LOAD

**;**<br>;(DEPENDING ON CPU AND MEMORY TYPE) THE DIAGNOSTIC WILL<br>;(DEPENDING ON CPU AND MEMORY TYPE) THE DIAGNOSTIC WILL<br>;INDICATE AN ERROR - ERROR #24 - NOT READY.

*I1111111111111111111111111111111111111111111111111111111111111111111111* 

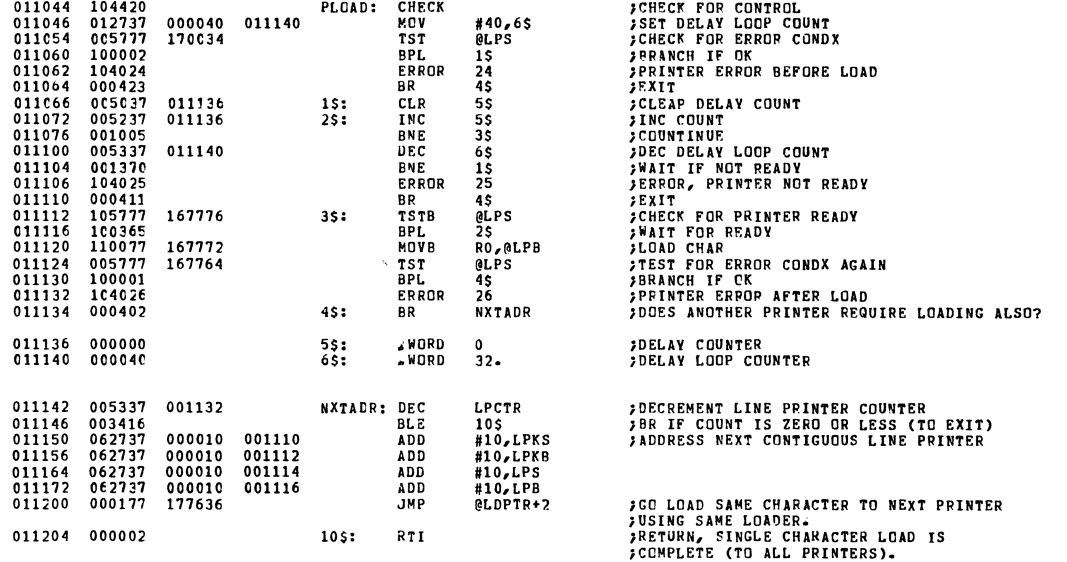

## MAINDEC-11-DZLAE-B MACY11 27(1006) 01-MAR-77 14:45 PAGE 73<br>DZLAEB.P11 28-FEB-77 15:08 ROUTINES TO LOAD CHARACTERS TO LA180

*;1111111111111111111111111111111111111111111111111111111111111111111111* 

;ROUTINE TO LOAD SINGLE CHARACTERS TO THE LAIBO PRHITER ;USING THE SERIAL INTERFACE. ;CALL: HOV CHAR,RO ;PUT CHAR IN RO I LOAD

*;1111111111111111111111111111111111111111111111111111111111111111111111* 

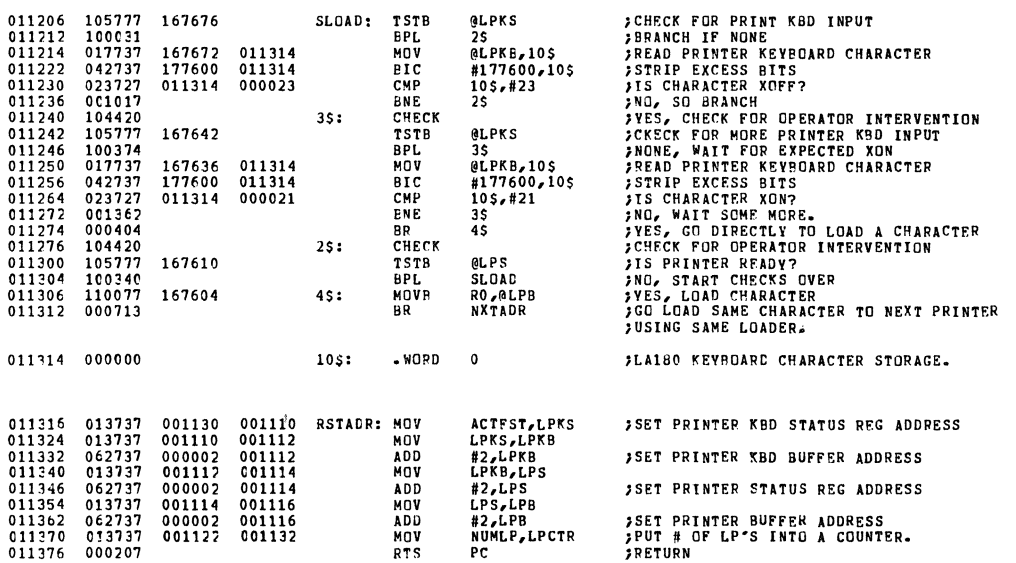

MAINDEC-11-DZLAE-B MACY11 27(1006) 01-MAR-77 14:45 PAGE 74<br>DZLAEP.P11 28-FEP-77 15:08 ROUTINES TO LOAD CHARACTERS TO LA180

011400 104415<br>011402 005301<br>011404 003375<br>011406 000002

**PROUTINE TO LOAD MULTIPLE CHARACTERS (NOT ASCIZ/ASCII STRINGS)<br>PUILL LOAD CHAR ONCE IF COUNT = 0<br>PPUT CHARACTER COUNT IN R1 (POSITIVE)<br>PUT ASCII CHARACTER IN RO<br>CALL: MLOAD** 

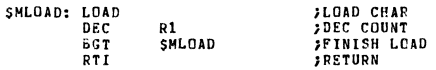

**JRGUTINE TO LOAD CONVERTED NUMBERS AND SUPPRESS LEADING ZEROS<br>JIF ALL DIGITS ARE ZERO, ROUTINF WILL PRIMT A SINGLE ZERO<br>JENTER WITH ADDRESS OF ASCIZ STRING ON STACK<br>JCALL: CNLOAD** 

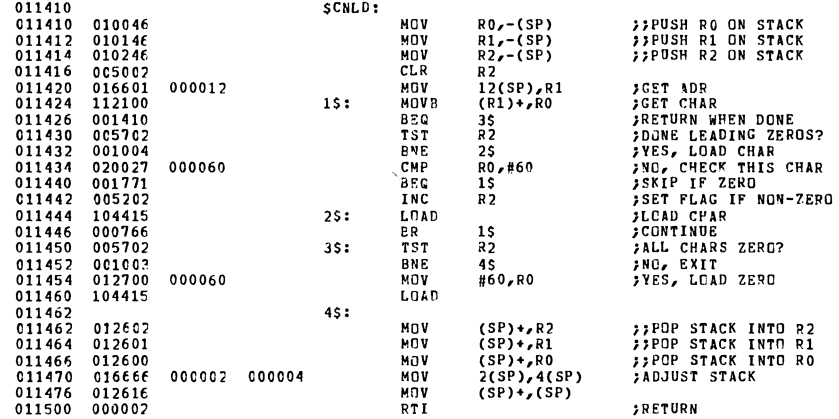

MAINDEC-11-DZLAE-B MACY11 27(1006) 01-MAR-77 14:45 PAGE 75<br>DZLAEB.P11 28-FER-77 15:08 ROUTIMES TO LOAD CHARACTERS TO LA180

ł,

## 

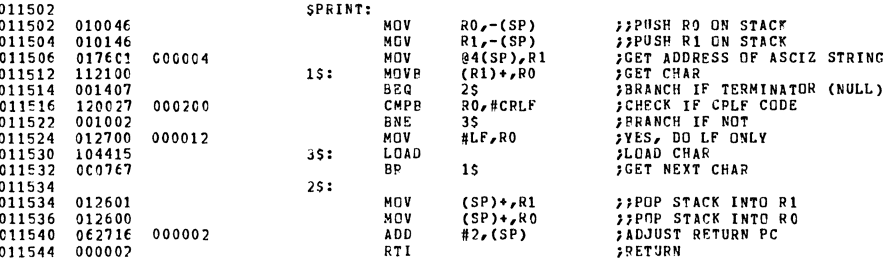

*11111111111111111111111111111111111111111111111111111111111111111111111*  .SHTTL PRINT TEST HEADER

**;THE NUMEER OF COLUMNS WILL ALSC BE PRINTED FOR TEST 25 ONLY**<br>;CALL: PRTHDR

*I1111111111111111111111111111111111111111111111111111111111111111111111* 

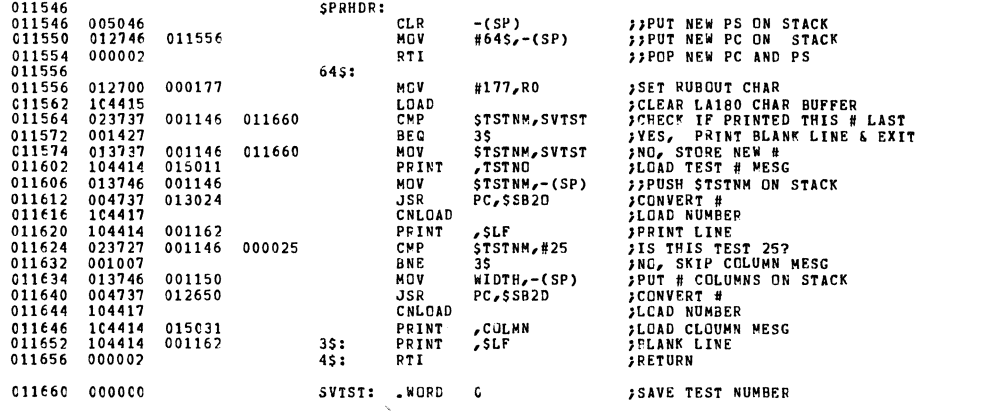

HAINDEC-II-DZtAE-B MACYll 27(1006) 01-MAR-71 14:45 PAGE 77 D7LAEP.Pll 28-FEB-77 15:08 TTY INPUT POUTINE

.SBTTL TTY INPUT ROUTINE

;;\*\*~\*\*\*\*\*\*\*\*\*\*\*\*\*\*\*\*\*\*\*\*\*\*.\*w\*~\*\*\*\*\*\*\*\*\*\*\*~\*\*\*\*\*\*\*\*\*\* t\*\*\*\*\*\*\*\*\*\* .ENAEL L56 .DSABL LSB

**,,\*\*\*\*\*\*\*\*\*\*\*\*\*\*\*\*\*\*\*\*\*\*\*\*\*\*\*\*\*.\*\*\*\*\*\*\*\*\*\*\*\*\*\*\*\*\*\*\*\*\*\*\*\*\*\*\*\*\*\*\*\*\***  ,"THIS ROUTINE WILL INP"T A SINGLE CPARACTER FROM THE TTY *i* **·CALL:**  ,. *i"* ," RDCHR RETURN HERE II CH ARAeUR I S ON THE ST ACK IIWITH PARITY BIT STRIPPED OfF **FINPUT A SINGLE CHARACTER FROM THE TTY**<br>FIGHAPACTER IS ON THE STACK<br>SINTER PARTTY RIT STRIPPED OFF

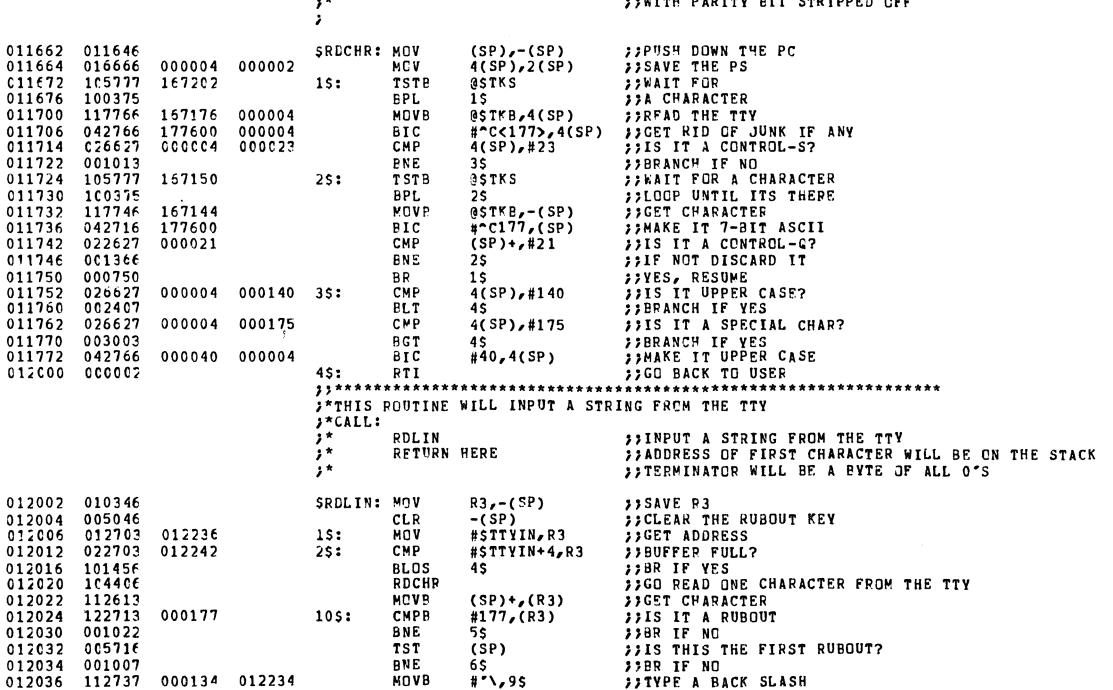

# MAINDEC-11-DZLAE-B MACV11 27(1006) 01-MAR-77 14:45 PAGE 78<br>DZLAEP.P11 28-FEB-77 15:08 TTY INPUT ROUTINE

 $\mathcal{A}$ 

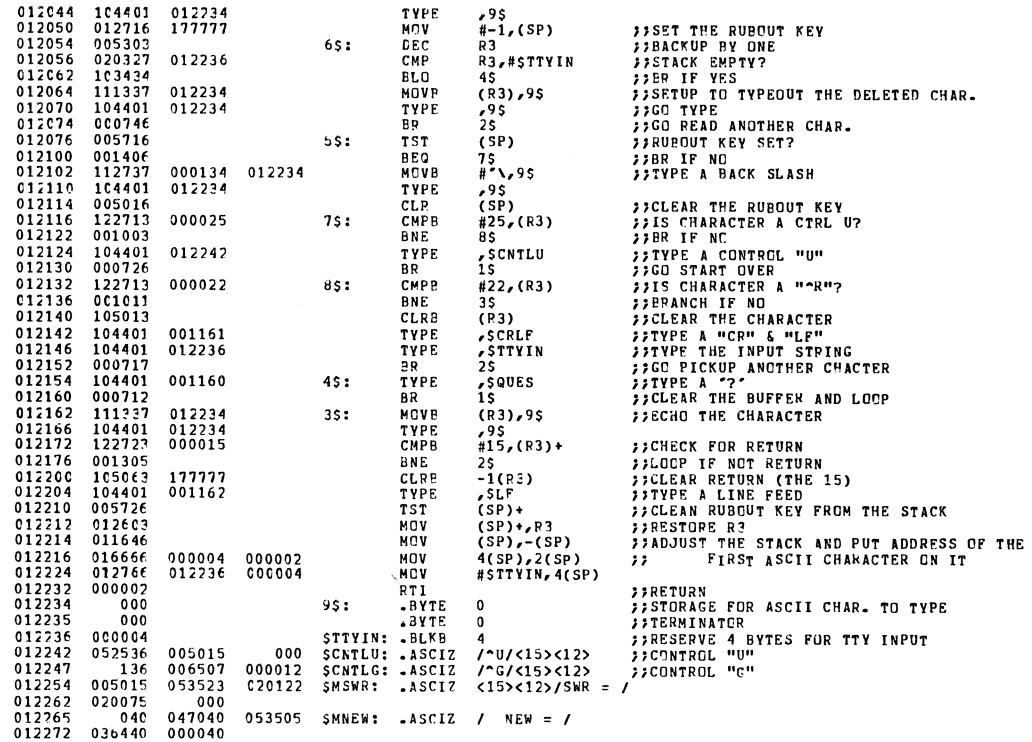

MAINDEC-11-DZLAE-B MACY11 27(1006) 01-MAR-77 14:45 PAGE 79<br>DZLAEB.P11 28-FEB-77 15:08 READ A DECIMAL NUMBER FROM THE TTY

.SBTTL READ A DECIMAL NUMBER FFCM THE TTY

 $\tilde{\mathbf{x}}$ 

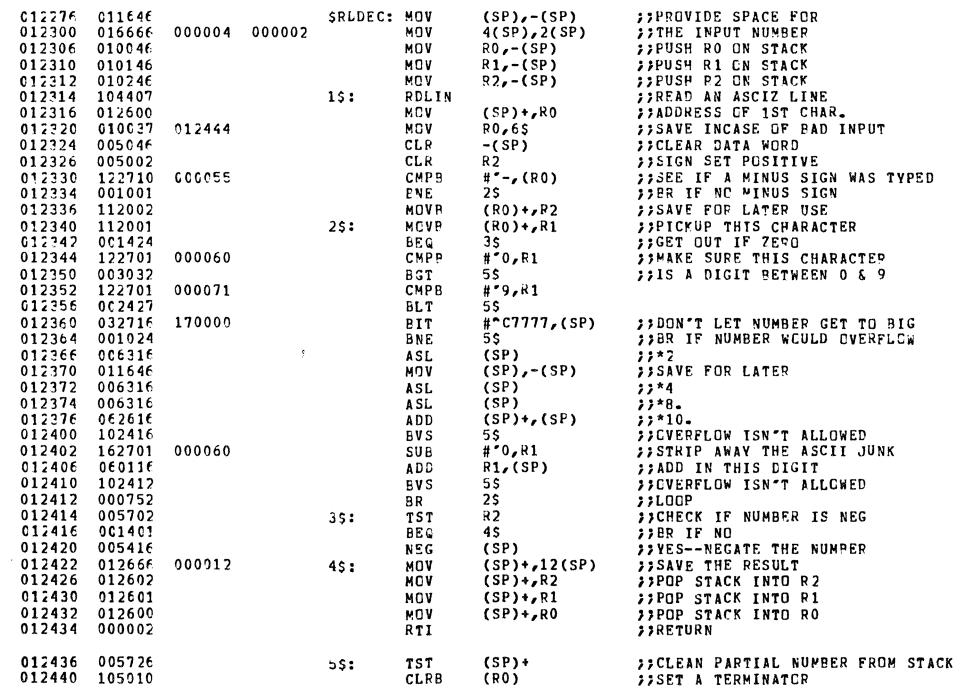

MAINDtC-II-DZLAE-B ~ACYll 21(1006) 01-MAR-77 14,45 PAGE 80 D!LlE~.Pll 28-FEB-77 15'OB READ A DECI~AL NUMBER FROM THE TTY

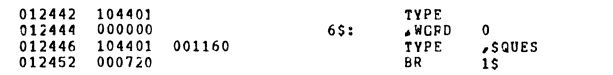

,)TYPE THE INPUT UP TO ~AD CHAR. ))POINTER GOES RERE **; ,"1 <sup>11</sup>"CR" 'liLY" SITRY AGAIN** 

MAINDFC-II-DZLAE-P MACYll DlUEe.Pll 2B-FES-77 15: OB 17(1006) 01-HR-77 14: 45 PAGE 81 DOUBLE LENGTH BINARY TO DECIMAL ASCII CONVERT ROUTINE .SBTTL DOUBLE LENGTH BINARY TO DECIMAL ASCII CONVERT ROUTINE

t during the state of the state of the set of the set of the set of the set of the set of the set of the set o<br>  $\mathbf{r}$  and  $\mathbf{r}$  are set of the set of the set of the set of the set of the set of the set of the set of

012454 104411 SC82D: SAVREG "SAVE REGISTERS 012456 010602 000002 MOV 2( SP ),R2 ,)PICKUP THE DATA POINTER 01.462 012700 0"~34 ~OV '\$DECVL, RO ;;GET ADDRESS OF "SDECVL" STRING 012466 010066 000002 ~OV RO,2(SP) ),PUT ADDRESS OF ASCIZ STRING ON STAC' 012472 01220] MOV (R2) -,Rl ;;PIC'UP THE SINARY NUMBER

n2<br>(R5),R2<br>3\$<br>R3

012476 012737 000012 012552 MOV #l0. ,4S "SET UP TO 00 10 CONVEPSIONS 012504 012704 01.564 MCV #\$TNPWR,R4 ;'ADDRESS OF TEN POWER

012524 00240:> PLT 3\$ );SP IF TEN POWER TO LAPGF. 0]2526 005203 !!IC R3 ;;ADD 1 TO PARtIAL BR 2\$<br>3\$: ADD (R4)+,R1 012532 0E2401 3S: ADD (R4)+,Rl ;;RESToRE SUBTRACTED VALUE

012540 022525 CMP (R5l+,(RS)- "MOVE TO NEXT TEN POWER 0'254' 05 27 C~ OC0060 BIS • ·0,R3 "CHANGE PARTIAL TO ASCII

012546 110320 ~OVB R3,(RO)+ ;;SAVE IT 012550 005327 DEC (PC)+ ;;CON£? 012552 000000 '4\$: .WORD 0 01.554 001: 57 8NE 1\$ HSR IF NO 012556 105020 CLR" (RO). "TERMINATCP 012560 104412 RESREG ;;RESTORE REGISTERS

012562 000207 RTS PC HRETURN 012564 14500C STNP~P' 145000 ;;1.0E09 012566 03563' 356:2

012570 160400 160400 ;;1.0E08 012572 002765 2765 01<574 11320~ 113'00 "I. CE07 012576 000230 230 012600 041100 041100 ,,1.0EOE 012602 000017 17 012604 10324C 103:<40 ,,1.CE05

012610 02342C 23420 ,,1.0E04

 $0.12614$   $0.01750$   $1750$   $1750$   $1750$   $1750$ 

 $012620$   $000144$   $144$   $144$   $147$   $1.0E02$ 

012510 0127 O~ 01256E MOV #STNPWR-2,R5 012514 005003 IS: CLP R3 ; 'CLEAR PARTIAL 012516 16140] 2S: SUB (R4),Rl ;;SUBTRACT TEN POWER

01.474 012202 MOV (R2)-,R2

012536 062402 ADD (R4)+,R2

 $\begin{array}{cccc} 012466 & 010066 & 000002 & 00000 \\ 012472 & 012201 & 000012 & 012552 & 000000 \\ 012476 & 012737 & 0000012 & 012552 & 00000 \\ 012510 & 012704 & 012564 & 00000 \\ 012514 & 005003 & 012566 & 00000 \\ 012514 & 061401 & 152 & 01000 \\ 012522 & 161$ 

012534 005507 ADC R2

012606 000001 1

012612 000000 0

012616 000000 0

**;,\*\*\* •• \*\*\*\*\*\*\*\*\*\*\*\*\*\*\*\*\*\*\*\*\*\*\*\*\*\*\*\*\*\*\*\*\*\*\*\*\*\*\*\*\*\*\*\*\*\*\*\*\*\*\*\*\*\*\*\*\*\***  '\*THIS ROUTINE WILL CONVERT A 3'-8IT BINARY NUHRER TO **AN** UNSIGNED ,·DECIMAL (ASCII) NUMBER. THE SIGN OF THE BINARY ~UMBER MUST BE )\*POSITIVE. )\*CALL ,. MOV ,PNU,-(SP) "POINTER TO LOW WORD OF BINARY NUMBER

*JITHE FIRST ADDRESS OF ASCIZ*<br>*JILS ON THE STACK* 

MAINDEC-11-DZLAE-B MACY11 27(1006) OI-MAR-77 14:45 PAGE 82<br>DZLAEP.Pl1 28-FE8-77 15:08 DOUBLE LENGTH BINARY TO DECIMAL ASCII CONVERT ROUTINE 012622<br>012624<br>012626<br>012632<br>012632 012650<br>012662<br>012666<br>012672<br>012676<br>012700 000000<br>000000<br>000000<br>000000<br>000000<br>000014 016637<br>012746<br>004737<br>062716<br>012666<br>000207<br>000000 000002 012700 012454 000005 000002 012700 SSB2D: 0<br>12<br>1<br>1 <sup>o</sup>SOECVL: .BLKB 12. *n* 1.0~00 ;;1.CEOI ;;RESERVE STORAGE FOR ASCIZ STRING .S8TTL SINGLE LENGTH BINARY TO DECIMAL ASCIZ ROUTINE **;;\*\*\*\*\*\*\*\*\*\*\*\*\*\*\*\*\*\*\*\*\*\*\*\*\*\*\*\*\*\*\*\*\*\*\*\*\*\*\*\*\*\*\*\*\*\*\*\*\*\*\*\*\*\*\*\*\*.\*\*\*\*\***  ,"THIS ROUTINE ~ILL CONVERT A 16-81T UNSIGNED BINAHY NU~BER TO AN ,"UNSIGNED DECIMAL ASCIZ NUM8ER. ,"CALL ;\* ;. *i'*  MOV JSR RETURN MOV<br>MOV<br>JSR<br>ADD<br>MOV NUMBER,-(SP) PC,@#SSB2D ;,PUT BINARY NUMBER ON THE STACK "CALL 2(SP),IS #lS,-(SP) PC,@#SD82D #5,(SP) (SP)+,2(SP) PC 0,0 ;;ADaHESS DF THE 1ST ASCIZ CHAH.IS ON THE STACK **;;SAVE BINAPY NUMBER<br>;;SET POINTER<br>;;CALL DGUBLE LENGTH CONVERT<br>;;ONLY ALLOW FIVE CHARACTERS<br>;?PICKUP POINTER<br>;?PICKUP POINTER** 

 $\mathbb{Z}_2$ 

 $\begin{array}{c} 012704 \\ 012706 \\ 012712 \\ 012712 \\ 012722 \\ 012722 \\ 012722 \\ 012733 \\ 012733 \\ 012734 \\ 012744 \\ 012744 \\ 012754 \\ 012754 \\ 012754 \\ 012754 \\ 012774 \\ 012774 \\ 012774 \\ 012774 \\ 012777 \\ 012777 \\ 012777 \\ 012776 \\ 012777 \\ 012776 \\ 0127$ 

 $\bar{f}$ 

000000

IS:

HTS **.WORD** 

 $\bar{\gamma}$ 

I4AINDEC-11-DZLAE-B MACHI 27(1006) 01-~Ad-77 14:45 PAGE 83 D2LAEE.Pll 2B-FEF-71 15:06 DOUBLE lENGTH BINARY TO OCTAL ASCII CONVERT ROUTINE

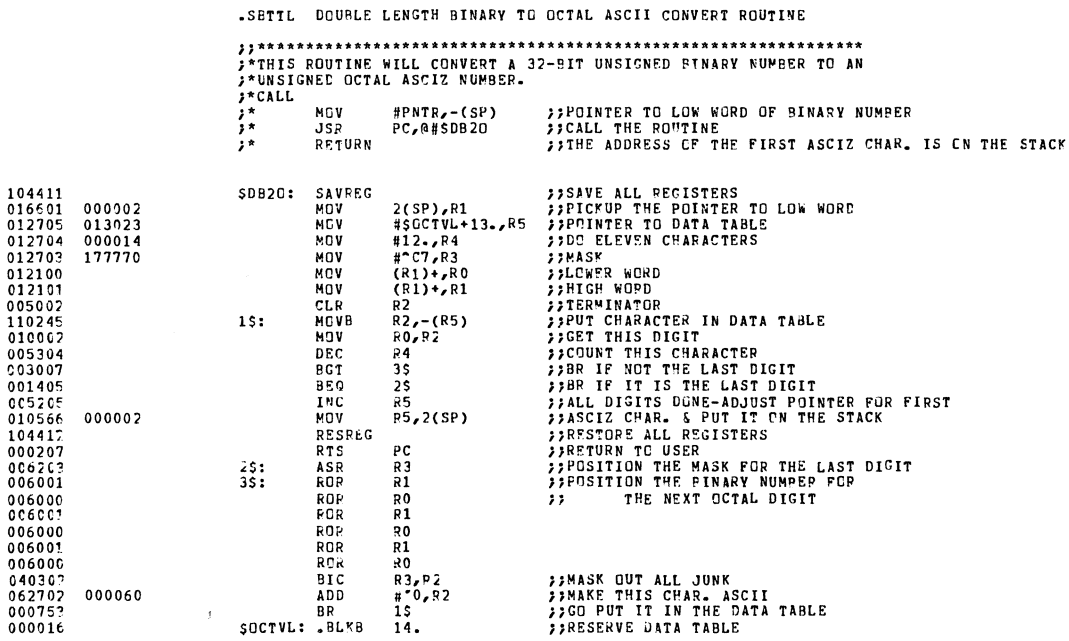

 $\mathcal{L}_{\mathcal{A}}$ 

 $\mathcal{L}_{\mathcal{A}}$ 

**MAINDEC-11-DZLAE-B** MACY11 27(1006) 01-MAR-77 14:45 PAGE 84<br>DZLAEB<sub>-</sub>P11 28-FE8-77 15:08 SINGLE LENGTH BINARY TO OCTAL ASCIZ ROUTINE

.SETTL SINGLE LENGTH BINARY TO OCTAL ASCIZ ROUTINE

A STRAND BERGER AND THE CONFERENCE CONTROL AND THE STATE OF A STRAND STATES ROUTING WILL CONFER A 16-BIT UNSIGNED BINARY NUMBER TO AN A SALE AND A SALE AND MALL ASCIZ NUMBER.

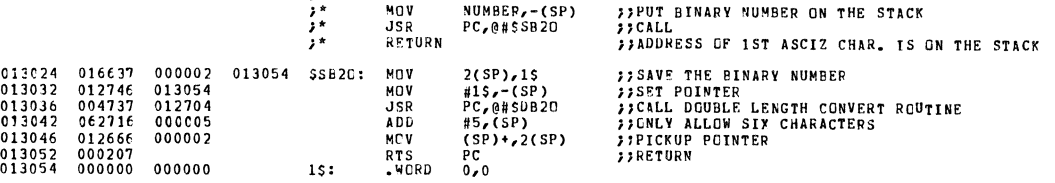

MAINDEC-11-DZLAE-B MACY11 27(1005) 01-MAR-77 14:45 PAGE 85<br>DZLAEB.P11 28-FEB-77 15:08 TRAP DECGDER

.SBTTL TRAP DECODER

**)**<br> **1998** THIS POUTINE WILL PICKUP THE LOWEP BYTE OF THE "TRAP" INSTRUCTION<br> **1998** THIS POUTINE WILL PICKUP THE LOWEP BYTE OF THE "TRAP" INSTRUCTION<br>
1998 TAR DUSE IT TO INDEX THROUGH THE TRAP TABLE FCR THE STARTING ADD

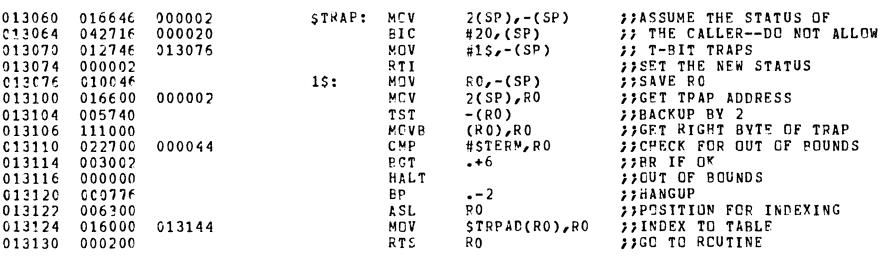

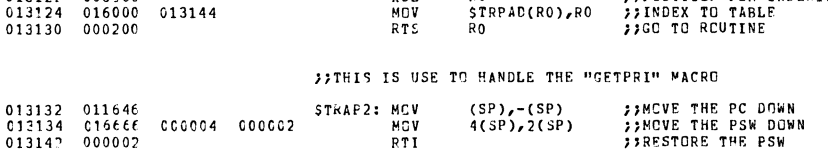

-SBTTL TRAP TABLE

<sup>\*</sup>THIS TABLE CONFAINS THE STARTING ADDRESSES CF THE ROUTINES CALLED<br>\*"BY THE "TRAP" INSTRUCTION.

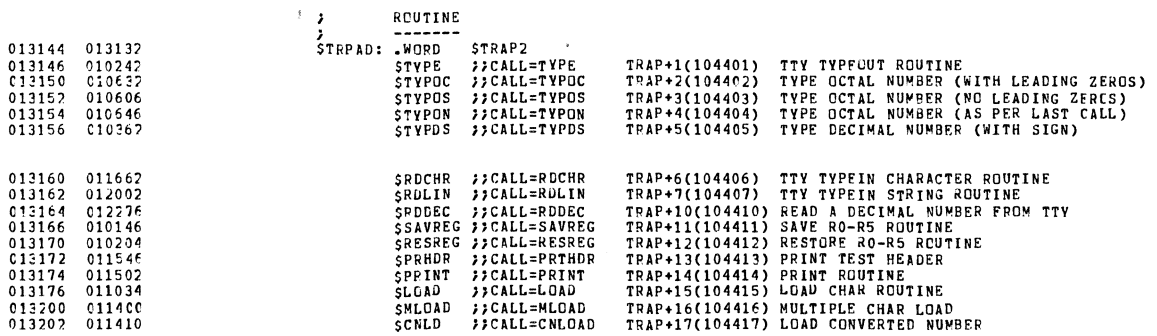

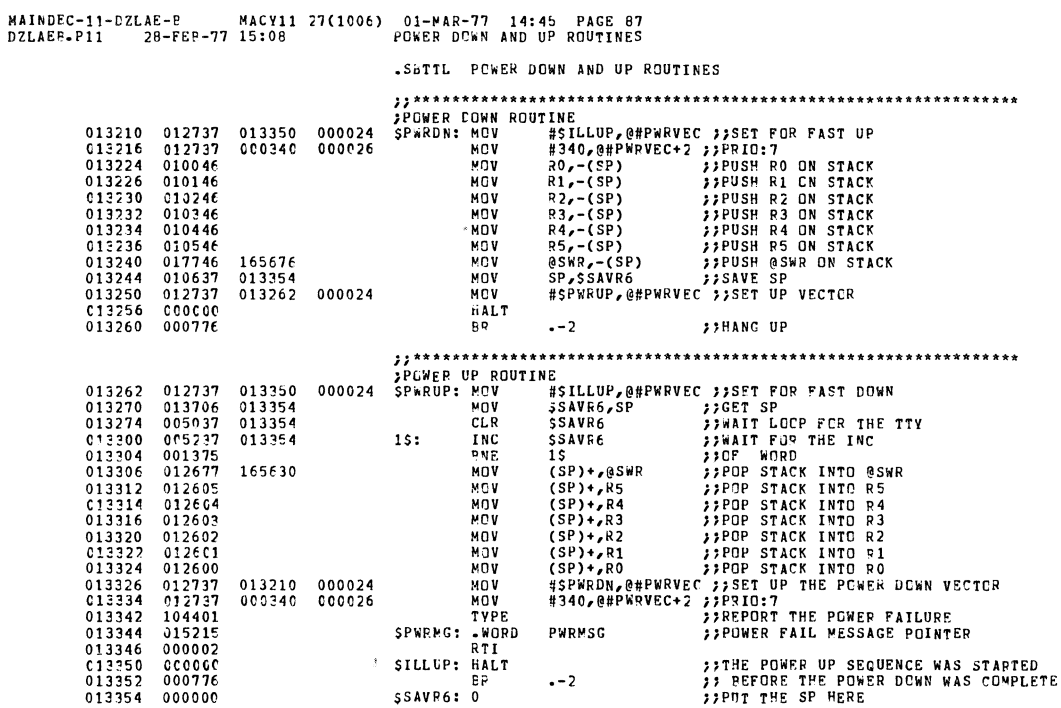

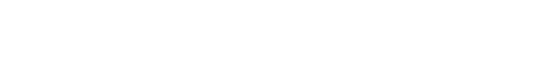

 $\mathcal{A}$ 

 $\sim$ 

 $\sim$   $\sim$ 

 $\frac{1}{2}$  . The set of  $\mathcal{L}_1$ 

013204 007052<br>013206 0C7112<br>000044

SCHECK }}CALL=CHECK<br>SHOLD }}CALL=HOLD<br>STERM=<sub>=</sub>-STRPAD

 $\bar{\lambda}$ 

TRAP+20(104420) CHECK FOR KYBD OR SW REG CONTROL<br>TRAP+21(104421) WAIT FOR OPERATOR ACTION

## 

.SBTTL TEST ADDRESS TABLE

00000

 $000$  $\begin{matrix} 0 \\ 0 \\ 0 \end{matrix}$ TEST50

 $\frac{1}{2}$ 

;THE PRINTING TEST SEQUENCE STAFTS WITH TEST20<br>;TC REMOVE A TEST FROM THE PROGRAM -<br>;DEPOSIT ZERO FOR THE TEST ADDRFSS IN THIS TABLE<br>;A MINUS ONE (-1) IN THE TABLE INDICATES THE END OF THE PRINTING SEQUENCE 

アEST3<br>アEST4<br>アEST5<br>アEST7<br>アEST10<br>アEST11<br>アEST11

|<br>| FEST12<br>| FEST13<br>| FEST14<br>| FEST16<br>| FEST16<br>| FEST17

**;TEST32**<br>;TEST33<br>;TEST35<br>;TEST35<br>;TEST35<br>;TEST41<br>;TEST41<br>;TEST43<br>;TEST43<br>;TEST43<br>;TEST44<br>;TEST45<br>;TEST45<br>;TEST45<br>;TEST43<br>;TEST43

アEST51<br>アEST52<br>アEST53<br>アEST54

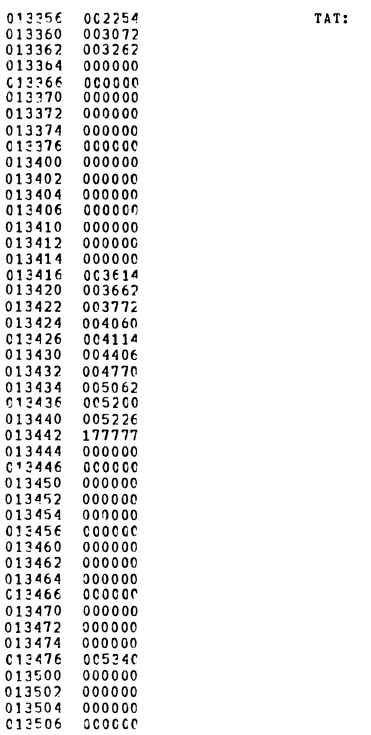

MAINDEC-11-DZLAE-B MACV11 27(1006) 01-MAR-77 14:45 PAGE 89<br>DZLAEB.P11 28-FEB-77 15:08 TEST AUDRESS TABLE

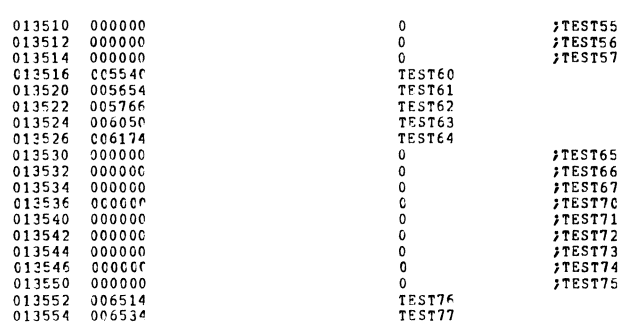

## .SATTL ERROR MESSAGE ADDRESS TABLE

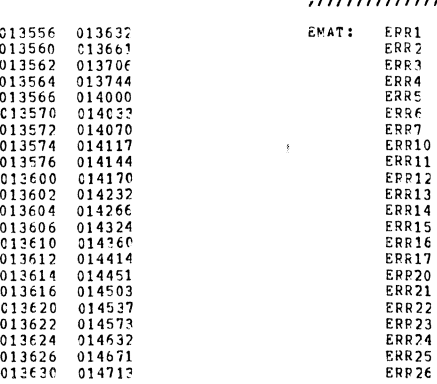

## **MAINGEC-11-DZLAE-B MACY11 27(1006) 01-MAR-77 14:45 PAGE 90<br>DZLAEB.P11 28-FEE-77 15:08 BRKOR MESSAGE ADDRESS TABLE**

#### .SBTTL ERROR MESSAGES 013632<br>013646<br>013654<br>013654<br>013666<br>013674<br>013702  $\begin{array}{c} 0.47522 \\ 0.40505 \\ 0.53517 \\ 0.43106 \\ 0.43106 \\ 0.40505 \\ 0.42527 \\ 0.47522 \\ 0.47522 \\ 0.47522 \\ 0.47421 \\ 0.47111 \\ 0.42101 \end{array}$ 020122 EKR1: .ASCIZ /ERRCR CLEAR, PCWER CFF/<br>026122 051105<br>051105<br>000<br>054504 ERR2: ASCIZ /READY SET, POWER OFF/ 020054<br>020122  $013702$ 013702<br>013706<br>013714<br>013730  $020122$ ERR3: .ASCIZ /FRRGR CLEAR. PRINTER OFF LINE/ 020122<br>026122<br>052116<br>043106 013736<br>013744 000105<br>020131 ERR4: JASCIZ /READY SET, PPINTER OFF LINE/ 042101<br>0261246<br>0521166<br>040105<br>047522<br>026124<br>052116<br>020116<br>0006 013752  $050040$ <br> $051105$ 013760<br>013766<br>013774<br>014006<br>014014<br>014022<br>014030 046040 020122<br>050040<br>051105<br>044514 ERR5: .ASCIZ / FRROR SET, PRINTER ON LINE/ \* 14033<br>0140446<br>0140542<br>0140564<br>014056<br>014070<br>014112<br>014112<br>014112<br>014112<br>014115<br>014115<br>014115<br>014115<br>014115<br>014115<br>014115<br>014112<br>014116<br>014112<br>014114<br>014114<br>014114<br>014116<br>01412<br>01412<br>01412<br>01412 122<br>
041440<br>
020054<br>
0446040<br>
04522<br>
051105<br>
04522<br>
051440<br>
052517<br>
044504<br>
04520<br>
044504  $054504$ <br>051101<br>047111 ERR6: .ASCIZ /READY CLEAR, PRINTER ON LINE/ 047117<br>000105<br>020122<br>026122 ERR7: JASCIZ JERROR CLEAR, PAPER CUT/ 026122<br>051105<br>000<br>054504<br>020054<br>020122 ERR10: AASCIZ /READY SET, PAPER OUT/ 020122<br>047516 ERR11: JASCIZ /ERRCR DID NCT CLEAR/ 044504<br>020124<br>000122<br>042522<br>047516<br>020124 040505 042101<br>020124<br>043101 020131<br>042523<br>042524<br>047522 ERR12: "ASCIZ / KEADY NOT SET AFTER ERRER CLEARED/

ERR13: .ASCIZ /ERROR SET AFTEF RESET INSTR/

MAINDEC-11-DZLAE-B MACV11 27(1006) 01-MAR-77 14:45 PAGE 91<br>DZLAEB.P11 29-FEB-77 15:09 ERROR MESSAGES

040505 020122<br>043101

042522

043101<br>051105<br>046103<br>000104<br>047522<br>020124

020122<br>020124

020124<br>020122<br>020122<br>042522<br>051105<br>042523

042524<br>042523

014212<br>014220<br>014232<br>014240<br>014240

014246<br>014254

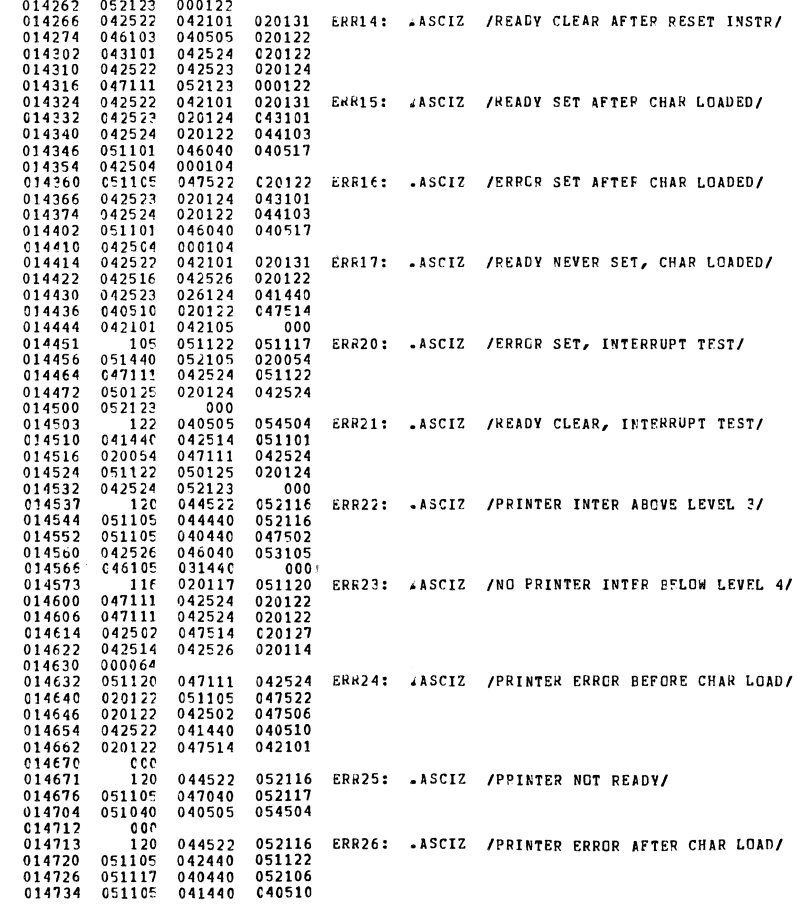

MAINDEC-11-DZLAE-B MACY11 27(1006) 01-MAR-77 14:45 PAGE 92<br>DZLAE8.P11 28-FEB-77 15:08 ERROR MESSAGES  $014742$  020122 047514 042101<br>014750 000

> .SBTTL PROGRAM MESSAGES  $\begin{array}{r} 200 \\ 0 \, 5 \, 2 \, 1 \, 4 \\ 0 \, 2 \, 0 \, 0 \, 7 \\ 2 \, 0 \, 0 \\ 0 \, 5 \, 2 \, 1 \, 0 \\ 0 \, 2 \, 0 \, 1 \, 2 \\ 0 \, 0 \, 1 \, 2 \\ 0 \, 1 \, 2 \, 4 \\ 0 \, 4 \, 0 \\ 0 \, 4 \, 0 \\ \end{array}$  $\begin{array}{c} 014751 \\ 014756 \\ 014764 \\ 014777 \\ 014774 \\ 015002 \end{array}$ 020043 047503 COLUMN:..ASCIZ <CRLF>/# COLUMNS = /<br>047115 020123<br>000<br>042514 SELTST:..ASCIZ <CRLF>/SELECT TEST #<br>052040 051505<br>020043 020040 SELTST: .ASCIZ <CRLF>/SELECT TEST # /  $0.15\,0.2$ <br>  $0.15\,0.10$ <br>  $0.15\,0.16$ <br>  $0.15\,0.16$ <br>  $0.15\,0.3$ <br>  $0.15\,0.3$ <br>  $0.15\,0.4$ <br>  $0.15\,0.6$ <br>  $0.15\,0.6$ <br>  $0.15\,0.6$ <br>  $0.15\,0.6$ <br>  $0.15\,0.7$ <br>  $0.15\,0.7$ <br>  $0.15\,0.7$ 052012<br>052516<br>020040<br>041440<br>051516<br>051505 051505 TSTNO: 4ASCIZ <LF><LF>/TEST !<br>041115<br>000<br>046117 COLMN: .ASCIZ / COLUMNS/<LF:<br>000012<br>020124 ETSTNO: .ASCIZ <CRLF>/TEST #/ TSTNO: #ASCIZ <LF><LF>/TEST NUMBER /  $040$ <br> $046525$ COLMN: .ASCIZ / COLUMNS/<LF>  $046525  
> 052200  
> 000043  
> 020054  
> 000  
> 054  
> 047522  
> 020054$ 050040 036503 PCMSG: \*ASCIZ /, PC=/ 051105<br>000043  $020040$ <br>020122<br>000040 ERR: LASCIZ /, ERROR #/ ERRS: .ASCIZ /, /

> > $\hat{\mathbf{y}}$

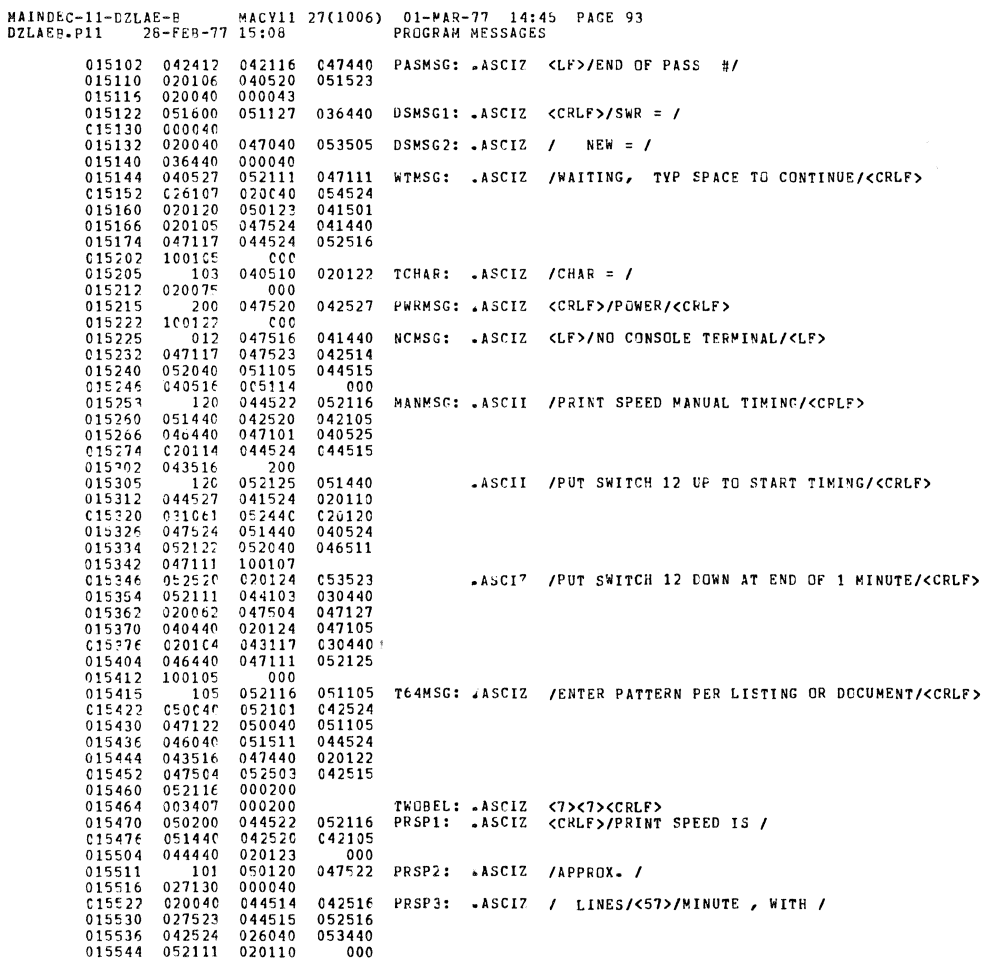

# 

×

 $\ddot{\phantom{a}}$ 

 $\bar{\beta}$ 

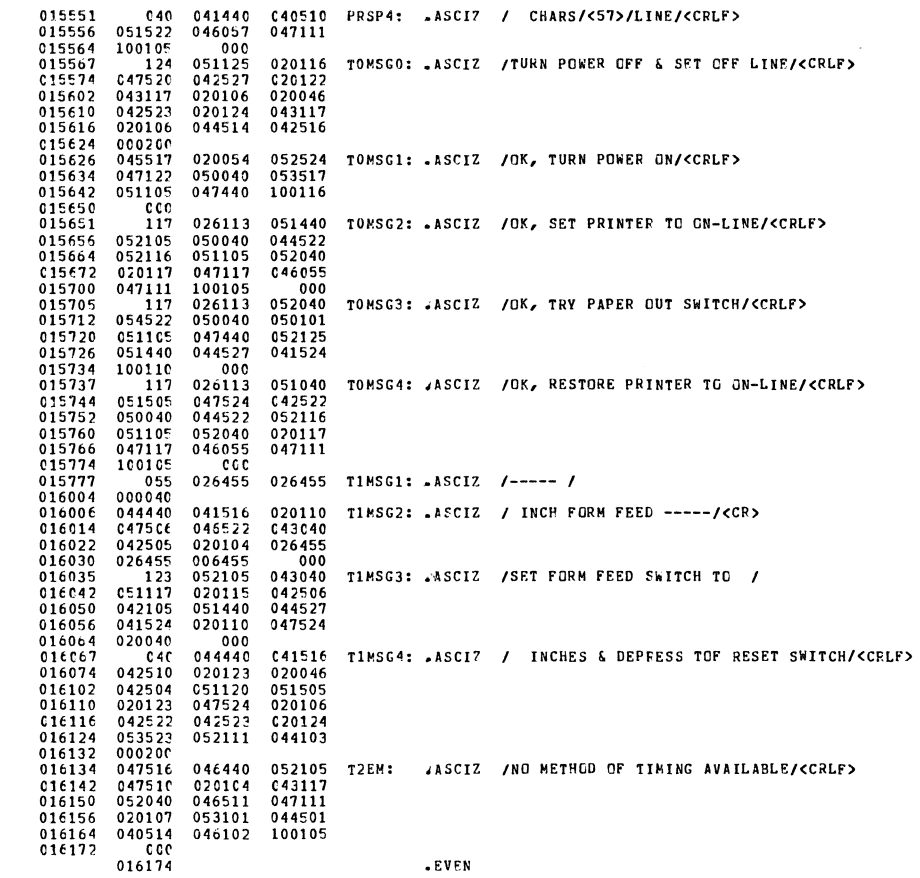

MAINDEC-11-DZLAE-P MACY11 27(1006) 01-MAR-77 14:45 PAGE 95<br>DZLAEP.P11 28-FE9-77 15:08 PRCGRAM MESSAGES

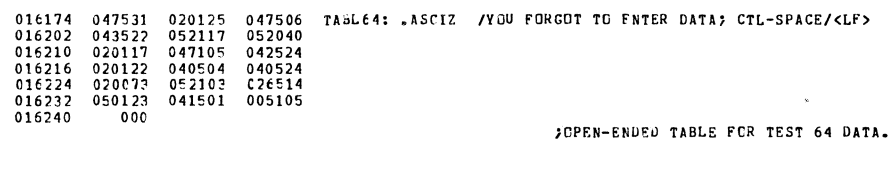

000001

 $-0.52D$ 

 $\sim$   $\sigma$ 

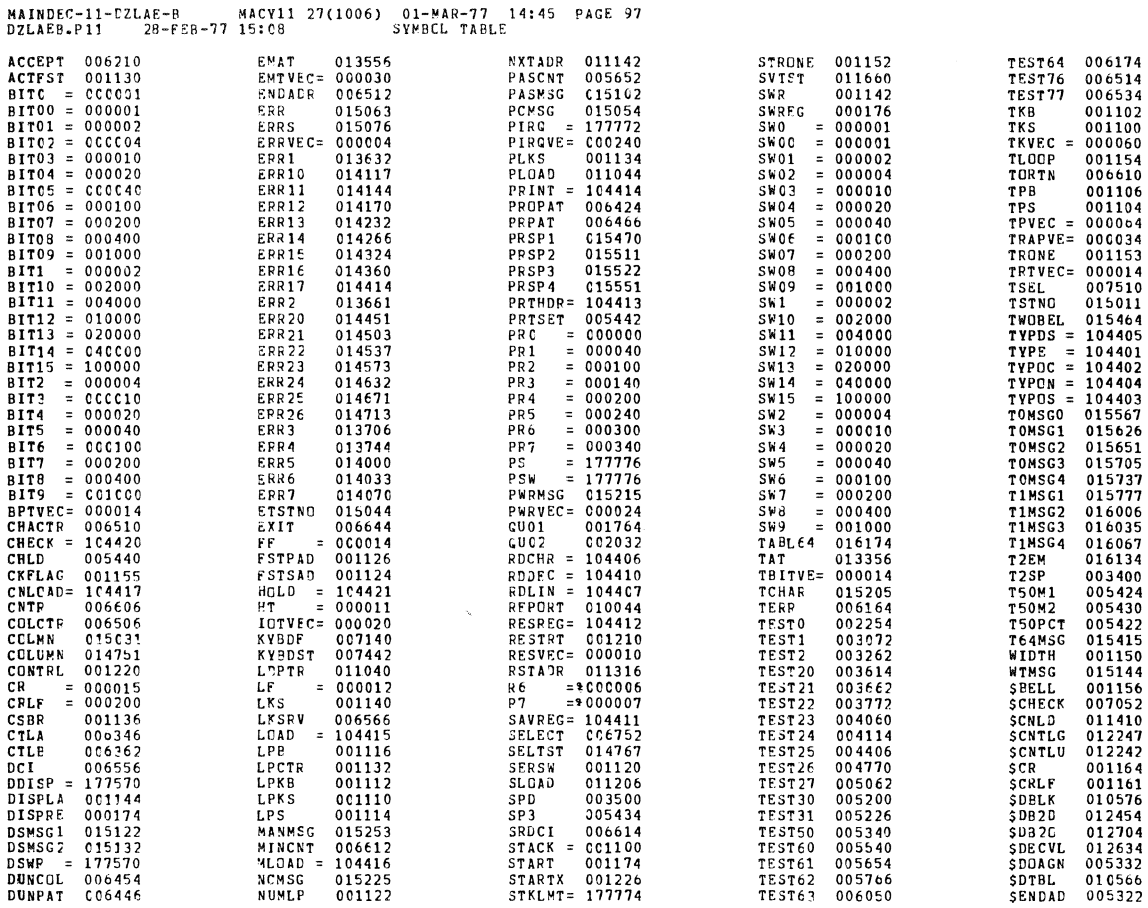

MAINDEC-11-DZLAE-R MACY11 27(1006) 01-MAR-77 14:45 PAGE 98<br>DZLAEB.P11 28-FEP-77 15:08 SYMBOL TAPLE

 $\bar{t}$ 

 $\ddot{\phantom{1}}$ 

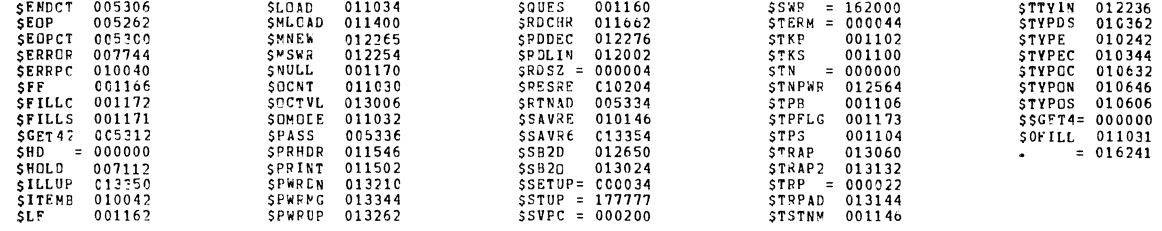

 $\bullet$  APS. 016241 000

ERRORS DETECTED: 0<br>DEFAULT GLCBALS GENERATED: 0

DZLAEB, DZLAEB.SEG/SCL/ML:SEG=DZLAEP.P11<br>RUK-TIME: 16 9 .3 SECONOS<br>RUN-TIME RATIO: 642/26=24.3<br>CCRE USED: 18K (36 PAGES)

 $\bar{\chi}$